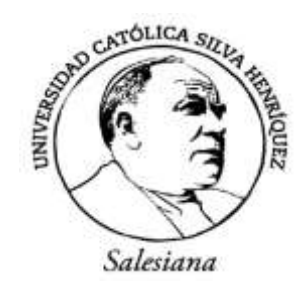

*FACULTAD DE EDUCACIÓN* **Escuela de Educación en Matemáticas e Informática Educativa**

# **COMENTARIOS Y SENTIMIENTOS EN LOS VIDEOS DE YOUTUBE PARA EL APRENDIZAJE DE ESPACIOS VECTORIALES**

**"Un análisis exploratorio"**

# SEMINARIO PARA OPTAR AL GRADO DE LICENCIADO EN EDUCACIÓN Y AL TÍTULO DE PROFESOR DE EDUCACIÓN MEDIA EN MATEMÁTICA E INFORMÁTICA EDUCATIVA.

INTEGRANTE: **MUHAMMET ATES**

PROFESOR GUÍA: **JARNISHS BELTRAN**

SANTIAGO, CHILE

**2019**

## **AGRADECIMIENTOS**

<span id="page-1-0"></span>La vida se encuentra llena de retos, y uno de ellos es la universidad, más aún si ésta se encuentra en un país en el cual no se nace y donde hablan otro idioma distinto. Al verme inmerso dentro de ella, me he dado cuenta de que más allá de ser un reto, es una base no solo para mi entendimiento en el campo en que pretendo desarrollarme, sino también para lo que concierne a la vida y mi futuro.

Quisiera agradecer a Dios por darme tanto salud mental como física, fortaleza y ánimo.

A mi familia y a mi querida novia por todo su apoyo fundamental, por su contención, por su cariño y amor que me dan día a día.

También agradezco a mis profesores por su apoyo profesional e intelectual, especialmente a mi tutor Jarnishs Beltrán, por su paciencia, motivación, dedicación, criterio y aliento. Su actitud y conducta han hecho parecer fácil lo difícil. Ha sido un privilegio poder contar con su guía y ayuda.

A todos ellos, ¡Muchísimas gracias!

#### **RESUMEN**

<span id="page-2-0"></span>Hoy contamos con la ventaja de que la información se encuentra digitalizada, con lo que es de más fácil acceso, acortando y haciendo más rápidos diversos procesos que se dan en la cotidianidad, como el aprendizaje y la comunicación entre personas, que en tiempos pasados se caracterizaban por ser extensos y dilatados.

Es en este contexto en donde entran las tecnologías de la información y la comunicación (TIC), YouTube es considerada una de ellas, ya que además de desempeñar funciones educativas al contener videos con diversas temáticas y asignaturas, es una red social en la que ocurre una comunicación muy frecuente en nuestros días definida como asincrónica, es decir, no ocurre en tiempo real, ya que los visualizadores de videos plasman sus comentarios debajo de estos en cierto día y hora, pero la respuesta puede llegarles en el mismo momento si tienen suerte y coinciden con la persona que subió el video, en una hora, un día, un mes, etc.

Cada comentario en sí es el reflejo de expresión de una persona, es así que la presente investigación con enfoque mixto (cualitativo y cuantitativo), pretende analizar los sentimientos que arroja un software, al descargar e introducir en él comentarios de 20 videos, pertenecientes a 5 canales disponibles en YouTube relacionados con el tema espacios vectoriales, en la asignatura de álgebra lineal, donde se estudian ciertos conceptos por parte de los estudiantes universitarios.

## **ABSTRACT**

<span id="page-2-1"></span>Today we have the advantage that information is digitized, which is easier to access, access and more quickly in everyday life, such as learning and communication between people, which in past times were characterized as being extensive and dilated.

It is in this context where information and communication technologies (ICT) are found, YouTube is a way of them, we have a social network in which a very frequent communication occurs in our days is defined as asynchronous, that is, it does not happen in real time, since the video viewers put their comments under these on a certain day and time, but the answer can arrive at the same time if they are lucky and match the person who uploaded the video, in an hour, a day, a month, etc.

Each comment itself is a reflection of the expression of a person, as well as in the present investigation with a mixed approach (qualitative and quantitative), in order to understand the feelings thrown by a software, download and introduce comments on it. videos, belonging to 5 channels available on YouTube related to the theme of vector spaces, in the subject of linear algebra, where the concepts of the part of university students are studied.

# ÍNDICE

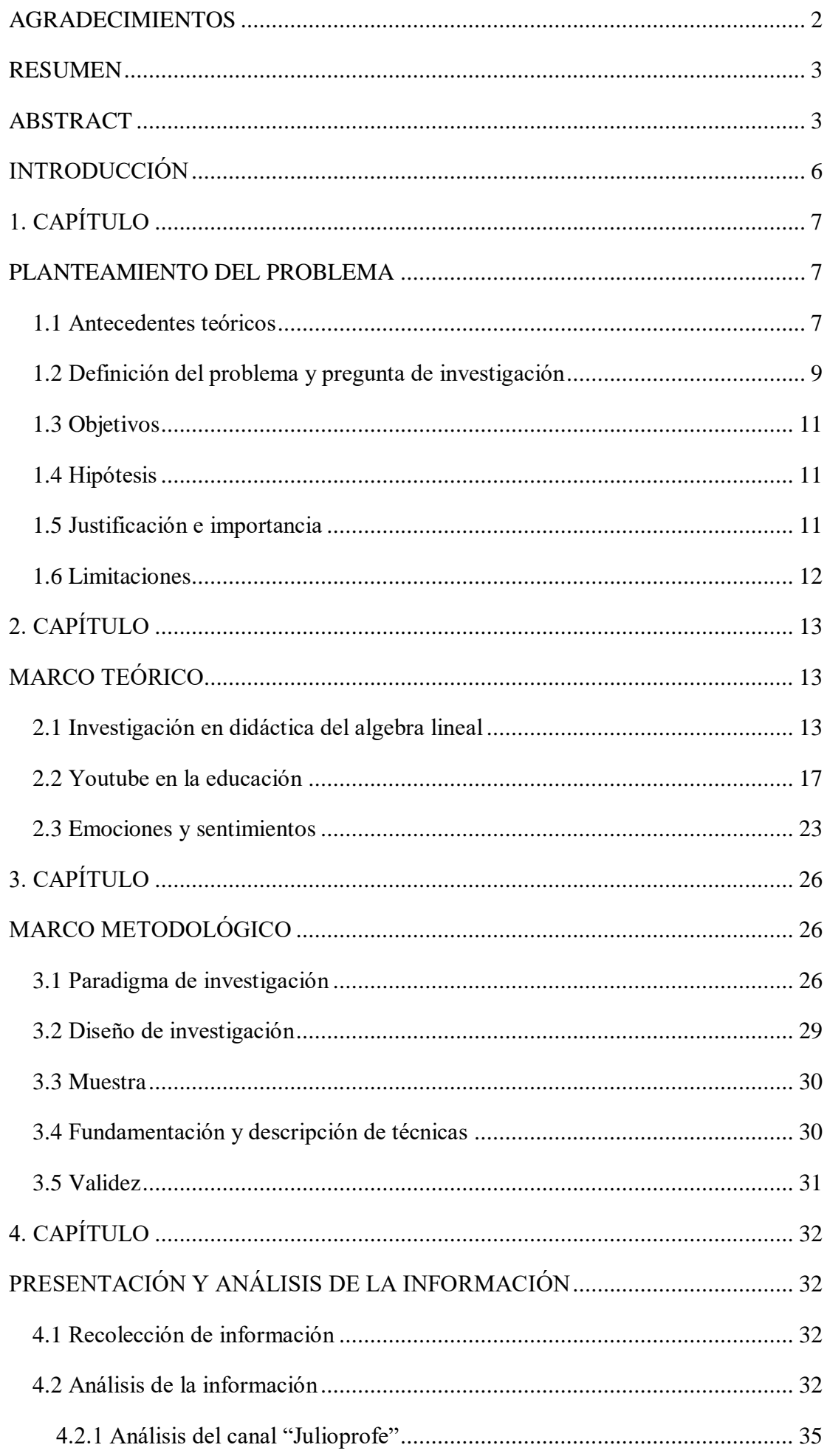

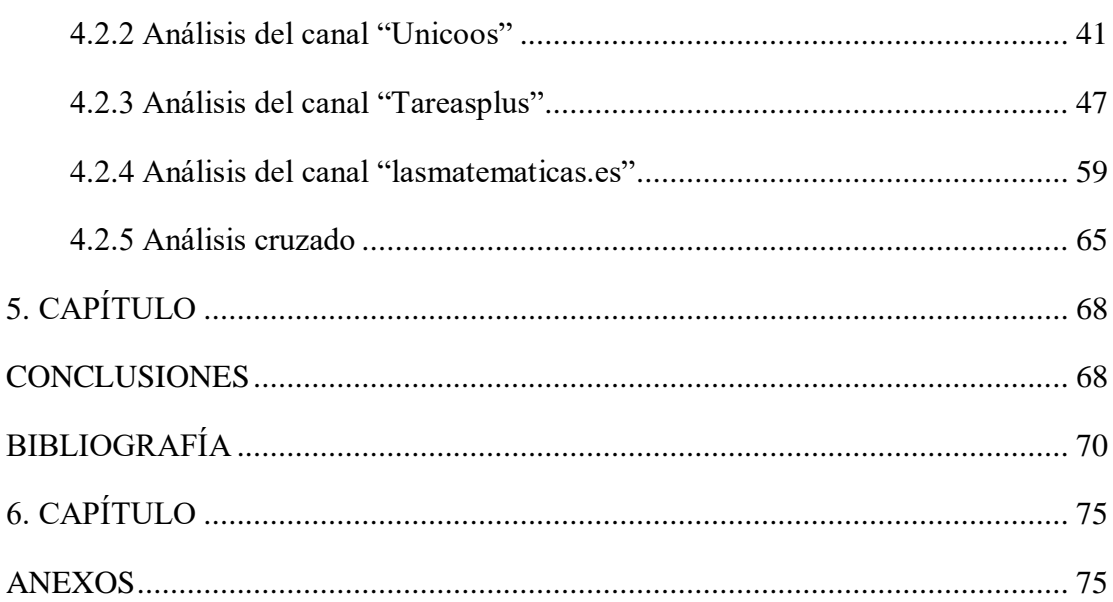

## **INTRODUCCIÓN**

<span id="page-5-0"></span>A lo largo de los años se han buscado estrategias para reformar el proceso de enseñanza, una de ellas se implementó durante los años 90' en los Estados Unidos, movimiento que pretendía en particular, esto por reformar la enseñanza del álgebra lineal a nivel universitario. Esto a consecuencia de la dificultad que encuentran los estudiantes para apropiarse de conceptos del álgebra lineal como espacio vectorial, conjunto generador e independencia lineal. Además de dedicar mucho tiempo a la realización de cuentas cálculos en esta asignatura, puede ser frustrante para el alumno y hacer no permitirles captar las ideas principales del álgebra lineal. De esta manera, diversos investigadores han explorado el área didáctica del álgebra lineal donde es el uso de la tecnología, en particular de computadoras, calculadoras, videos, talleres didácticos, Google, etc., lo que juega un papel importante en la enseñanza, aprendizaje y evaluación del álgebra lineal.

En cuanto a los videos existen varias plataformas para compartirlos, y una de las más aceptadas por los educadores es YouTube. Continuando con esta red social, los resultados de diversos estudios indicaron que YouTube podría desempeñar papeles importantes para facilitar una plataforma de aprendizaje autodirigido, además es considerada como una TIC y es aquí donde ocurre una comunicación que se define como asincrónica es decir, no ocurre en tiempo real y de acuerdo con la clasificación de su propósito comunicativo, se estandariza como transmisiva e interactiva. También en función de sus propósitos educativos, aquí se comparten recursos y se forman redes sociales. Generalmente es un punto de encuentro para quienes quieren exhibir y/o ver un video; circunstancia aparentemente favorable para realizar actividades de enseñanza-aprendizaje (Ramírez, 2016). Romero, Rios y Roman (2017) ponen en evidencia la presencia de recursos didácticos de calidad en el área de matemáticas en esta página web.

Teniendo en cuenta lo anterior y los desafíos que deben afrontar los alumnos para el aprendizaje del algebra lineal, en particular para interiorizar el concepto de espacio vectorial, la presente investigación utilizará el procesamiento del lenguaje natural, análisis de textos, lingüística computacional y biométrica para estudiar los sentimientos, que son el resultado de las emociones, reflejados en los comentarios de los videos disponibles en YouTube relacionados con el concepto mencionado anteriormente y las definiciones que derivan de éste.

# **1. CAPÍTULO**

#### **PLANTEAMIENTO DEL PROBLEMA**

#### <span id="page-6-2"></span><span id="page-6-1"></span><span id="page-6-0"></span>**1.1 Antecedentes teóricos**

Cuando se realiza una revisión a las mallas curriculares de las carreras de ingeniería en las universidades se observa que el curso de álgebra lineal está en los primeros niveles, en general, en el segundo semestre del primer año o en el tercer semestre. En este curso son estudiados los conceptos de matrices y sus propiedades, los cuales son usados para la solución de sistemas de ecuaciones. Por otra parte, los conceptos de espacios vectoriales y sus propiedades, junto con funciones que conservan la estructura algebraica entre ellas, llamadas transformaciones lineales (Poole, 2011; Zegarra, 2001; David, Grossman, & Lay, 2010). Este curso es una herramienta fundamental para la comprensión de conceptos tratados en cálculo avanzado, física, microeconomía o econometría, entre otros. Por tal razón, los docentes deben explorar nuevas herramientas o metodologías que permitan la asimilación de conceptos por parte de los estudiantes. Los conceptos estudiados en el curso de álgebra lineal son difíciles de comprender por parte de los estudiantes, esto debido a que hay ciertas estructuras algebraicas que necesitan un alto grado de abstracción para ser asimiladas (Carlson, Johnson, Lay, & Porter, 1997). Esto a pesar de que al estudiante, se le comparte información en diferentes medios como plataformas de aprendizaje universitario, libros, clases tradicionales propiamente tal, sigue utilizando y consultando el recurso de contenido de aprendizaje en línea YouTube (Rodríguez & Fernández, 2017), donde ellos pueden plasmar su opinión a través de un comentario y así se puede categorizar el sentimiento que les genera el video.

La enseñanza del álgebra lineal tiene características muy especiales, como las diversas orientaciones que se le pueden dar a la materia (matricial, axiomática, geométrica, computacional), las dificultades conceptuales y la necesidad de los estudiantes de involucrarse a lo largo de su trabajo matemático en un análisis reflexivo de los objetos, para entender los aspectos unificadores y generalizadores de los conceptos de álgebra lineal. Además en este estudio se plantea que esta asignatura matemática parte de una definición formal, sin que en la mayoría de las veces medie una motivación previa por parte de quien la estudia, a diferencia del cálculo, por ejemplo en donde es frecuente motivar la enseñanza de los conceptos a partir de otros conocimientos físicos o geométricos presentados previamente, sin embargo, en esta asignatura la mayor parte de los conceptos se presentan como definiciones formales de objetos cuya existencia no tiene (en la mayoría de los casos) conexión con conocimientos previos ni argumentos geométricos o físicos que motiven la definición presentada (Costa & Vacchino, 2007).

Según Ramírez (2016) la Web 2.0<sup>1</sup> se convirtió en una plataforma comunicativa e interactiva de reconstrucción social que permite configurar y renovar colectivamente la información digital como; textos, imágenes, videos y audios. Es aquí donde se encuentran y cumplen su rol los videos que se consideran como un medio eficaz para movilizar una amplia gama de contenidos, desde conocimientos científicos hasta emociones humanas. Aquí el autor analizó distintos videos, con lo que llegó a la conclusión de que el estilo del discurso docente es un factor importante en la participación, calidad de respuestas e interacciones de los estudiantes.

En esta dirección ha surgido un nuevo campo de investigación denominado Comunicación Mediada por Computadora (CMC), que corresponde a un conjunto de tecnologías digitales que ayudan a la comunicación y a los procesos de enseñanzaaprendizaje. Pueden ser utilizadas para apoyar procesos didácticos, de manera que permita a los aprendices y tutores interactuar a través de un diálogo, ya que ofrecen un escenario comunicativo con múltiples características: multimediático, hipertextual, pluridireccional, independiente temporal y geográficamente, de difusión focalizada, actualizada en tiempo real, libre de juicios, con el único requisito de que el usuario posea un mínimo de competencias digitales y facilitadora de una participación interactiva, identificada o silenciosa por parte de las personas que la utilizan (Ramírez, 2016).

YouTube es un sitio web dedicado a compartir videos. Presenta una variedad de clips de películas, programas de televisión y vídeos musicales, así como contenidos amateurs como videoblogs y YouTube *Gaming*. Las personas que crean contenido para esta plataforma generalmente son conocidas como *youtubers<sup>2</sup> .* En cuanto a las características de las personas que son usuarios activos de esta red social llamada YouTube, se establece que son productores de contenidos que cuentan con gran número de seguidores y sus videos tienen altos índices de visualizaciones, por lo que en algunas ocasiones se les denomina *influencer,* que en general son jóvenes, suben videos tanto a YouTube como a diversas plataformas de la web y redes sociales, con lo que llegan a convertirse en un nuevo tipo de celebridades por su nivel de presencia e influencia en este espacio. Ellos crean contenido que graban en video piezas sobre sí mismos o sobre su entorno, los cuales pueden protagonizar o

 $\overline{a}$ 

<sup>&</sup>lt;sup>1</sup> El término Web 2.0 comprende aquellos sitios web que facilitan el compartir información, el diseño centrado en el usuario y la colaboración en la World Wide Web. Web 2.0 permite a los usuarios interactuar y colaborar entre sí, como creadores de contenido.

<sup>&</sup>lt;sup>2</sup> El término youtuber hace referencia a aquellas personas cuya principal o única plataforma son los canales de YouTube, subpáginas personalizadas de la plataforma para compartir vídeos de YouTube.

administrar contenidos en un canal de YouTube (López, Maza, Pacheco, & Tusa, 2018).

Rodríguez & Fernández (2017) afirman que si se imparte educación formal como informal, el plan de estudios de las universidades debería estar más orientado a las competencias de capacitar a estudiantes para la preparación de su propio aprendizaje, así como habilidades de autorregulación, el establecimiento de metas de aprendizaje y la aceptación de la responsabilidad, ya que todo esto sería necesario al momento del uso de canales educativos como los que están en YouTube, que han demostrado una influencia cada vez mayor en la enseñanza y el aprendizaje. En este estudio concluyen que los alumnos que utilizaron YouTube como herramienta adicional en su aprendizaje, obtuvieron un mejor resultado académico respecto al grupo de estudiantes que no dispuso de dicho recurso adicional.

#### <span id="page-8-0"></span>**1.2 Definición del problema y pregunta de investigación**

En algunas investigaciones en torno a los problemas en el aprendizaje del álgebra lineal se reporta que entre los orígenes de esas dificultades están los diversos lenguajes que se usan para hablar de conceptos como espacios vectoriales, transformaciones lineales, matrices, etc. El uso de estos lenguajes sin articulación es, muchas veces el origen de algunas de las dificultades para el aprendizaje de los conceptos del álgebra lineal. Entre esos lenguajes están el lenguaje abstracto, el lenguaje algebraico de  $\mathbb{R}^n$  y el lenguaje geométrico de  $\mathbb{R}^2$  y  $\mathbb{R}^3$ . Cada uno de estos tipos de lenguaje desarrolla, en forma correspondiente los tipos de pensamiento necesarios para que un estudiante pueda entender la materia, como se menciona en la introducción de esta investigación. El excesivo formalismo, la falta de madurez de los estudiantes y la imposibilidad de usar la intuición geométrica hacen dificultoso el aprendizaje del álgebra lineal (Costa & Vacchino, 2007).

Además, parte del problema está en la dificultad que encuentra el profesorado para la introducción de nuevas estrategias tecnológicas como el uso de YouTube en el desarrollo de las clases (Cebrián de la Serna & Solano, 2008).

Actualmente la tecnología cumple un papel excepcional en la formación, llegando muchas veces donde las situaciones presenciales no alcanzan, como cuando las personas no disponen del tiempo necesario para asistir a una clase presencial o se encuentran aisladas geográficamente, lo que no les permite desplazarse y llegar a un lugar en un determinado tiempo. En las etapas formativas donde no sea posible contar con la figura de un profesor, las TIC constituyen un instrumento, que puede llegar a ser un gran apoyo como apoyo al profesorado (Bravo, 2000). Todo esto debido a que el docente ya no es mero transmisor de conocimientos porque las clases magistrales

son cosa del pasado, en estos días el profesorado debe ser consciente de la necesidad de cambios metodológicos y no aferrarse a procedimientos y estrategias antiguas, no adecuadas a las necesidades de la sociedad actual (Rodrigues, Palermo, & Rivas, 2015).

Dentro de los videos que encontramos en YouTube se pueden encontrar múltiples y diversas temáticas, por lo que se hace necesario disponer de herramientas que permitan evaluar estos recursos con criterios pedagógicos. Además de estandarizar ciertas características comunes en todos los videos que permitan considerarlos de calidad (Romero, Rios, & Roman, 2017). Una de las principales causas por la que los estudiantes no relacionan el empleo de redes sociales con el ámbito académico es básicamente porque las instituciones educativas no conceden a estas el papel importante que poseen en el día a día de los alumnos. Además, el valor añadido de las redes sociales reside en el atractivo del acercamiento que ofrecen del aprendizaje formal y no formal, en el aumento de la comunicación entre alumnos, en un cambio de rol de docentes y estudiantes que favorezcan nuevos escenarios educativos (Rodrigues, Palermo, & Rivas, 2015). YouTube es uno de los recursos más utilizados por los usuarios de la web 2.0. Así y todo, con buenas intenciones educativas, no logra modificar las tendencias de comportamiento del público. De todas formas, representa una esperanza para encaminar a la audiencia hacia un mundo lleno de posibilidades para el aprendizaje de cualquier materia que se desee, en cualquier lugar, a través de la observación de videos tutoriales (Ramírez, 2016).

Romero et al. (2017) muestran el proceso de selección de un catálogo de videos didácticos de matemática para Secundaria y Bachillerato procedente de YouTube. Para la elaboración de tal catálogo, elaboraron una encuesta que fue validada por el juicio de expertos de un estudio piloto. Al comprobar la fiabilidad y validación, los investigadores lo usaron para evaluar el repositorio YouTube resultando el catálogo final de videos. Como gran conclusión de este estudio muestran la existencia de unas características comunes en todos los videos considerados de calidad.

Lo anterior es solo una cara de la moneda, es la validación de expertos en educación, pero ¿cómo validan los usuarios de YouTube un video? La respuesta automática podría ser, a través de los botones "me gusta" y "no me gusta" de los que dispone cada video. En este trabajo se intenta responder esa pregunta de manera indirecta. Dado que no es posible realizar una encuesta a la audiencia de los videos en YouTube, se estudiarán los sentimientos expresados por ellos en los comentarios escritos en los videos. En este trabajo se toman los canales de YouTube que (Romero, Rios, & Roman, 2017) consideraron de calidad. Luego la pregunta a responder es:

¿Qué sentimientos generan en los usuarios los videos de calidad relacionados con la enseñanza de los espacios vectoriales en YouTube?

#### <span id="page-10-0"></span>**1.3 Objetivos**

#### Objetivo General

Categorizar los sentimientos (emociones) expresados por los usuarios de videos en un catálogo de YouTube considerados de calidad del tema "espacios vectoriales".

#### Objetivos Específicos

- a) Describir los videos considerados de calidad del catálogo seleccionado.
- b) Identificar los sentimientos (emociones) presente en los comentarios.
- c) Contrastar los diferentes estilos de videos y los sentimientos producidos por ellos.

## <span id="page-10-1"></span>**1.4 Hipótesis**

H1. Los videos considerados de calidad para el aprendizaje de álgebra lineal donde aparece el profesor evocan sentimientos positivos.

H2. Los videos donde aparece el profesor tienen mayor audiencia que aquellos en los que no aparece, por lo cual, la audiencia valora mucho más aquellos videos que simulan una clase tradicional.

H3. Los videos de calidad solo emulan una clase tradicional, en el sentido de que solo se restringen a discusiones conceptuales o resolver ejercicios, sin el uso de ningún software especializado.

#### <span id="page-10-2"></span>**1.5 Justificación e importancia**

Los videos están presentes en la formación desde hace décadas, por lo que existen diferentes estudios sobre ellos en educación. Pero dado el aumento creciente de plataformas para colgar videos en la web y el fácil acceso a ellas, el formato video ha afectado a la ciudadanía en general y a la educación en particular, ya que no sólo está relacionado con la manera de transmitir, sino con su capacidad de almacenaje y su utilización como red social. Este es el caso de YouTube, que ha penetrado entre los estudiantes de forma aplastante.

Con YouTube aparecieron los *youtuber* término que ha tenido diferentes interpretaciones a través de su corta historia. En la actualidad se considera *youtuber* a creadores de contenido que graban en video piezas sobre sí mismos o sobre su

entorno, que protagonizan dichas piezas o que administran esos contenidos en un canal de YouTube; ellos son los responsables últimos de los contenidos que comparten en YouTube, su soporte y medio de expresión. Suben contenidos a la red principalmente centrándose en los más jóvenes, pero no solo en ellos. La mayoría son adolescentes, pero no todos, lo cual también es interesante. Los hay de tantos tipos como temáticas y personalidades diferentes podamos imaginar.

En esta línea tenemos a los *edutuber* que son *youtuber* dedicados a la producción de enseñanza y formación. Es decir, un *edutuber*, es una persona que se dedica a enseñar a otro a través de YouTube, sin tener en cuenta la temática, el sexo o su edad. No es importante su popularidad, pero es importante resaltar que el *edutuber* es el personaje y no el canal. En términos prácticos, un *edutuber* es aquel que enseña a hornear un buen pastel hasta aquel que nos enseña a resolver una ecuación diferencial. Aquí los seguidores incluyen mensajes y comentarios dirigidos a él youtuber, donde manifiestan su identificación y exponen sus experiencias personales (Pérez, Pastor, & Abarrou, 2018).

Para responder a la pregunta de esta investigación se ha propuesto un proceso interactivo en el que se recorre cada uno de los comentarios obteniendo el sentimiento asociado a cada palabra en ese comentario, para esto usamos el paquete *syuzhet* (Jockers & Package, 2017), el cual hace uso del diccionario de sentimientos del mismo nombre creado por el laboratorio de literatura de Nebraska y que tiene en cuenta las 8 emociones básicas más extendidas propuestas por (Plutchik, 2011).

#### <span id="page-11-0"></span>**1.6 Limitaciones**

 $\overline{a}$ 

Según YouTube<sup>3</sup> para la prensa, cada mes más 1000 millones de usuarios acceden a YouTube desde su cuenta y miran más de mil millones de horas de video diarias, lo que genera miles de millones de vistas, estas cifras hacen que tratar de realizar un estudio sobre todos los *edutuber* sea casi imposible en términos de tiempo de cómputo y análisis de la información, como la barrera idiomática, pues es posible explorar YouTube en un total de 80 idiomas. Por tal razón, toca acotar el estudio a un cierto espectro de *edutuber* y para efectos de esta investigación restringir a hispanohablantes.

<sup>3</sup> Fuente: https://www.youtube.com/intl/es-419/yt/about/press/

# **2. CAPÍTULO**

## **MARCO TEÓRICO**

#### <span id="page-12-2"></span><span id="page-12-1"></span><span id="page-12-0"></span>**2.1 Investigación en didáctica del algebra lineal**

Harel (1989) y Dorier (1991) fueron los primeros en investigar sobre algunos aspectos de la enseñanza y el aprendizaje del álgebra lineal. El primero se basa en una perspectiva cognoscitiva, desarrolla en el campo de la educación matemática, propuesta por Z. P. Dienes. El segundo se apoya en el enfoque de la didáctica francesa de las matemáticas, en particular la ingeniería didáctica. La investigación sobre el aprendizaje y enseñanza del álgebra lineal se ha continuado desarrollando en ambas direcciones. Otra área en que se han producido trabajos interesantes es en la del diseño curricular.

Durante los años 90' en los Estados Unidos se dio un movimiento para reformar la enseñanza del álgebra lineal a nivel universitario formándose de esta manera una organización llamada Linear Álgebra Currículo Study Group (LACGS). La LACGS en conjunto con la Mathematical Association of America (MAA) publicaron un libro (Carlson, Johnson, Lay, & Porter, 1997), donde recopilan una serie de trabajos sobre la enseñanza y aprendizaje del álgebra lineal agrupados en cinco categorías: (1) el papel del álgebra lineal, (2) el álgebra lineal vista por las disciplinas cliente, (3) la enseñanza del álgebra lineal, (4) exposición del álgebra lineal y (5) aplicaciones del álgebra lineal.

Carlson (1997) menciona la dificultad que encuentran los estudiantes para apropiarse de conceptos del álgebra lineal como espacio vectorial, conjunto generador e independencia lineal. En su estudio plantea, que cuando los estudiantes tienen que aprender estos conceptos se confunden y desorientan, luego surge la siguiente pregunta: ¿Por qué estos conceptos son tan difíciles para los estudiantes? Carlson identifica las razones siguientes: 1) el álgebra lineal se enseña muy temprano, 2) estos son conceptos, no se trata de algoritmos computacionales, 3) algoritmos diferentes son requeridos para trabajar con estas ideas en contextos diferentes y 4) estos conceptos son introducidos sin conexión substancial.

El apropiarse por parte de los alumnos de las ideas del álgebra lineal requiere un gran esfuerzo por parte de ellos, independientemente del trabajo del profesor. Por esta razón, unos de los aportes de la LACGS apuntan a una propuesta curricular del primer curso de álgebra lineal a nivel universitario, lo cual consiste en enfatizar en una interpretación geométrica de  $R<sup>n</sup>$ , autovalores, autovectores y ortoganalidad, en

lugar de espacios vectoriales abstractos. Además, la LACGS elaboro una serie de recomendaciones para mejorar la enseñanza del álgebra lineal, a saber: (1) El programa y la presentación del primer curso de álgebra lineal debe responder a las necesidades de las disciplinas donde ésta se usa, (2) los departamentos de matemáticas en las universidades deberían considerar hacer su primer curso de álgebra lineal un curso orientado hacia las matrices, (3) los profesores deben considerar las necesidades e intereses de los estudiantes como aprendices, (4) debe estimularse que los profesores usen las tecnologías en el primer curso de álgebra lineal y (5) por lo menos un segundo curso en teoría de matrices/álgebra lineal debería tener una alta prioridad en todo currículo de matemáticas" (Carlson, y otros, 1997).

Otra estrategia que ha sido experimentada en cursos de álgebra lineal es el uso de proyectos (Cowen, y otros, 1997). La propuesta de Day está centrada en la enseñanza de las matrices y recurre a la interpretación geométrica de algunos conceptos principales del álgebra lineal, pero la teoría sigue ocupando un lugar importante en esta propuesta, aunque se limite prácticamente a  $R^n$ .

Dubinsky (1997) critica la propuesta del LACSG, no encuentra adecuado que el primer curso de álgebra lineal universitario se centre solo en las matrices, en particular los cálculos relacionados con ellas. Critica además que se pretende identificar abstracto con poco práctico, y el enfoque centrado en las matrices como útil. A lo anterior agrega que la propuesta tal cual como es presentado por el LACSG no promueve en los estudiantes una verdadera apreciación del papel de la geometría en el álgebra lineal. Además, opina que todos los trabajos presentados por los miembros del grupo son reportes del sentido común de los autores y donde se presentan solos registros anecdóticos. Concluye sus críticas llamando la atención sobre la necesidad de investigar sobre cómo es el álgebra lineal realmente usada en otras disciplinas y sus cursos respectivos. Una de sus propuestas importantes es el uso de computadoras en la clase, desde su perspectiva la tecnología es más que una herramienta para calcular, se trata de que los estudiantes construyan implementaciones de conceptos matemáticos, mediante la programación.

El álgebra lineal se caracteriza por sus numerosas aplicaciones y por trabajar con un gran número de algoritmos de cálculos que son sencillos pero tediosos, pues realizar estos algoritmos con papel y lápiz, en contextos reales, que incluyan una gran cantidad de datos, pueden resultar casi imposibles de realizar. El dedicar mucho tiempo a la realización de tales cuentas, puede ser frustrante para el alumno y hacer no permitirles captar las ideas principales del álgebra lineal. De esta manera, es

15

donde la tecnología, en particular computadoras y calculadoras, juegan un papel importante en la enseñanza, aprendizaje y evaluación del álgebra lineal.

Existen diversos estudios sobre el uso de sistemas algebraicos computarizados o sistemas de cálculo algebraicos (SAC). Algunos estudios han considerado que el uso de los ordenadores en la enseñanza de las matemáticas es nocivo (Truesdell, 1984), mientras que, otros muestran que la utilización de estos recursos informáticos puede ser muy beneficiosa para la enseñanza si se tienen en cuenta los peligros y las ventajas que se derivan de la utilización de estas herramientas tecnológicas (Guzmán, 1992; Halmos, 1991; García, Julio 1999; Roanés & Roanés, 1991). Las posibilidades simbólicas, numéricas y gráficas que ofrecen los SAC están provocando numerosos cambios en la enseñanza y aprendizaje de la matemática (Leinbach, 1991; Llorens, 1993; Landay, 1999; Salter & Gilligan, 1991; Kutzler, 1999; García, Coronado, Corral, & Chumillas, 1994; Guzmán, 2001; Hodgson & Muller, 1992; Roanés & Roanés, 1991; Ortega, Vázquez, & Sanz, 1998). Estos cambios giran en torno a dos aspectos básicos de la enseñanza de las matemáticas: ¿Qué destrezas básicas se deberían enseñar en el aula? y ¿cuál sería la forma más adecuada de enseñarlas? Para incorporar un SCA en el aula de matemáticas es necesario diseñar un planteamiento metodológico que evite los peligros asociados al uso de este tipo de sistemas, tales como la pérdida del sentido crítico y la confusión entre manipulación matemática y conocimiento matemático (Guzmán, 1992; García, Julio 1999; Halmos, 1991) y facilite un aprendizaje experimental que ayude al alumno a progresar en niveles superiores del pensamiento formal, evitando de esta forma numerosos cálculos rutinarios inútiles (Guzmán, Los riesgos del ordenador en la enseñanza de la matemática (Ms. Abellanas, M. y García, A)., 1992).

Algunas investigaciones acerca de la utilización de SAC como herramienta didáctica en el álgebra lineal son presentadas a continuación.

Patlán (1999) centró su estudio en cómo el desarrollo de la tecnología impacta el proceso de enseñanza aprendizaje del álgebra lineal, utilizando como herramienta didáctica el *software* matemático *derive*, por medio del cual se apoyó para la solución de diversos procesos matemáticos y la gráfica de los mismos, concluyendo que el uso de las tecnologías como recursos didácticos favorecen la enseñanza aprendizaje, además que se debe tener en cuenta que uno de los objetivos básicos de la educación es el de preparar a los jóvenes en una sociedad tecnológicamente avanzada.

Ortega (2002) estudió las características educativas de una estrategia didáctica que incorpora el *software derive* en el proceso de enseñanza aprendizaje del álgebra lineal en estudiantes de primer semestre, utilizando una metodología experimental y por descubrimiento, con el fin de que los alumnos adquieran un aprendizaje significativo y relacional con ayuda de las capacidades que brinda el software y las posibilidades que ofrece el entorno computacional para el aprendizaje colaborativo. En esta estrategia se ha incorporado la resolución de problemas con la finalidad de profundizar en los contenidos matemáticos introducidos previamente. Este análisis le permitido estudiar las características educativas que ofrece *derive* en el contexto de la estrategia didáctica planteada: 1) ofrece un sistema de notación intermedio para la enseñanza-aprendizaje del álgebra lineal, 2) favorece la interactividad entre alumnos y profesor, 3) potencia el protagonismo del alumno, 4) permite que el alumno reconozca los contenidos esenciales del álgebra lineal y, además, 5) facilita la simplificación de numerosos cálculos rutinarios. Estas características favorecen y proporcionan situaciones de enseñanza que conducen a un aprendizaje significativo por descubrimiento y activo, estimulando el uso de varias estrategias de resolución de problemas, así como un aprendizaje colaborativo que favorece la atención a la diversidad.

Maracci (2005) se enfocó en las dificultades y errores de los estudiantes al resolver problemas de álgebra lineal; además analiza las dificultades que presentan los estudiantes en el tema de espacios vectoriales. Mosquera y Salcedo (2008) realizaron una investigación acerca de la didáctica del álgebra lineal y la probabilidad, en ellas se buscan estudiar aproximaciones teóricas en la didáctica del álgebra lineal analizando el uso de TIC en su enseñanza aprendizaje y de esta manera desarrollar unidades didácticas en la misma. Betancourt (2009) realizó una investigación acerca de la creación de un ambiente computacional para apoyar la enseñanza de los sistemas de ecuaciones lineales a nivel superior en estudiantes de licenciatura e ingeniería. Montoya y Guzmán (2012) desarrollaron un trabajo en el cual se apoyaban en las herramientas Web para la enseñanza de Álgebra Lineal, su propuesta plantea cómo el docente apoyándose en herramientas como Google Docs., Wikis, Websquest, sus diseños y las actividades allí planteadas puede generar un aprendizaje significativo en los estudiantes de ingeniería, así mismo como resultado de su trabajo encontraron que la mayoría de los docentes han sido formados de forma tradicional, lo cual dificulta el aprovechamiento de estas nuevas tecnologías, razón por la cual es necesario capacitar tanto a docentes como estudiantes en el uso de las mismas para así poder cambiar el método de enseñanza-aprendizaje.

Rosales (2012) realizó una investigación por medio de la cual diseñó e implementó talleres didácticos o módulos en los cuales se trabajaban conceptos básicos del álgebra lineal como son el álgebra Matricial y los sistemas de ecuaciones lineales, usando el *software Scilab*. Una de sus conclusiones más relevantes de su investigación es que la implementación de este programa aplicado en la enseñanza del álgebra lineal permite mejorar el rendimiento académico de los estudiantes.

#### <span id="page-16-0"></span>**2.2 Youtube en la educación**

Sánchez et al. (2015) pone de manifiesto que los avances que se están produciendo en el ámbito académico con el surgimiento de herramientas de la Web 2.0 hacen que el panorama educativo se encuentre ante desafíos a los que tiene que dar respuesta. Dentro de estos se encuentra el estado del empleo de las redes sociales por parte del alumnado universitario y como su utilización no está plenamente integrada en las instituciones universitarias de educación superior, así como que los estudiantes no las utilizan como herramienta fundamental para la resolución de cuestiones académicas. En este nuevo formato web las fases de enseñanzaaprendizaje tienen un carácter más social y propio de cada individuo ya que los estudiantes buscan información, crean espacios de interacción, forman redes de aprendizaje, etc. Además, pueden acceder a contenido de profesores mediante blogs, wikis, vídeo en línea, podcasts y recursos educativos abiertos.

En un estudio realizado por (Rodríguez & Fernández, 2017) se encontró que las redes sociales facilitan el aprendizaje de ciencias exactas en el contexto universitario, y dentro de las más utilizadas se encuentra YouTube con 71%, por lo que los autores recomiendan incluir el uso de las redes sociales como estrategia de aprendizaje dentro de la planeación de las materias de ciencias exactas. Existen varias plataformas para compartir videos educativos, y una de las más aceptadas por los educadores es YouTube, la vinculación a esta ha sido progresiva y actualmente existen 150 centros de educación superior que ofrecen videos en varios ámbitos como Derecho, Historia, Ingeniería y Ciencias, entre otros. Dentro de estas encontramos universidades como Berkeley y Stanford, además del Instituto Tecnológico de Massachusetts.

Esta página fue fundada el año 2005 por Chad Hurley, Steve Chen y Jawed Karim, es la tercera página más vista en la red, a la vez que es el portal más popular para ver, subir y compartir videos. Aquí los usuarios a través de su propio canal pueden subir y compartir videos con lo que el portal en poco menos de seis años logro consolidarse como el líder en la distribución de contenidos audiovisuales de este tipo.

Dentro de las cosas que cada usuario puede hacer en esta plataforma están: tener acceso a su propio "canal de televisión", también puede compartir los videos de otros o los que el mismo ha producido, valorar o calificar los contenidos disponibles, crear listas de reproducción y favoritos, ver estadísticas acerca del movimiento de un video en particular, visualizar contenidos relacionados, enviar mensajes a cualquier usuario a través de comentarios o enlaces, acceder a herramientas básicas para editar sus propios videos y a través de aplicaciones, descargar en diversos formatos los videos alojados en el portal, entre otros.

Aunque está permitida una circulación y visualización aparentemente libre de los contenidos, se trata de una comunidad restringida, en gran medida por los reclamos y directrices de originalidad de los contenidos y por la política de privacidad del sitio, pero también por ciertas restricciones que han ejercido los gobiernos o el portal mismo luego de pedidos de alguna empresa y/o persona que se han considerado agredidos o violentados en distintos aspectos, por lo tanto, si existe un control por parte del canal en cuanto a los contenidos y la interacción.

Según López et al. (2019) cada vez más la sociedad y los estudiantes acuden a YouTube para saber diversas cosas de la vida diaria desde cómo funciona una caja de cambios de un automóvil hasta cómo hacer integrales. Es así como hoy en día esta plataforma es utilizada entre otras cosas, como herramienta docente, por ello se analizó el uso educativo del YouTube, la metodología que se utilizó fue un análisis cualitativo de contenido que midió aspectos curriculares, pedagógicos, discursivos, técnicos y de accesibilidad que están presentes en los videos de un *edutuber* llamado David Calle. Este término se refiere a un tipo específico de *youtuber*, que se dedica a enseñar a otros a través de YouTube, independientemente de la temática, la edad o el sexo, el único requisito es que use esta plataforma de videos para compartir conocimientos de tipo formativo y son el nuevo paradigma de enseñanza-aprendizaje en la sociedad, sin embargo hay nuevas especificidades que ayudan a comprender el porqué de esta situación, sin dejar de lado que la virtud de enseñar va más allá de lo digital y tiene que ver con la naturaleza humana. Cuando estos docentes crean un canal, se dedican a la producción de enseñanza y formación a través de una educación que puede ser formal, generalmente respaldada, patrocinada o entregada por instituciones educativas o en una modalidad informal, que se orienta a solucionar problemas cotidianos. Cabe destacar que el termino *edutuber* se refiere al personaje, no al canal y el éxito que pueda obtener esta persona radica en cuatro claves: claridad, condición, ejemplaridad, cercanía.

Aquí se lograron caracterizar las buenas prácticas pedagógicas presentes en sus videos, que consistían en cercanía, familiaridad, concisión y comprensión, idónea y pertinente en cuanto a comunicación verbal, gestual, narrativa, íntima, personalizada, horizontal, integradora, altamente humana y con retroalimentación constante. En los aspectos curriculares-pedagógicos presentes en el video, se evidencia: tema, objetivo y contenidos de este, el uso de ejemplos y en el aspecto técnico predomina la calidad de video y de audio. Otros elementos que se pueden encontrar son: cortinillas de presentación y de despedida, recursos gráficos, carteles, créditos, pizarra, animaciones, infografías y realidad aumentada, todo esto acompañado de la utilización de discursividad informal, interacción frente a la cámara por parte de la persona que realiza el video, espontaneidad y uso del humor para lograr un efecto dinámico. Sin embargo, a pesar de la combinación de recursos didácticos, se concluyó que los usuarios aún sienten necesidad de una enseñanza análoga y digital al mismo tiempo, con el objetivo de construir aprendizajes significativos, prácticos y vinculados a la vida social de cada individuo.

Romero et al. (2017) analizó diferentes estudios en los cuales los resultados indicaron que YouTube podría desempeñar papeles importantes para facilitar una plataforma de aprendizaje autodirigido, es por este motivo que en su texto se dice que hay autoridades que han dado la autorización de la utilización de YouTube como recurso escolar, como la cancillería de Educación de Valencia, a pesar de la duda y el debate sobre si la red social YouTube es una fuente documental válida para la transmisión de contenidos educativos. Además, cada vez más docentes están a favor de este tipo de educación más social que institucional, y no comprenden cómo las instituciones formales no hacen más uso de este tipo de recursos, a pesar de que el acceso o la utilización de esta herramienta no conlleva un gasto económico por parte de la institución educacional. De cualquier forma se plantea una preocupación sobre la calidad y el contenido de lo que se expone en estos espacios webs, ya que el alumnado y docentes tienen a su disposición una cantidad incalculable de documentos audiovisuales didácticos y de acceso libre, todo lo que forma parte de los Open Educational Resources (OER) o Recursos Educativos Abiertos (REA). Es por esto que los profesionales, al momento de diseñar espacios de aprendizaje, necesitan establecer criterios para la selección de estos, así como para adaptarlos, amoldarlos o insertarlos en su estrategia pedagógica.

Ramírez et al. (2016) revisaron diversas contribuciones sobre la herramienta YouTube, con el objetivo de observar las oportunidades educativas que esta ofrece. De este modo se dice que es una plataforma multimediática porque bajo los videos se pueden escribir comentarios, configurar subtítulos, colocar mensajes e hipertextos, también es hipertextual, ya que cuando alguien está viendo un video, despliega una lista de videos relacionados con los mismos temas o publicados por el mismo canal, pluridireccional, lo que significa que los usuarios pueden asociarse al canal del video de interés. Así, cada vez que un canal incorpora un nuevo video todos los suscritos están enterados por medio de correos electrónicos. Por otra parte, cabe destacar que es independiente geográfica y temporalmente porque puede ser visto a cualquier hora y en cualquier parte del mundo que tenga servicio de Internet. Está contextualizado en tiempo real porque las modificaciones y los comentarios escritos a los videos se publican inmediatamente. De igual forma es actualizada. Por ende se estima que se

suben 48 horas de video por minuto, dando como resultado casi ocho años de contenido subido cada día. Por otro lado, es demandante de competencias digitales, ya que a pesar de que no es un prerrequisito para la navegación, podría servir para escribir comentarios, hacer búsquedas avanzadas, subscribirse, bajar, subir y editar videos dentro de la misma página focalizada. Es así como la demanda de videos educativos en un espacio en el que el estudiante no se distraiga por la música y el entretenimiento, favoreció el lanzamiento de YouTube.EDU<sup>4</sup>, sitio que puede ser activado por los usuarios con la finalidad de acceder sólo a contenidos de esta página, dejando fuera las distracciones. Aquí universidades como Stanford, UC Berkeley, UCLA y Yale han creado uno de los repositorios de videos educativos más grandes en el mundo, que incluye tutoriales para estudios universitarios en siete idiomas, provenientes de 10 países y que suman en total más de 350 cursos completos, además, han adicionado nuevos apoyos a la comunidad como subtítulos para la traducción automática de los videos. Sin embargo a pesar de esto surgen críticas dirigidas hacia YouTube.EDU que se concentran en dos vertientes: una es positiva y destaca el hecho de que aquí se pueden publicar cursos completos en la Web; y una negativa, que se refiere a que las instituciones educativas han encargado sus canales a los departamentos de mercadotecnia, quienes envían más videos de promoción que de enseñanza, lo que provoca que pese a la intención educativa, los videos cien por ciento educativos sean los menos reproducidos. En este escenario el canal más visitado en YouTube.EDU es Khan Academy, organización no lucrativa que tiene la misión de ofrecer educación de calidad y gratuita a todo el mundo, en cualquier momento, la cual cuenta con una librería de más 2,942 videos y más de 8,115,815 reproducciones.

Volviendo a YouTube, esta herramienta conjuga varias características mediáticas básicas y complejas. Además, es dinámica ya que permite el cambio de parámetros de orden perceptivo como; la velocidad, calidad del video, modo y despliegue en pantalla. Por otra parte, puede ser un amplificador de posibilidades intelectuales, de hecho, el emitir en directo un video improvisado al momento, compartir y escribir los comentarios al mismo, casi a la misma velocidad del pensamiento del espectador, conlleva un proceso mental diferente al que experimentaron generaciones anteriores, lo que se traduce en una modificación en la manera de pensar humana de orden cualitativo.

 $\overline{a}$ 

<sup>4</sup> El proyecto YouTube EDU en español es el resultado de la colaboración entre Fundación Mayahii y Google para crear un espacio educativo abierto y gratuito que beneficie a profesores, estudiantes y a cualquier persona que quiera aprender algo en español, haciendo públicos cada vez más contenidos educativos de calidad. https://www.youtube.com/channel/UCSSlekSYRoyQo8uQGHvq4qQ

En lo que concierne a esta investigación, la evaluación de los videos está a cargo de la comunidad de usuarios, quienes pueden marcar "Me gusta" o "No me gusta", comentar, simplemente reproducir, no reproducir el video, guardarlo en favoritos. En efecto es interactiva y podríamos calificarla de alta la libertad para el usuario, ya que puede subir, descargar, buscar, seleccionar, crear lista de reproducción, subscribirse a un canal, crear un canal, calificar y editar. Es por todas estas características que se distingue como medio de comunicación asincrónico, transmisivo e interactivo; clasificado para distribuir videos y crear comunidades en torno a recursos compartidos. Además, se reconoce su utilidad como herramienta docente para la administración de contenidos, constitución de comunidades de aprendizaje y formación de habilidades para la búsqueda, selección, almacenamiento y evaluación de representaciones audiovisuales de autoría propia o extraña. Este mismo estudio plantea que otros estudios sobre el uso del YouTube en clase consideran que el video es un poderoso medio para movilizar un espectro amplio de contenidos, desde conocimientos científicos hasta emociones humanas a través del drama, los estudios se muestran en dos vertientes temáticas: los centrados en las actividades de enseñanza y los dedicados al estudio del aprendizaje discente. La intervención planeada de la herramienta YouTube le proporciona al docente la posibilidad de crear su propia biblioteca virtual de videos para conformar una comunidad de aprendizaje en torno a los contenidos que él seleccione y estime convenientes. De igual forma, al estudiante se le permite también crear su propia biblioteca virtual, con videos seleccionados por el mismo o con producciones de su propia autoría; biblioteca que le sirve para ver nuevamente los videos de su interés, compartirlos con otros y/o formar un apartado con sus propias producciones que le ayuden a hacer un seguimiento de su progreso y evolución profesional.

Asimismo, los usuarios escriben comentarios de apoyo, agradecimiento y en ocasiones relatan su propia experiencia personal al exponer sus vivencias, dan opiniones o incluso satisfacen curiosidad con preguntas que les hacen a los youtubers. Menos frecuentes, pero no menos importantes son los mensajes de rechazo (Pérez, Pastor, & Abarrou, 2018).

Bravo (2000) establece que internet entrega múltiples ventajas, dentro de las cuales se encuentran: los estudiantes obtienen los contenidos sin desplazarse de sus casas y pueden desarrollar sus perspectivas sin tener límites, también las tecnologías multimedia permiten unir en un soporte único las características, de medios impresos y las tecnologías audiovisuales. Es por esto que el saber se universaliza y todos podemos aprender de determinadas y diversas materias. Las propuestas virtuales pueden constituir un apoyo impresionante a las situaciones tradicionales, complementando a éstas, estableciendo un modelo de comunicación continuo entre profesores y alumnos, con una extraordinaria capacidad de información. La sociedad de la información debiera convertirse en la sociedad del aprendizaje, de manera que la formación pueda llegar más allá del colegio o la universidad, hacia el hogar, la comunidad, la sociedad, las empresas, etc. De este modo los educadores deberían adaptarse a la nueva situación y aprovechar todas sus posibilidades.

No hay que dejar de lado lo que refiere a describir en qué consiste un video que cumpla con el objetivo de ser didáctico como se nos plantea en el estudio de (Cebrián de la Serna & Solano, 2008). En primer lugar, se define el vídeo didáctico por su principal característica: que esté diseñado, producido, experimentado y evaluado para ser introducido en un proceso concreto de enseñanza - aprendizaje de forma creativa y dinámica. También dentro de este elemento se reconocen ciertas funciones:

- Función motivadora: el vídeo estimula el interés del alumnado sobre un tema, incentivando el planteamiento personal de preguntas y la participación de éste en posibles actividades posteriores.
- Función organizadora del conocimiento: en niveles educativos donde el tema se haya visto en cursos anteriores podemos hacer uso del vídeo para recordar los conocimientos adquiridos anteriormente, enlazando conocimientos previos del alumnado, preparándolos así para ahondar en dichos conocimientos de una forma significativa.
- Función ilustrativa: si se elimina el sonido, disponemos de una sucesión de imágenes que pueden servir para aclarar las explicaciones del profesor.
- Función informativa: expone una información de interés y a la vez útil sobre el tema que aborda.
- Función evaluadora: podemos establecer una serie de aspectos sobre las imágenes del vídeo y que los alumnos respondan de forma individual.

En realidad, mediante la evaluación del vídeo, en la etapa de producción, se persigue mejorar la calidad del material que se está creando, de forma que pueda ser considerado bajo criterios de eficacia, eficiencia y funcionalidad según los fines y objetivos a los que atiende, sobre todo, debe resultar un material útil en el proceso de enseñanza-aprendizaje, favorecedor de una metodología dinámica y constructiva en el aula.

En definitiva, Romero, Ríos & Román (2017) ponen en evidencia la presencia de recursos didácticos de calidad en el área de matemáticas en la plataforma YouTube. Aparte son diversas las características que los definen, hay una evolución desde la simple grabación hasta la utilización de las características que proporcionan la edición de vídeo, el planteamiento de la puesta en escena, la inclusión de efectos y

animaciones. La aceptación que tienen los vídeos se aprecia según el número de visualizaciones y suscriptores de los canales. Teniendo estas variables una relación directamente proporcional, es decir un video tendrá mayor aceptación a medida que tenga más visualizaciones y más suscriptores. Es inmensa la cantidad de recursos didácticos matemáticos que pueden existir en un video de internet para su acceso libre y de calidad, además de facilitar la selección de estos para docentes, estudiantes y así establecer una referencia para su futura producción.

#### <span id="page-22-0"></span>**2.3 Emociones y sentimientos**

La palabra emoción se deriva de la palabra latina "*emover"*, que significa remover, agitar, conmover, excitar. De hecho, tanto la palabra "emoción" como la palabra "motivo" tienen significados similares, y las dos pueden despertar, sostener y dirigir la actividad del organismo. Muchos investigadores aún piensan que los conceptos de emoción y de motivación son equivalentes. Las emociones, así como la expresión de las mismas, son innatas, aunque se ha considerado la posibilidad de que los factores de aprendizaje puedan ejercer algún tipo de influencia sobre la expresión; de tal forma que esto ha significado la evolución de las emociones a través del tiempo puesto que incrementan y garantizan la probabilidad de que el sujeto y la especie se adapten a las características cambiantes del ambiente externo. De esta forma, la obra de Darwin marca el inicio de las posteriores investigaciones centradas en los aspectos evolutivos de las emociones (Ostrosky & Vélez, 2013).

Aunque muchos investigadores han tratado de llegar a un consenso en la definición de emoción, existen muchas teorías alrededor de ella. William James (1884) se preguntó ¿qué es una emoción? en el título de un ensayo que apareció en la revista británica *Mind*. El punto central de su teoría simplemente es que la emoción es una reacción fisiológica, esencialmente en su acompañamiento sensorial: un "sentimiento".

Existe una aceptación general en que los procesos emocionales tienen atributos que incluyen expresión motora, aspectos sensoriales-perceptuales, autonómicos hormonales, cognitivos-atencionales y afectivos-sentimientos. Una definición general de emoción puede incluir todas esas características, fraseadas parcialmente en términos neuroconductuales (Panksepp, 1993; 1982; 1992).

El concepto de emoción en las neurociencias afectivas es principalmente biológico, particularmente, neurobiológico. Damasio, (1994) considera que la esencia de la emoción es la colección de cambios en el estado corporal. Luego una emoción es la combinación de un proceso mental de evaluación, y que las respuestas a ese

proceso son dirigidas principalmente al cuerpo dando como resultado un estado emocional. Sin embargo, estas respuestas también son dirigidas al cerebro lo cual produce cambios mentales adicionales. Con lo que Damasio concluye que una emoción parece ser esencialmente la respuesta corporal de un proceso de evaluación realizado por el cerebro.

Para LeDoux (1996) las emociones son un producto de evolución y como tal existen debido a que cumplen su función de supervivencia. Las emociones no evolucionaron como sentimientos conscientes, sino como una especialización fisiológica y conductual y las respuestas corporales son controladas por el cerebro, lo cual permitió a los organismos ancestrales sobrevivir a ambientes hostiles y procrearse.

En la actualidad a partir de diversos estudios se ha propuesto que existen diferentes tipos de emociones entre las cuales destacan: las emociones básicas, las cuales son consideradas innatas y están presentes en todas las culturas (ira, miedo, alegría tristeza, sorpresa y asco). Y por otro lado las emociones complejas que son la combinación de las emociones anteriormente mencionadas, las cuales dependen de la evaluación consciente, de la influencia directa del entorno social y que parten o surgen de la interacción con otras personas (Johnson-Laird & Oatley, 2004; Ostrosky & Vélez, 2013).

Las emociones comprenden alguna función que representa utilidad y es precisamente esto lo que permite que cada individuo reaccione apropiadamente ante determinada situación.

Según Reeve et al. (1994) la emoción comprende las siguientes tres funciones principales:

- Función adaptativa: considerada la función más importante de la emoción, puesto que prepara al organismo para ejecutar conductas correspondientes a una situación ambiental.
- Función social: dado que las emociones facilitan la ejecución de conductas adecuadas, la expresión de cada una de las emociones permite a los demás predecir el comportamiento vinculado con estas.
- Función motivacional: la relación motivación-emoción corresponde al hecho de que una emoción puede determinar la aparición de una conducta motivada, dirigirla hacia un objeto especifico y logar que se ejecute con intensidad.

Plutchik (2001) ofrece una teoría integradora basada en principios evolutivos. Las emociones son adaptativas, de hecho, tienen una complejidad que nace de una larga historia evolutiva, y aunque concebimos las emociones como estados de sentimiento, el investigador afirma que el estado de sentimiento es parte de un proceso que involucra tanto la cognición como el comportamiento y que contiene varios bucles de retroalimentación. En este trabajo se presentan en un modelo estructural, donde se presentan las emociones como una analogía de una rueda de colores que agrupa las emociones según similitud dejando las que son opuestas separadas por 180°. El modelo representa 8 emociones primarias, además, otras emociones son la mezcla de dos emociones primarias.

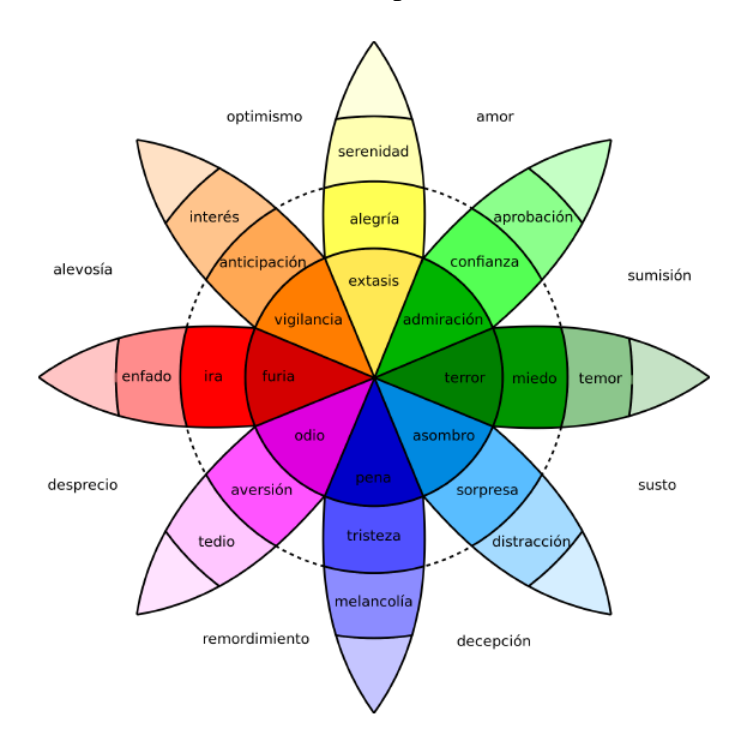

**Imagen nº 1: Clasificación y combinación de emociones Fuente:** (Plutchik, 2011).

Por otro lado, los sentimientos se refieren a un estado de ánimo como a una emoción conceptualizada que determina el estado de ánimo. El sentimiento es el resultado de las emociones. Esta respuesta está mediada por neurotransmisores como la dopamina, la noradrenalina y la serotonina.

En este trabajo se usa una técnica llamada "análisis de sentimientos (también conocido como inteligencia artificial de opinión o emoción) se refiere al uso del procesamiento de lenguaje natural, análisis de textos, lingüística computacional y biométrica para identificar, extraer, cuantificar y estudiar sistemáticamente los estados afectivos y la información subjetiva. El análisis de sentimientos se aplica ampliamente a la voz de los materiales del cliente, como revisiones y respuestas a encuestas, medios sociales y en línea, y materiales de atención médica para aplicaciones que van desde la comercialización hasta el servicio al cliente y la medicina clínica.

# **3. CAPÍTULO**

# **MARCO METODOLÓGICO**

### <span id="page-25-2"></span><span id="page-25-1"></span><span id="page-25-0"></span>**3.1 Paradigma de investigación**

 $\overline{a}$ 

El enfoque de esta investigación es hibrida (mixto) pues se están combinando métodos cualitativos al querer estudiar los sentimientos (emociones) y métodos cuantitativos al pretender contar las palabras que expresan sentimientos de manera automática (Creswell, 2003; Tashakkori & Teddlie, 2003). En este sentido, la cuestión no debería suponer la necesidad de tener que optar por una de las dos aproximaciones (cuantitativa versus cualitativa), sino más bien determinar cómo se pueden combinar las fortalezas de cada enfoque a través de una aproximación híbrida. El presente trabajo, se puede enforcar bajo el paradigma de las ciencias sociales computacionales<sup>5</sup>. A continuación, se presenta una breve discusión conceptual del método usado en este trabajo.

El procesamiento del lenguaje natural (PLN o NPL por sus siglas del inglés Natural Language Processing), es un área comprendida entre la computación, la lingüística y la inteligencia artificial. Su objetivo primordial es facilitar y hacer eficaz la comunicación entre las personas y los computadores mediante el uso de protocolos como los lenguajes naturales. Estos lenguajes son los usados por las personas para comunicarse entre sí tanto de forma oral como escrita. La comunicación es un elemento esencial para establecer relaciones entre individuos o instituciones, sean éstas del mismo tipo o no. Se puede inferir que la comunicación entre elementos de la misma naturaleza, como entre personas, máquinas o animales de la misma especie, es más simple, directa y efectiva que cuando se produce entre entidades de diferente origen. Por esta razón y debido a la relación existente entre las personas y los computadores, se hace necesaria la búsqueda y el estudio de protocolos que faciliten la comunicación e interacción entre ambos objetos para así mejorar sus relaciones. Es el PLN quien se encarga de esta tarea.

<sup>5</sup> Hasta hace unos años en ciencias sociales, cuando un estudio lograba explicar de 10% a 20% de la varianza de un fenómeno, sus resultados eran publicados en los más prestigiosos jornales e influían en el desarrollo de políticas. Hoy sabemos que muchos de ellos fracasaron. En paralelo, una proporción cada vez mayor de interacciones humanas comenzó a llevarse a cabo en internet, produciendo una huella digital que crece de manera masiva y cuyo estudio puede generar conocimientos sin precedentes sobre la sociedad, su funcionamiento y sus intrincadas redes, incluso aquellas que habían permanecido ocultas hasta ahora. Y es que la tecnología no solo ha revolucionado a la sociedad, sino también la forma en que podemos entenderla. La inteligencia artificial permite detectar patrones ocultos con herramientas analíticas, como el aprendizaje automático y el procesamiento de lenguaje natural. Las simulaciones computacionales nos ayudan a explorar y explicar las más variadas situaciones hipotéticas. Gracias a estos avances, en los últimos años hemos empezado a predecir el comportamiento humano y social con 80% y 90% de precisión. Martin Hilbert: https://imfd.cl/agenda\_evento/martin-hilbert-ciencia-social-computacional-entendiendo-y-prediciendoel-comportamiento-humano-al-nivel-de-una-ciencia/

El Análisis de Sentimientos (AS o SA por sus siglas del inglés Sentiment Analysis) es un campo de investigación dentro del PLN que trata de extraer de manera automática a través de técnicas computacionales información subjetiva expresada en el texto de un documento dado y acerca de un determinado tema. De esta forma, mediante el análisis de sentimientos podremos saber si un texto presenta connotaciones positivas o negativas. Pang & Lee (2008) definen el análisis de sentimientos como: "Tratamiento computacional de opiniones, sentimientos y subjetividad en textos."

Esta definición es la más aceptada por la comunidad de investigadores, pero debido a su generalidad otros autores como, Cambria & Hussain (2012) han definido el análisis de sentimientos de la siguiente manera: "Conjunto de técnicas computacionales para la extracción, clasificación, comprensión y evaluación de opiniones expresadas en fuentes publicadas en Internet, comentarios en portales web y en otros contenidos generados por usuarios".

Es posible que dejar fuera a los sentimientos sea un error puesto que muchas veces las opiniones están fundamentadas y emanan de los sentimientos de quien las expresa. Martínez Cámara (2016) dice que es un acierto no hacer referencia a la subjetividad ya que las opiniones se pueden encontrar en oraciones subjetivas y también objetivas.

Los beneficios del análisis de sentimientos son múltiples y sustanciales. Tanto es así, que empresas y organizaciones son los principales interesados en el avance de este campo de investigación. Poder saber qué es lo que piensa la gente sobre sus productos o medidas en cada momento es una herramienta muy valiosa y bien utilizada puede ofrecer ventajas competitivas impensables de conseguir hasta hace pocos años.

De manera concreta, algunas de las aplicaciones del análisis de sentimientos son las siguientes:

- Valoración de opinión de productos y servicios.
- Corrección de opinión.
- Mejora de los sistemas de recomendación de productos.
- Posicionamiento de publicidad on-line.
- Reputación política.
- Análisis del mercado financiero.

El análisis de sentimientos de un documento se puede llevar a cabo a tres niveles distintos en base a la granularidad, profundidad y detalle requeridos. Estos niveles son:

- Análisis a nivel de documento.
- Análisis a nivel de oración.
- Análisis a nivel de aspecto y entidad.

Para llevar a cabo la clasificación de un documento en base a su sentimiento existen diversos métodos y técnicas que se van refinando y mejorando a medida que avanzan las investigaciones sobre esta materia y aparecen en escena nuevos estudios y trabajos. Autores como (Liu, 2012) o (Biagioni, 2016) establecen dos grandes grupos, métodos supervisados y no supervisados, éstos últimos a su vez basados en diccionarios o en relaciones lingüísticas.

La clasificación mediante técnicas de aprendizaje supervisado está basada en el uso de algoritmos de aprendizaje automático, conocidos también como *Machine Learning*. Existen dos enfoques para la resolución del problema de clasificación de textos mediante aprendizaje no supervisado: métodos basados en diccionarios y métodos basados en relaciones lingüísticas. Para el presente trabajo se usa aprendizaje no supervisado basado en diccionario.

El uso de técnicas basadas en diccionarios facilita la obtención de sistemas de clasificación independientes del dominio, pero esto presenta también algunos inconvenientes. Uno de estos problemas es que en ocasiones se pierde precisión ya que las palabras pueden poseer diferente polaridad dependiendo del contexto en el que se usen. Por ejemplo, el adjetivo "silencioso/a" tiene una connotación positiva si se aplica al ruido que hace una lavadora durante su funcionamiento, pero es negativa si se utiliza en referencia al sistema de sonido de un televisor. Este tipo de problemas se pueden resolver mediante diccionarios construidos a partir de las palabras de un corpus centrado en el dominio que se desea estudiar.

Los métodos basados en diccionarios (o lexicones, del inglés *lexicon*) hacen uso de listados de palabras y frases previamente etiquetadas con la polaridad de sentimiento que expresan y, en ocasiones, además con su intensidad o la fuerza de dicho sentimiento. Los textos para clasificar se dividen en unidades más pequeñas, como palabras o frases, y se buscan en los diccionarios de sentimiento. Así, el sentimiento global del texto vendrá dado por algún tipo de función matemática que tenga en cuenta el sentimiento individual de las unidades de trabajo y en base a lo indicado para ellas en el diccionario.

Un ejemplo de este tipo de aproximaciones es el mostrado en el estudio de (Taboada, Brooke, Tofiloski, Voll, & Stede, 2011). Aquí se hace uso de un diccionario de palabras y frases previamente etiquetadas teniendo en cuenta su polaridad e intensidad. El sistema extrae las palabras que contienen información de sentimiento mediante un análisis gramatical y que incluye adjetivos, sustantivos,

verbos y adverbios. A continuación, busca su puntuación en el diccionario y calcula el sentimiento global del texto por medio de un conjunto de reglas matemáticas. Las conclusiones de este estudio determinan que el uso de métodos basados en diccionarios permite la creación de sistemas robustos, con buenos resultados independientemente del dominio y que pueden ser mejorados mediante la agregación de múltiples fuentes de conocimiento.

Mohammad y Turney (2010) muestran cómo crearon un léxico emocional de alta calidad y tamaño moderado utilizando *Mechanical Turk*. Además de las preguntas sobre las emociones provocadas por los términos, muestran cómo la inclusión de una pregunta de elección de palabras puede desalentar el ingreso de datos maliciosos, ayudar a identificar los casos en los que el anotador puede no estar familiarizado con el término objetivo (lo que permite rechazar dichas anotaciones), y ayuda a obtener anotaciones en el nivel de los sentidos (en lugar de en el nivel de la palabra). Además, los autores identificaron qué emociones tienden a ser evocadas simultáneamente por el mismo término y mostrando que ciertas emociones van de la mano. Esto está implementado en la librería "syuzhet" utilizada para realizar el análisis de sentimiento.

### <span id="page-28-0"></span>**3.2 Diseño de investigación**

 $\overline{a}$ 

Este trabajo pasa por cuatro etapas.

- 1. Selección de canales. Los canales se obtienen usando la búsqueda de la palabra clave "espacios vectoriales". Se consideran 5 canales tomados según la clasificación hecha por (Romero, Rios, & Roman, 2017), donde estudian videos considerados de calidad.
- 2. Descarga de datos. Esta se realiza usando el *software* R 6 , donde se crea un programa que se conecta a YouTube a través de su API<sup>7</sup> (interfaz de programación de aplicaciones). Con ella se realiza la descarga de los datos del canal de YouTube, en particular de los comentarios, esto utilizando la librería "tuber" y su función "get\_all\_comments". La información es guardada en formato csv luego de ser procesada.
- 3. Limpieza y preparación de datos. Los datos que se extraen, es decir, los comentarios por lo general tienen emojis, saltos, separaciones o caracteres que no son usados en el lenguaje cotidiano. Estos caracteres

<sup>6</sup> R es un entorno y lenguaje de programación con un enfoque al análisis estadístico. Se trata de uno de los lenguajes de programación más utilizados en investigación científica, siendo además muy popular en el campo de la minería de datos, la investigación biomédica, la bioinformática y las matemáticas financieras. A esto contribuye la posibilidad de cargar diferentes bibliotecas o paquetes con funcionalidades de cálculo y gráficos. Fuente: https://www.r-project.org/

<sup>7</sup>Conjunto de subrutinas, funciones y procedimientos (métodos en la programación orientada a objetos) que ofrece cierta biblioteca para ser utilizado por otro software como una capa de abstracción.

deben de ser eliminados para que la rutina creada para analizar el sentimiento los pueda interpretar. Se quitan las palabras vacías o "stopwords" las cuales son palabras que carecen de significado por sí solas, se quitan los signos de puntuación, números y se pasa todo el texto a minúsculas. Esto se realiza usando expresiones regulares. Además, se usa la librería "tm" para crear un "corpus" formado por los comentarios, en el cual se estudiará la frecuencia de las palabras con más apariciones en todos los comentarios.

4. Análisis de los datos y visualizaciones. Dado que los comentarios están listos para ser analizados, se usa la librería "syuzhet" y su función "get nrc sentiment" la cual utiliza un diccionario en español con 13901 palabras, con un sentimiento asignado previamente. Esta función es la encargada de tomar los comentarios procesados y a cada palabra del comentario asignarle un sentimiento, que puede ser "Enfadado", "Esperanza", "Disgusto", "Miedo", "Alegría", "Tristeza", "Sorpresa", "Confianza", "Negativo" y "Positivo". En esta parte se omiten los Negativos y Positivos, pues esto hace parte de un estudio de polaridad, el cual no se realiza en este trabajo. Por otro lado, se usa la librería "ggplot2" para las visualizaciones.

#### <span id="page-29-0"></span>**3.3 Muestra**

Se realiza la búsqueda en YouTube de la palabra clave "Espacios vectoriales". Se consideran 5 canales tomados según la clasificación hecha por (Romero, Rios, & Roman, 2017), donde estudian videos considerados de calidad. Por cada canal, se seleccionan 4 videos.

#### <span id="page-29-1"></span>**3.4 Fundamentación y descripción de técnicas**

En todo proceso de toma de decisiones los individuos hacen uso de la opinión de otros, por lo cual el pedir ayuda, opinión o consejo permite ampliar el conocimiento sobre un tema en específico lo cual permite minimizar el riesgo de tomar la decisión equivocada. Antes de la llegada del internet, este proceso se realizaba "boca a boca. Aunque las fuentes de opiniones tradicionales no han desaparecido, pero la masificación del internet ha hecho un cambio de paradigma en la forma en que las personas deciden, puesto que internet se convierte en un mar donde millones de personas opinan sobre un tema y en cualquier momento.

En lo referente a la educación, existen diferentes paginas donde se pueden encontrar foros sobre consulta, recomendaciones y guía para temas en específico. En particular, YouTube se ha convertido en un repositorio donde personas suben videos

sobre cualquier tema, siendo educativos uno de los tantos. Por esta razón, se hace necesario conocer los sentimientos evocados por los comentaristas de los videos en YouTube, aunque puede resultar un trabajo casi imposible por la gran cantidad de videos disponibles. En vista de esto, se hace indispensable utilizar técnicas computacionales para tal fin.

El proceso de clasificación de sentimientos a partir de un texto consta de varias etapas secuenciales. En primer lugar, se debe reprocesar los datos, es decir, limpiar y normalizar su información con el objetivo de reducir o eliminar aquellos datos que puedan influir de manera negativa en el resultado final. A continuación, cada uno de los textos se somete a un proceso denominado *tokenización,* el cual los divide en unidades más pequeñas o *tokens* y que habitualmente son las palabras de los mensajes. A partir de los *tokens* se extraen las características que representen a los mensajes originales, son estos a los que se les aplica el diccionario, para la clasificación del sentimiento.

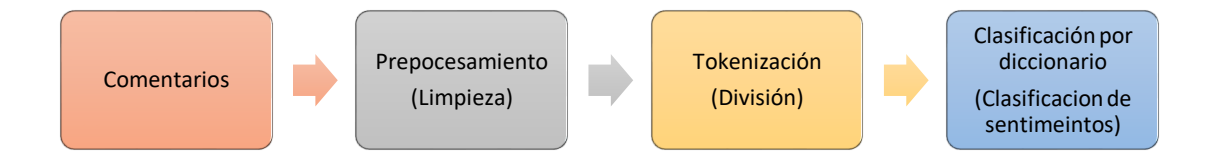

#### <span id="page-30-0"></span>**3.5 Validez**

Este método es usado con frecuencia en la literatura de ciencias sociales computacionales para estudiar los sentimientos existiendo gran variedad de revistas especializadas en el área o sociedades de investigación, por ejemplo:

- Sociedad española de procesamiento de lenguaje natural http://www.sepln.org/sepln
- Journal of the Korean Data Analysis Society
- The Internet and Higher Education https://www.sciencedirect.com/journal/the-internet-and-higher-education

# **4. CAPÍTULO**

## <span id="page-31-1"></span><span id="page-31-0"></span>**PRESENTACIÓN Y ANÁLISIS DE LA INFORMACIÓN**

#### <span id="page-31-2"></span>**4.1 Recolección de información**

Según Romero, Ríos y Román (2017), son muchos los sitios web que desarrollan y llevan a cabo un currículo para el aprendizaje de las matemáticas, con contenidos teóricos, ejemplos, actividades prácticas, guías de aprendizaje y vídeos didácticos, con lo que es posible tener un catálogo de videos de YouTube considerados de calidad. Para los investigadores, el criterio de inserción ha sido incluir todos aquellos videos que entre ellos tengan alguna diferencia, desde el punto de vista técnico, expresivo o pedagógico, formato de puesta en escena, características de imagen o de audio, inserción de rotulación y/o animaciones, la presencia visual de docente o no, la utilización de elementos gráficos y efectos, así como también en su propuesta narrativa.

En virtud de esto, se usaron ciertos canales citados por Romero, Rios, y Roman (2017) que cumplen con los requisitos de producir y publicar tales videos de calidad, además de poseer videos sobre el tema "espacios vectoriales", a saber: **Julioprofe**, **Unicoos**, **Tareasplus**, **KhanAcademy (Español) y Lasmatematicas.es**.

La descarga de estos se realizó el 15 de Junio de 2019, para de esta forma ser introducidos en un *software* que los asocia a ciertos sentimientos como alegría, confianza, disgusto, enfado, esperanza, miedo, sorpresa, tristeza, para posteriormente ser analizados.

#### <span id="page-31-3"></span>**4.2 Análisis de la información**

Se analizaron 20 videos provenientes de 5 canales diferentes de YouTube, los cuales tienen relación con los espacios vectoriales en el álgebra lineal y están en habla hispana. Aquí se reconocieron distintas modalidades y estructuras presentes en estas herramientas didácticas.

En el caso de los 4 videos del canal **Julioprofe** y los 4 videos del canal **Unicoos**, los profesores simulan una clase tradicional, con la presencia visual del docente, que va resolviendo ejercicios en una pizarra, explicando los temas matemáticos, sin la utilización de efectos especiales o *software*. Los dos canales hacen puesta en escena práctica donde es el blanco de la pizarra el que predomina. Por otro lado tienen una calidad de video y audio aceptable. Además tienen un sitio web desde el que enlazan a sus videos en YouTube. Aunque todos son de libre acceso en Youtube, los dos canales ofrecen servicios de pago como clases particulares virtuales e incluso corrección y ayuda gratuita de actividades y tareas. Los canales no tienen acceso a otro idioma extranjero (ver imagen 1 y 2).

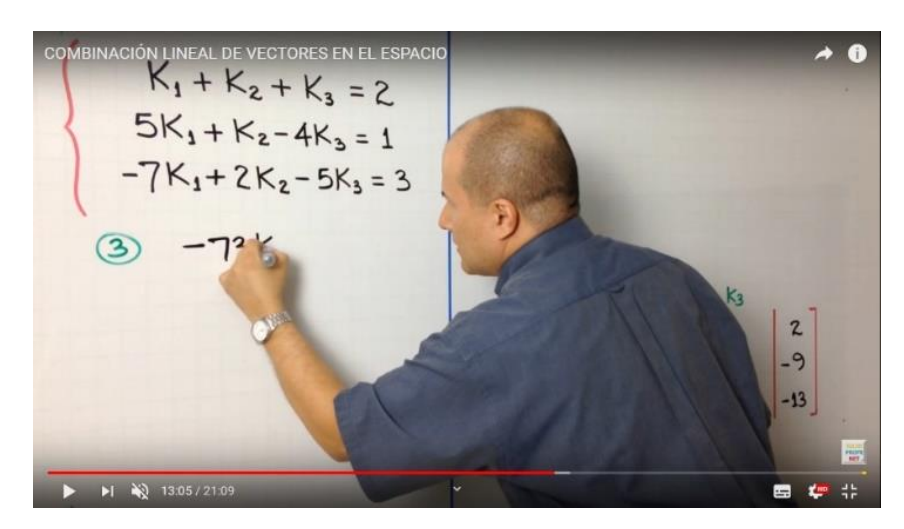

**Imagen nº 2:** Canal "Julioprofe" con docente

**Fuente:** https://www.YouTube.com/user/julioprofe

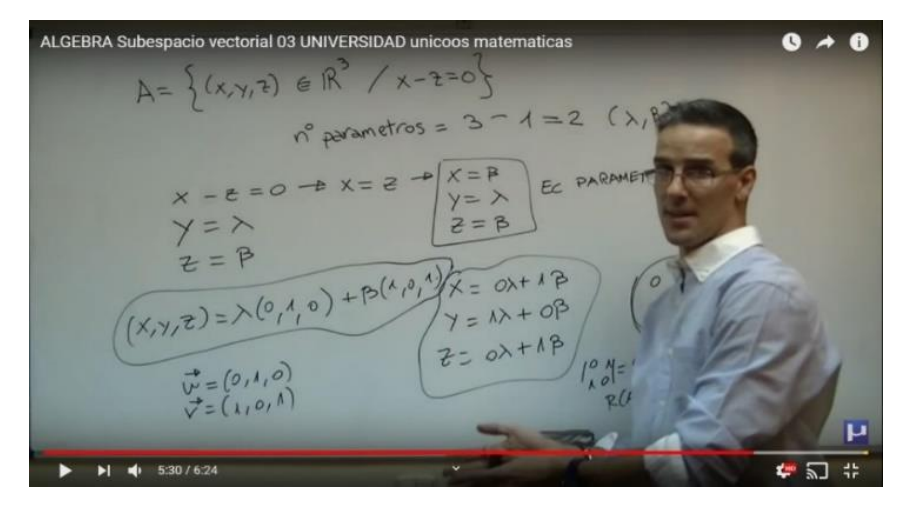

**Imagen nº 3:** Canal "Unicoos" con docente

**Fuente:** https://www.YouTube.com/user/Davidcpv

En el caso de los 4 videos del canal **Tareasplus**, los 4 videos del canal **Khanacademy** y los 4 videos del canal **Lasmatematicas.es**, se observa la utilización de una pizarra digitalizadora, guiada por un cursor con un *software* de captación de escritura a mano alzada y audio. Los canales observados tienen una calidad de video y audio aceptable. Dentro de 3 canales solo Khanacademy ofrece contenidos en dos idiomas (inglés, español) producidos por ellos mismos y además este canal da la oportunidad de realizar la misma actividad o problema por diferentes profesores, quedando la elección a disposición del usuario. (ver imagen 3, 4 y 5). Todos los canales tienen un sitio web desde el que hacen clases particulares y en línea.

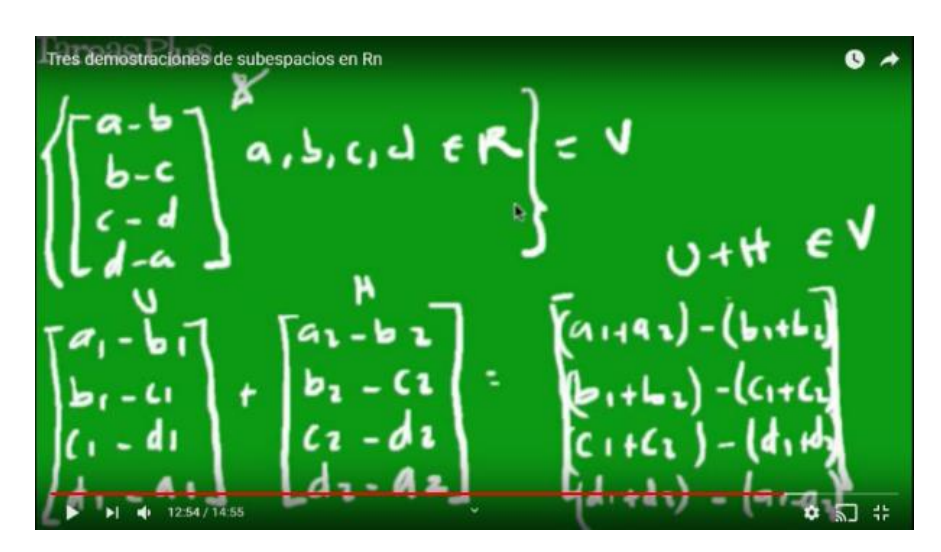

**Imagen nº 4:** Canal "Tareasplus" con tableta digital

**Fuente:** https://www.YouTube.com/user/Tareasplus

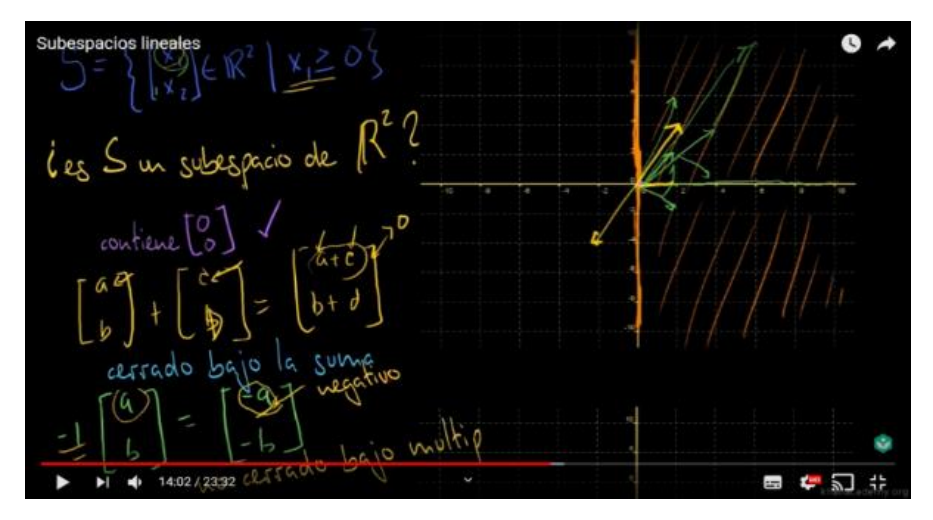

**Imagen nº 5:** Canal "Khanacademy" con tableta digital

**Fuente:** https://www.YouTube.com/user/KhanAcademyEspanol

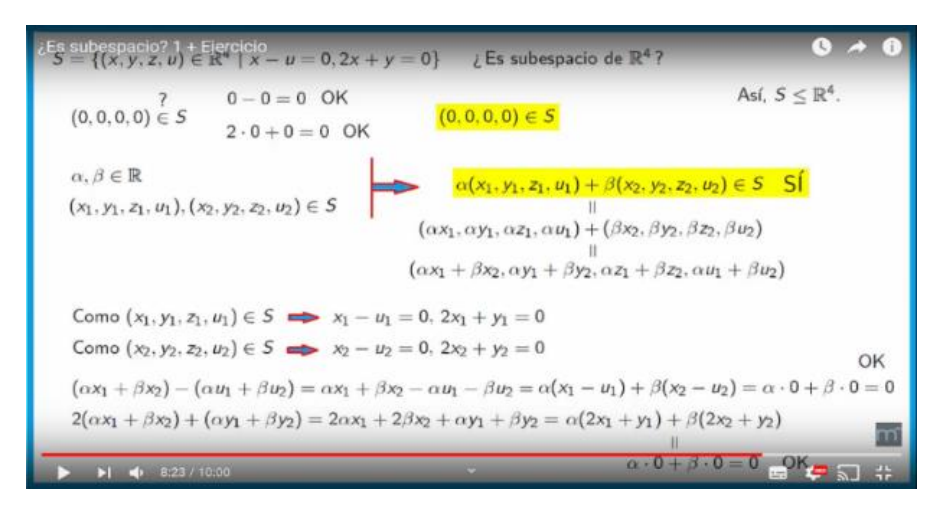

**Imagen nº 6:** Canal "lasmatematicas.es" con tableta digital

**Fuente:** https://www.YouTube.com/user/juanmemol

Por otra parte a través del uso del programa "R", se clasificaron los sentimientos que se asocian a los comentarios de las personas que visualizaron los videos. Los sentimientos reflejados en esta clasificación son: alegría, confianza, disgusto, enfadado, esperanza, miedo, sorpresa y tristeza. A continuación se presentan los análisis de cada canal con sus respectivos gráficos de la clasificación de sentimientos y las palabras más frecuentes presentes en los comentarios de cada video.

## **4.2.1 Análisis del canal "Julioprofe"**

<span id="page-34-0"></span>Julio Alberto Ríos Gallego, creador y edutuber de este canal, nació en Cali (Colombia) el 22 de marzo de 1973. En el año 1990 ingresó a la Universidad del Valle para estudiar Ingeniería Civil. Desde los 17 años se ha dedicado a enseñar matemáticas y física, tanto en instituciones educativas como en la modalidad de clases particulares. Sin embargo no fue hasta el año 2009 donde incursionó en internet abriendo el canal Julioprofe, donde comenzó a publicar explicaciones grabadas en video con el fin de brindar apoyo extra a sus estudiantes presenciales. Poco a poco personas de otras ciudades de Colombia y de otros países, principalmente de habla hispana, empezaron a aprovechar estos videotutoriales gratuitos. Actualmente, éste se distingue a nivel mundial como el de mayor audiencia en lo que se refiere a videotutoriales de matemáticas y física en español, alcanzando 3.504.695 suscriptores y 474.536.478 visualizaciones (Ríos, 2018).

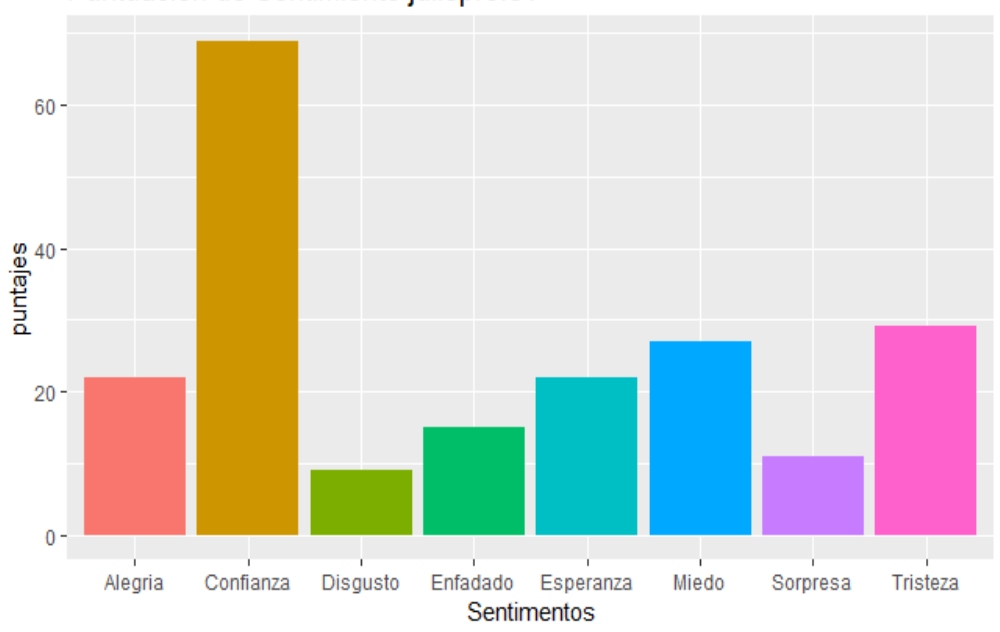

# **Video 1:** Combinación lineal de vectores en el espacio

Puntuación de Sentimiento julioprofe1

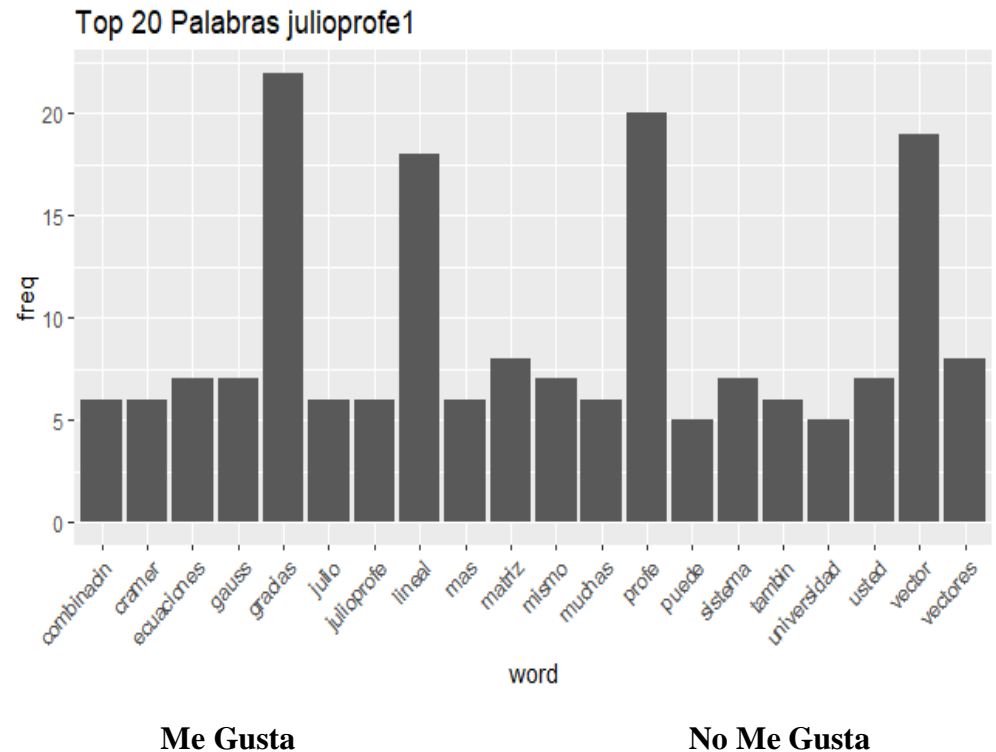

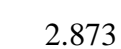

**No Me Gusta** 80

**Comentarios:** 126

**Numero de visualizaciones:** 213.466

**Publicado:** 18 de Diciembre de 2017

**Fuente:** https://www.youtube.com/watch?v=n6ZbDKquQoA
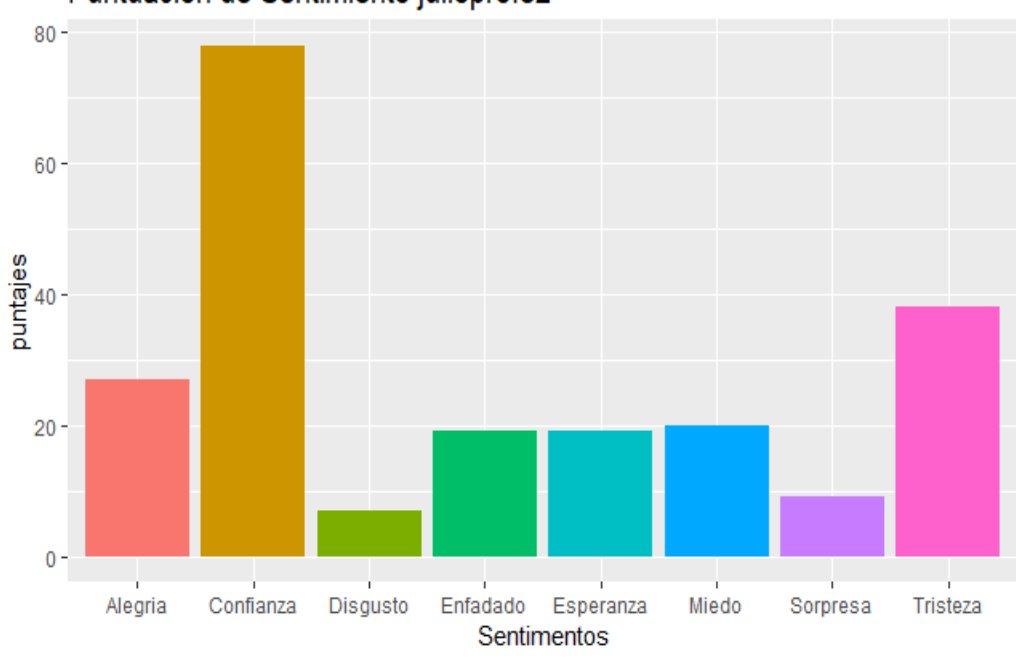

**Video 2:** Producto punto de vectores en el plano – ejercicio 1

Puntuación de Sentimiento julioprofe2

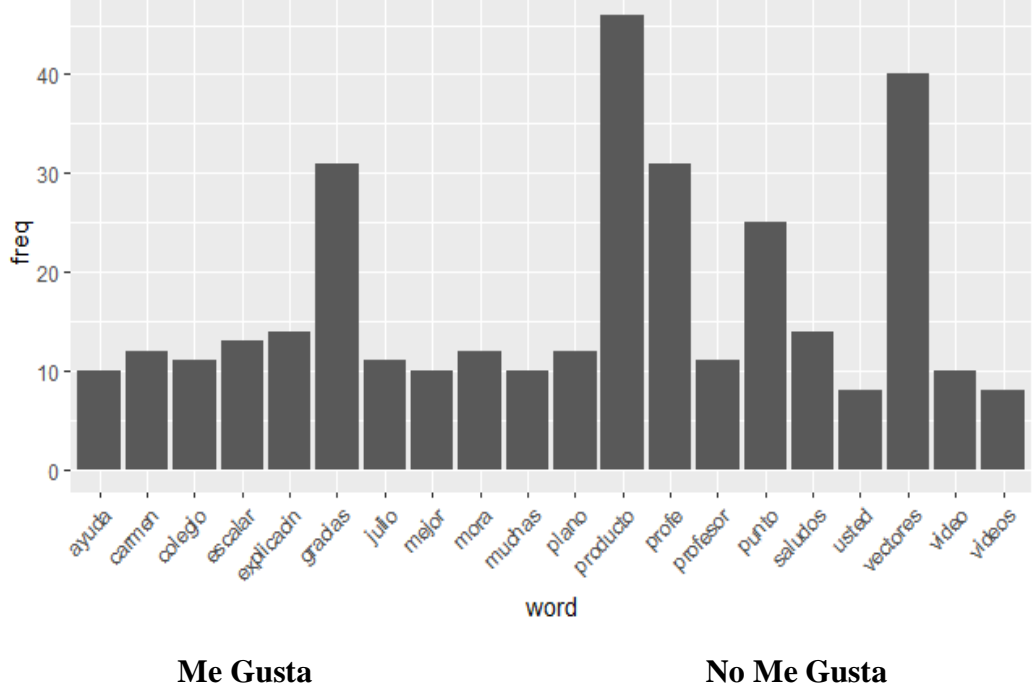

Top 20 Palabras julioprofe2

3.796

104

**Comentarios:** 140

**Numero de visualizaciones:** 601.788

**Publicado:** 3 de Marzo de 2012

**Fuente:** https://www.youtube.com/watch?v=OlRvSpunD3I

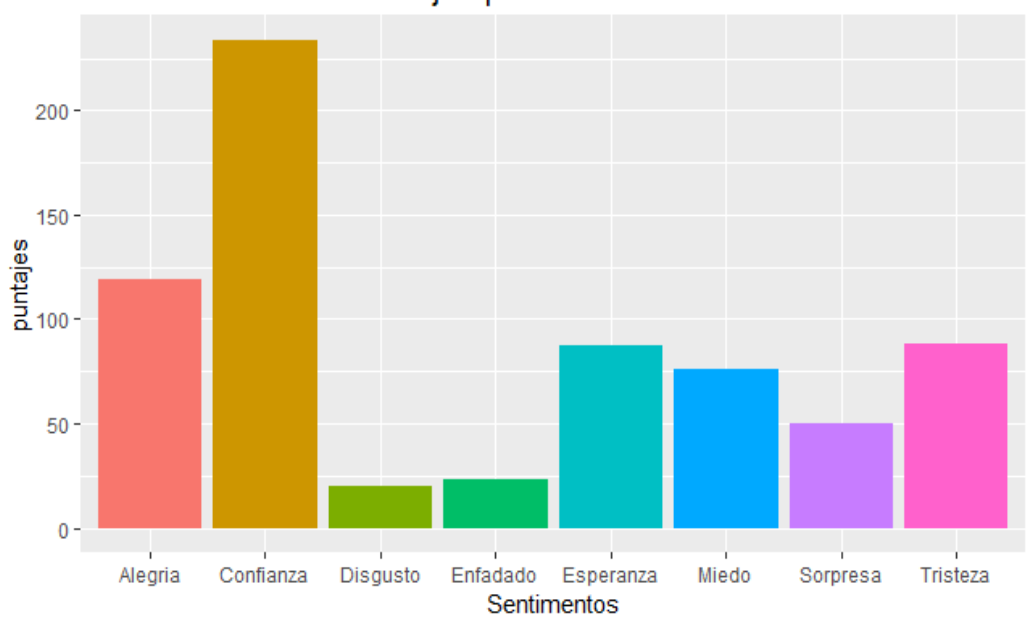

**Video 3:** Producto cruz de dos vectores

Puntuación de Sentimiento julioprofe3

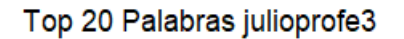

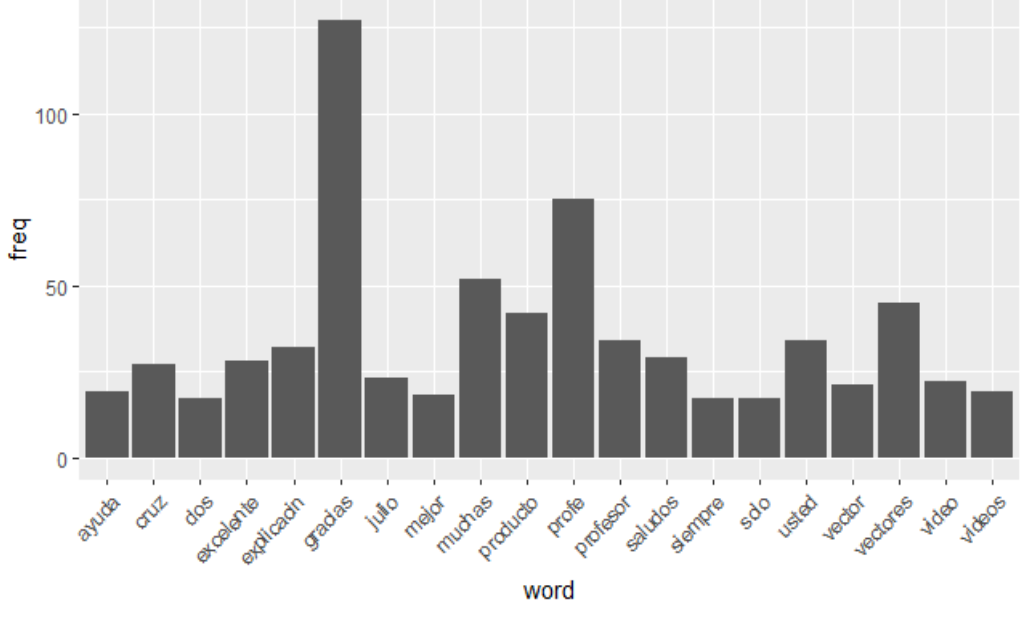

**Me Gusta** 8.107

**No Me Gusta** 218

**Comentarios:** 394

**Numero de visualizaciones:** 950.320

**Publicado:** 5 de Marzo de 2012

**Fuente:** https://www.youtube.com/watch?v=fmAhi1N-uL8

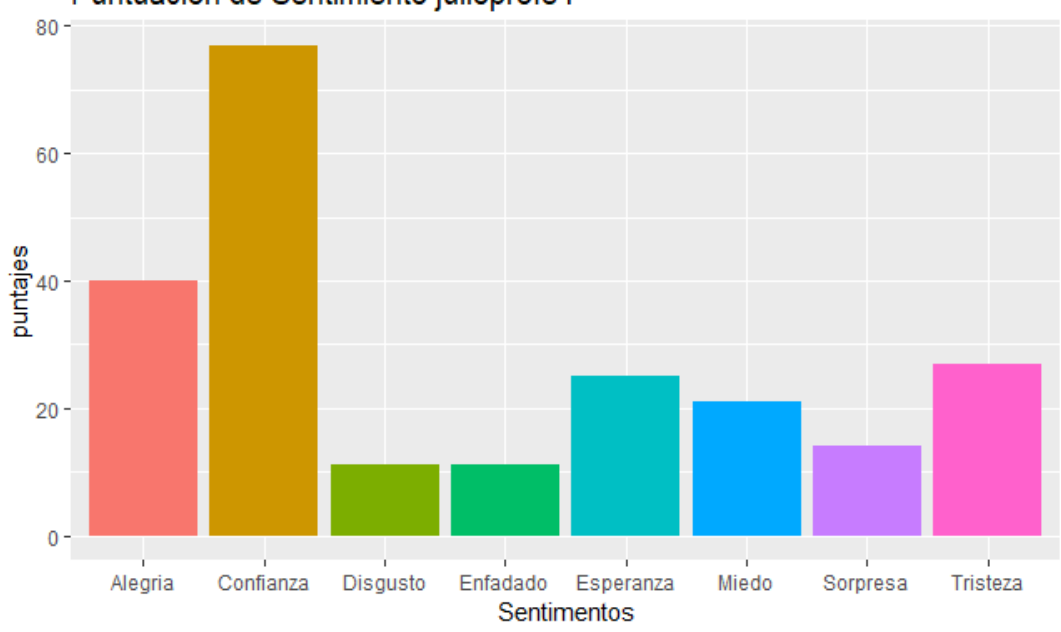

**Video 4:** Ecuación del plano que contiene tres puntos

Puntuación de Sentimiento julioprofe4

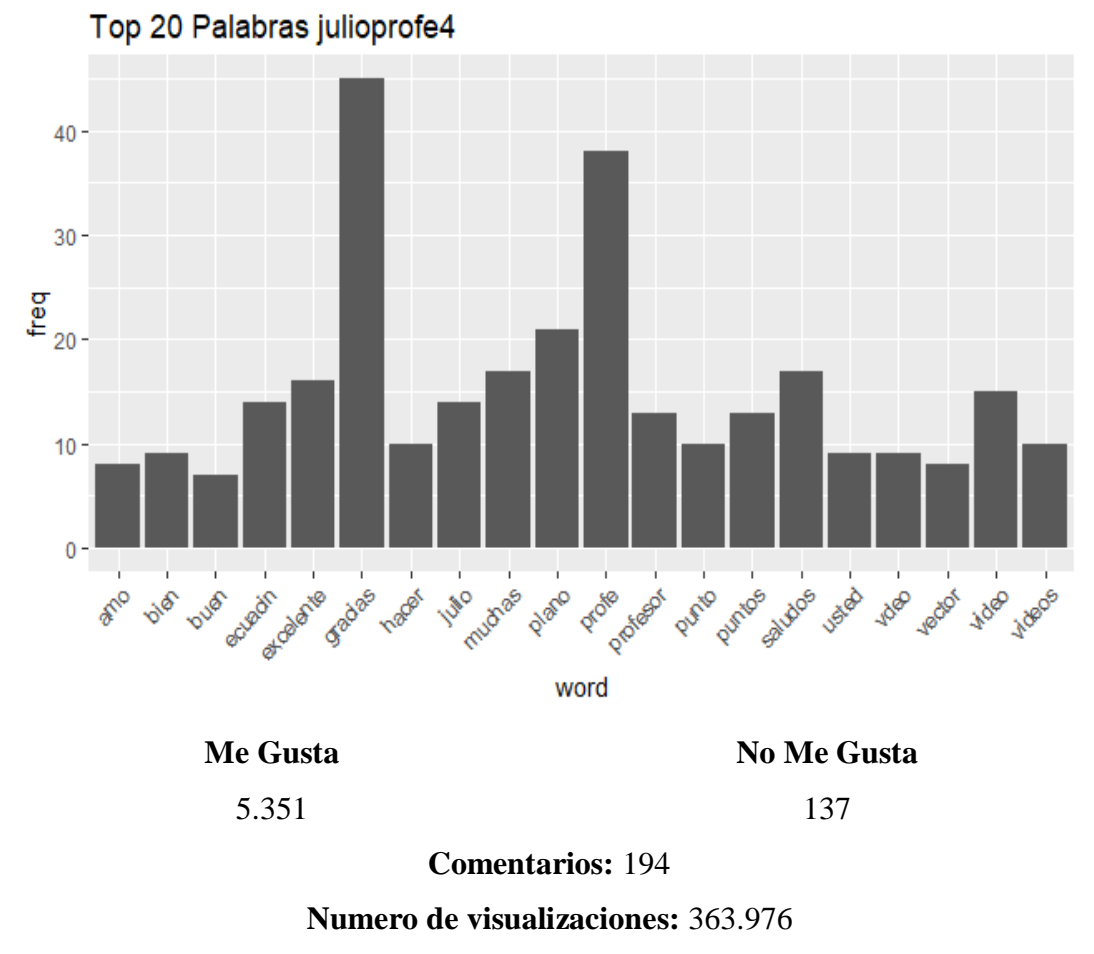

**Publicado:** 8 de Octubre de 2017

**Fuente:** https://www.youtube.com/watch?v=Muaub7Lm2Lk

Los contenidos tratados por "Julioprofe" en los cuatro videos, están en ℝ<sup>2</sup> o ℝ<sup>3</sup> , los cuales usan la geometría de estos espacios vectoriales para hacer más entendible los contenidos. Se debe notar, que este canal no presenta ejemplos clásicos como los tratados en el textos tradicionales de algebra lineal (Poole, 2011; Zegarra, 2001; David, Grossman, & Lay, 2010) en el capítulo de espacio vectoriales.

En los videos pertenecientes al canal "Julioprofe" se observa que el número de visualizaciones en los cuatro videos están por sobre las 210.000, independientemente del año en el que fueron publicados, también en cuanto a los comentarios, estos son mayores a 100 en cada video y los "me gusta" son mayores que "no me gusta". Además, al analizar las palabras que se encuentran un mayor número de veces contenidas en los comentarios, tenemos la palabra "gracias", la cual expresa gratitud: que a la vez es la valoración que se tiene hacia aquel que realiza un favor o presta ayuda. El agradecimiento surge a partir de la recepción de algún tipo de beneficio.

Al analizar los sentimientos de los comentarios de 4 videos, los sentimientos positivos están por encima de los negativos, el primer sentimiento que predomina por los comentaristas es "confianza". Algunos comentarios de los usuarios respecto a los videos:

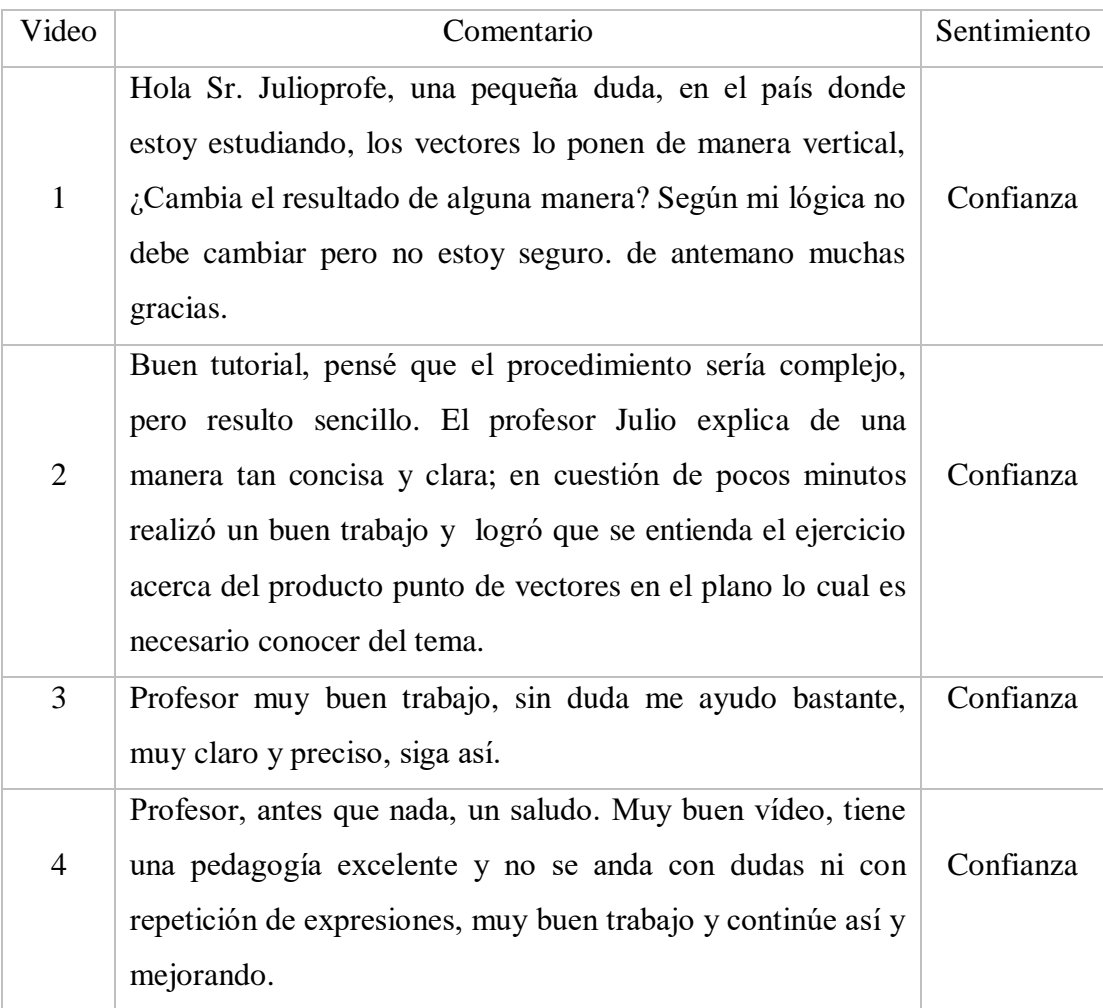

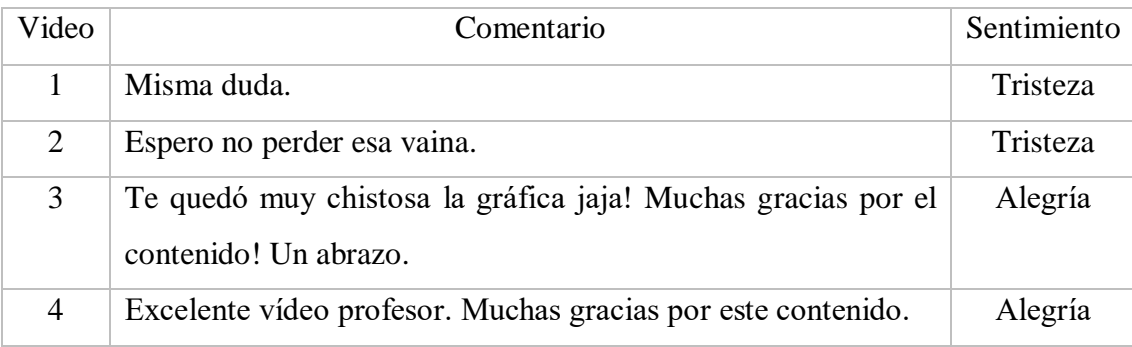

El segundo sentimiento que predomina en los videos observados del canal Julioprofe es "tristeza y alegría".

La forma en que están planteados los videos, sumado al uso sencillo del lenguaje en este canal es una posible explicación a la gran cantidad de comentarios, en particular, los sentimientos positivos que presenta. Además, Julioprofe se relaciona con sus comentaristas, pues en algunas ocasiones los usuarios del canal comentan el video, recibiendo ellos una respuesta de Julioprofe, lo que hace sentir al usuario más cercano, creando de esta manera una relación empática con los usuarios (López, Maza, Pacheco, & Tusa, 2018).

Entre las palabras con mayor frecuencia diferentes al tema explicado en el video, aparecen "gracias, saludos" lo cual indica agradecimiento como se mencionó anteriormente, pero también se encuentran las palabras "explicación, excelente" las cuales hacen referencia a la apreciación de calidad dada por quienes comentaron.

En resumen. analizando los videos de este canal, los usuarios que ven y comentan respecto de los espacios vectoriales, tienen sentimientos positivos, en el primer análisis el sentimiento que predomina es "confianza" y en el segundo análisis el sentimiento que predomina es "alegría y tristeza". En el sentimiento negativo se observa que los usuarios quedan con dudas o la materia "espacios vectoriales" les cuesta mucho. Cabe resaltar, que el profesor para facilitar el proceso de enseñanza a través de YouTube, divide sus videos por temáticas, entre las que están ejercicios para primaria, bachillerato y universidades. Esto demuestra su deseo de poner en circulación mensajes de distintos públicos que forman parte de la misma comunidad.

### **4.2.2 Análisis del canal "Unicoos"**

Unicoos es una organización educativa y un sitio web creado por el ingeniero español en sistemas de telecomunicación David Calle, licenciado por la Universidad Politécnica de Madrid; el 22 de Octubre de 2006. Donde pueden encontrarse vídeos de matemáticas, física, química y tecnología, principalmente de contenidos preuniversitarios y primeros años universitarios. Actualmente tiene 1.320.111 suscriptores y 193.426.453 visualizaciones en sus videos (Unicoos, 2019).

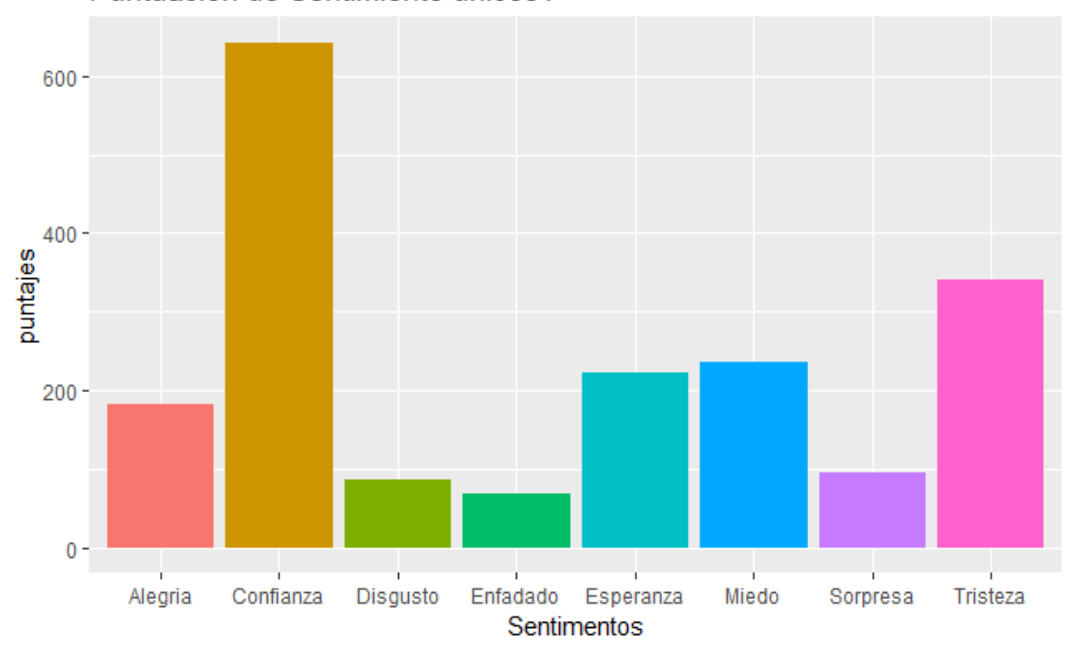

**Video 1:** Algebra - Base de un espacio vectorial universidad unicoos matemáticas"

Puntuación de Sentimiento unicos1

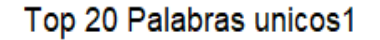

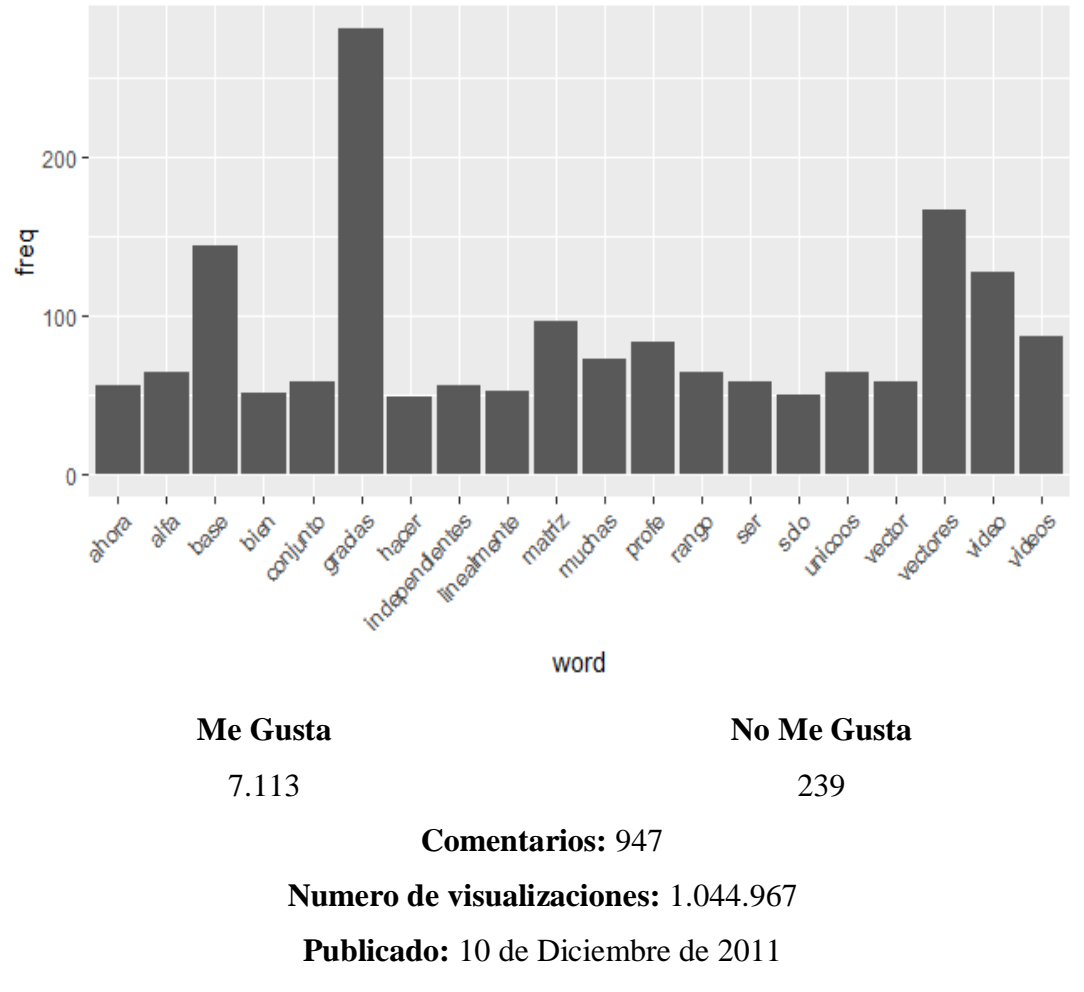

**Fuente:** https://www.youtube.com/watch?v=T7fBwqPYJ2U&t=216s

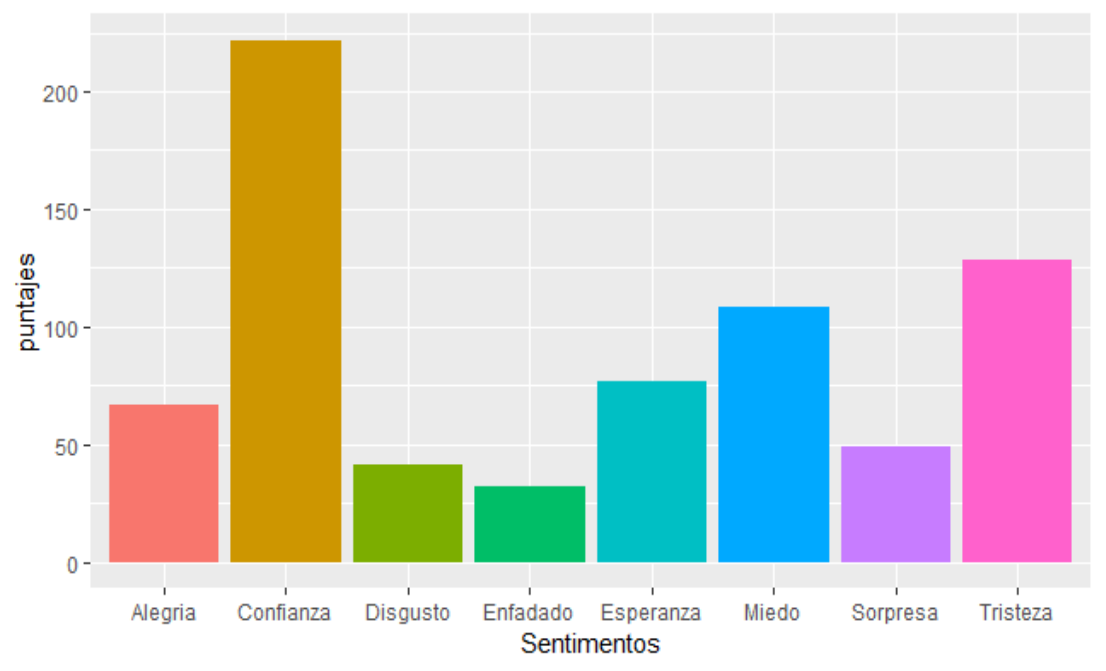

**Video 2:** Algebra - Subespacio vectorial 01 universidad unicoos matemáticas

Puntuación de Sentimiento unicos2

Top 20 Palabras unicos2

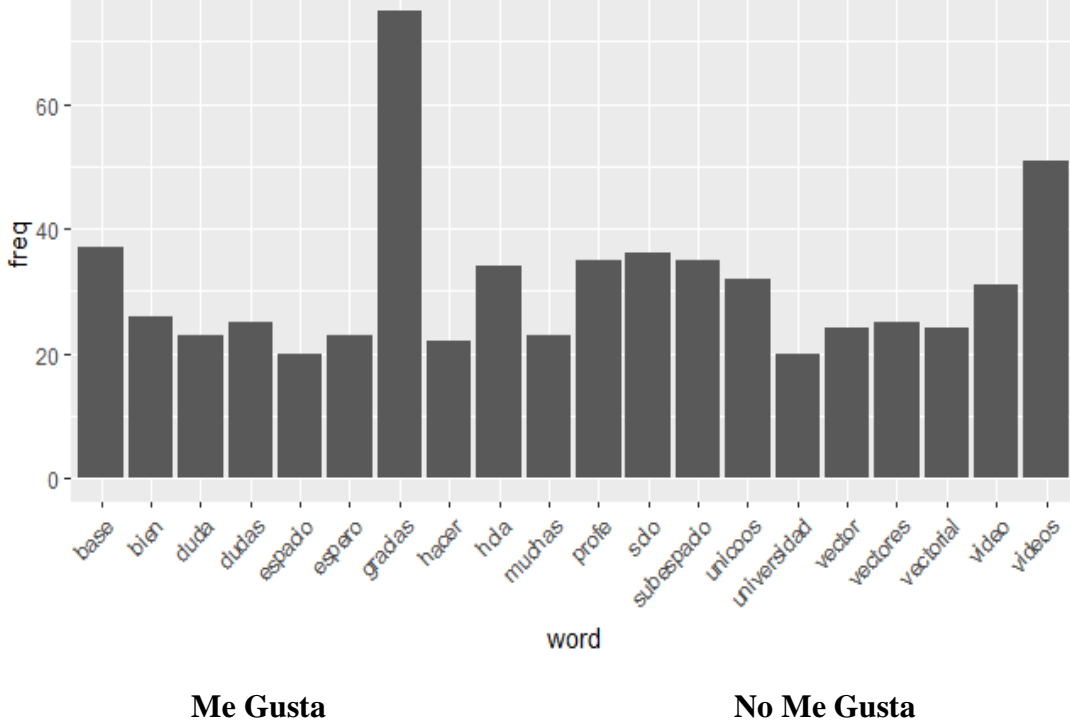

4.400

75

**Comentarios:** 341 **Numero de visualizaciones:** 635.326 **Publicado:** 10 de Diciembre de 2011

**Fuente:** https://www.youtube.com/watch?v=J1e7LnxkqPw

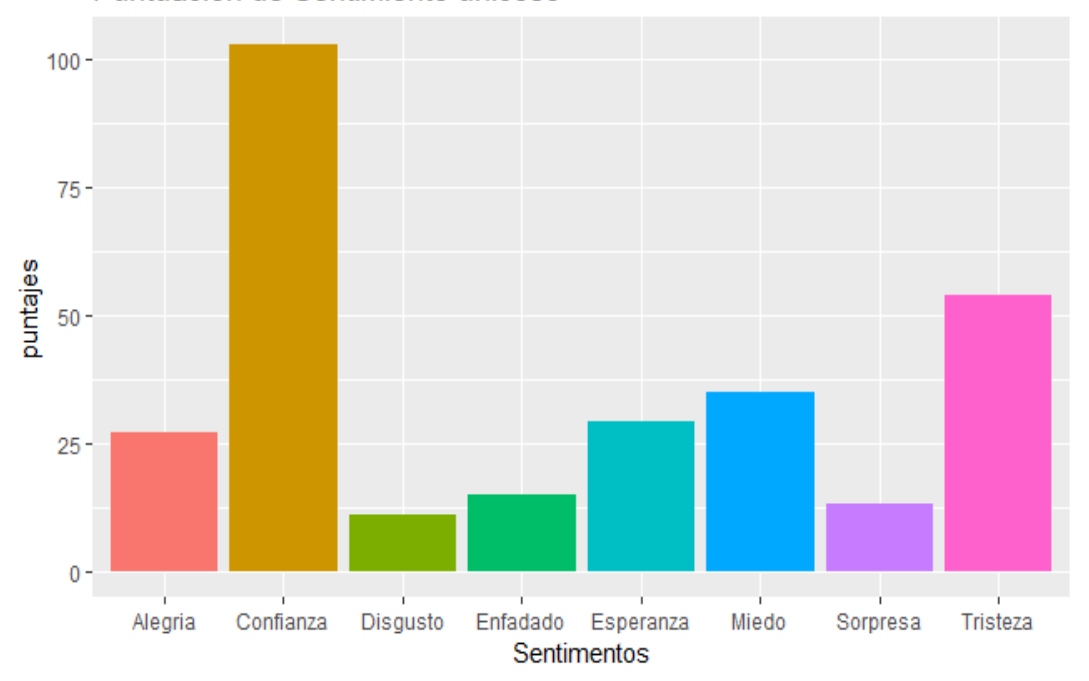

**Video 3:** Algebra - Subespacio vectorial 02 universidad unicoos matemáticas

Puntuación de Sentimiento unicos3

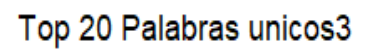

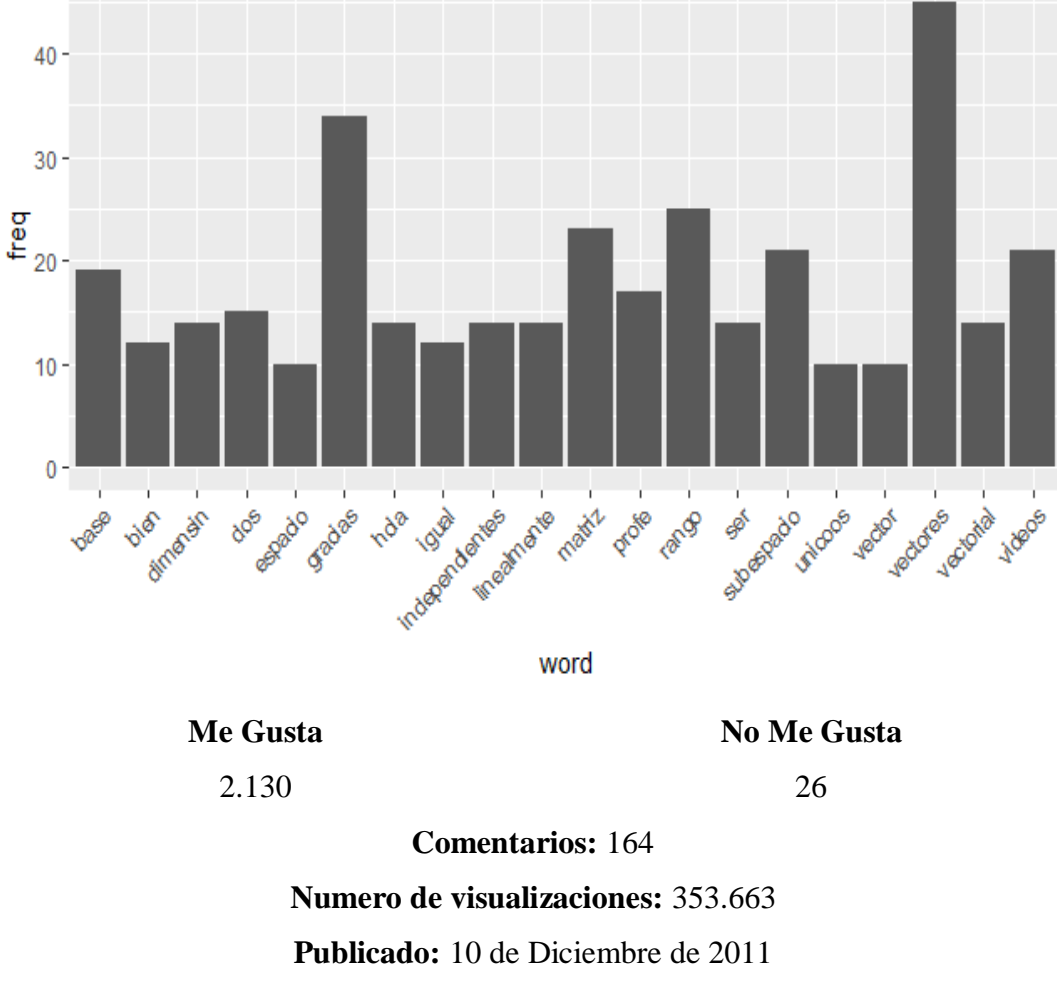

**Fuente:** https://www.youtube.com/watch?v=Hjed0Ghmpb8

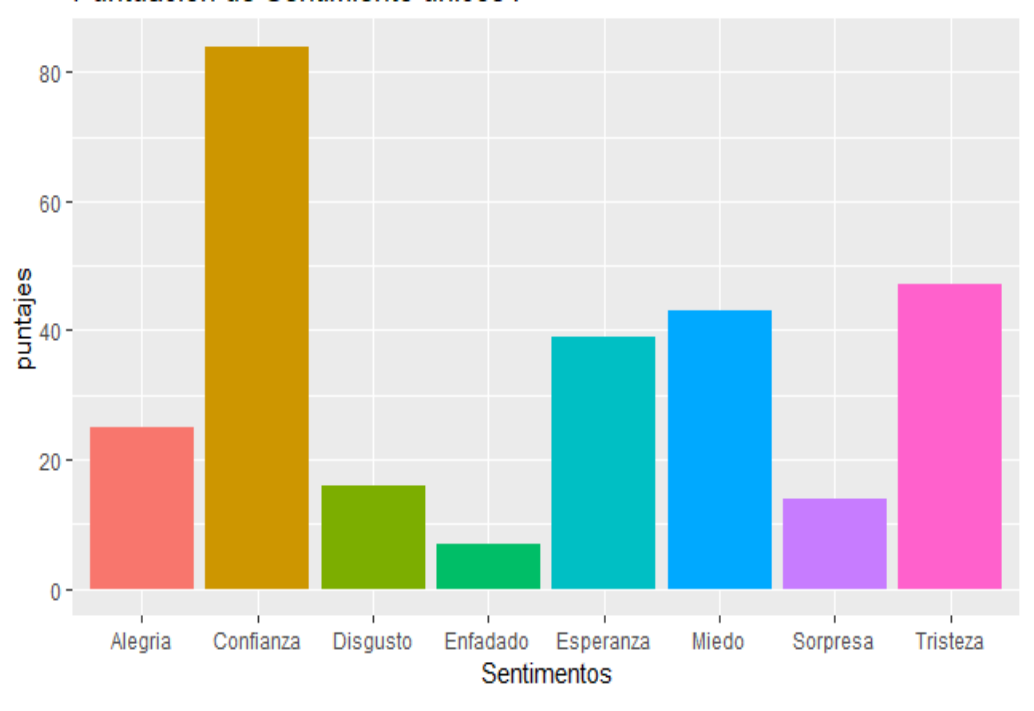

**Video 4:** Algebra - Subespacio vectorial 03 universidad unicoos matemáticas

45

Puntuación de Sentimiento unicos4

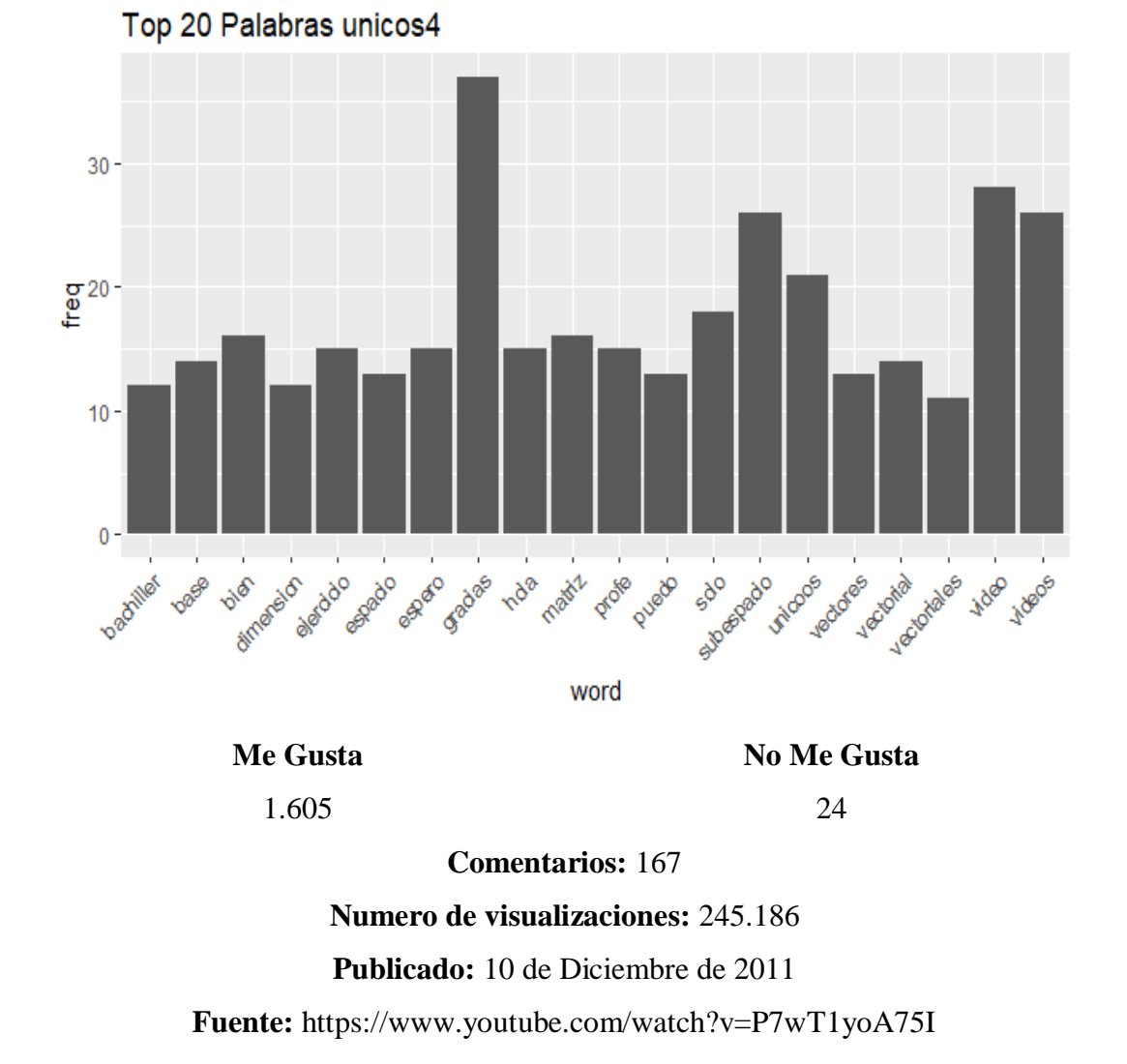

Los videos relacionados con espacios vectoriales en este canal son diversos y están en la línea de los ejemplos o ejercicios planteados en los textos clásicos de álgebra lineal, aunque los videos analizados solo trabajan en  $\mathbb{R}^3$ , quedando excluidos ejemplos sobre  $\mathbb{R}^n$  o el espacio vectorial de los polinomios de grado menor o igual a  $n$ .

En los videos pertenecientes al canal "unicoos" se observa que el número de visualizaciones en los cuatro videos están por sobre las 245.000, independientemente del año en el que fueron publicados, también en cuanto a los comentarios, estos son mayores a 150 en cada video y los "me gusta" son mayores que "no me gusta".

El primer sentimiento que predomina en los videos observados es la confianza, seguido por la tristeza. En general el puntaje asignado al sentimiento confianza es el doble del sentimiento tristeza. Además los sentimientos "esperanza y miedo" tienen puntajes casi iguales, con lo que se piensa que los estudiantes al ver el video quedan con un sentimiento de miedo por la complejidad de la materia, pero reflejan una esperanza con respecto al aprendizaje. Algunos comentarios de los estudiantes respecto a los videos del canal de unicoos:

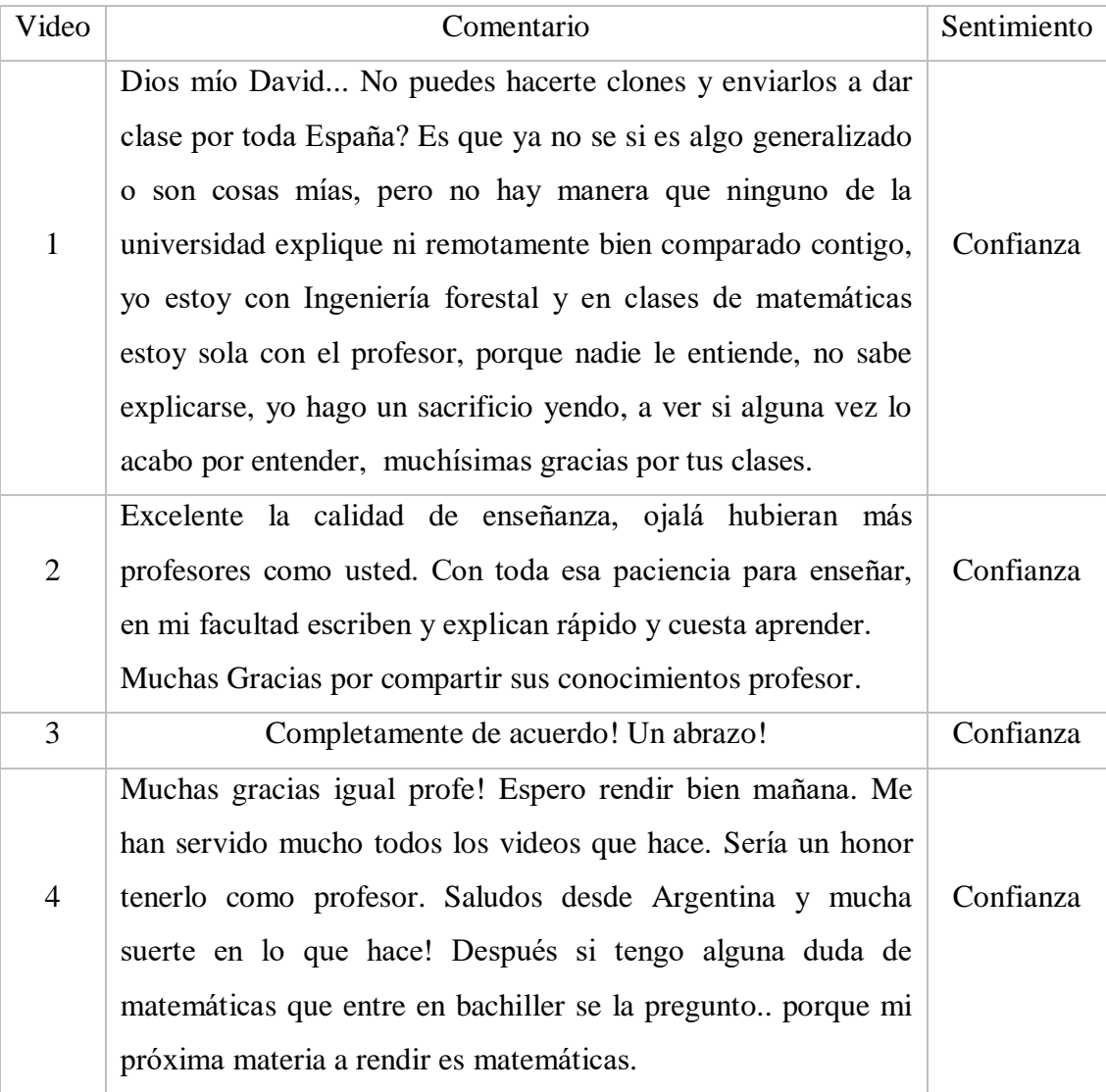

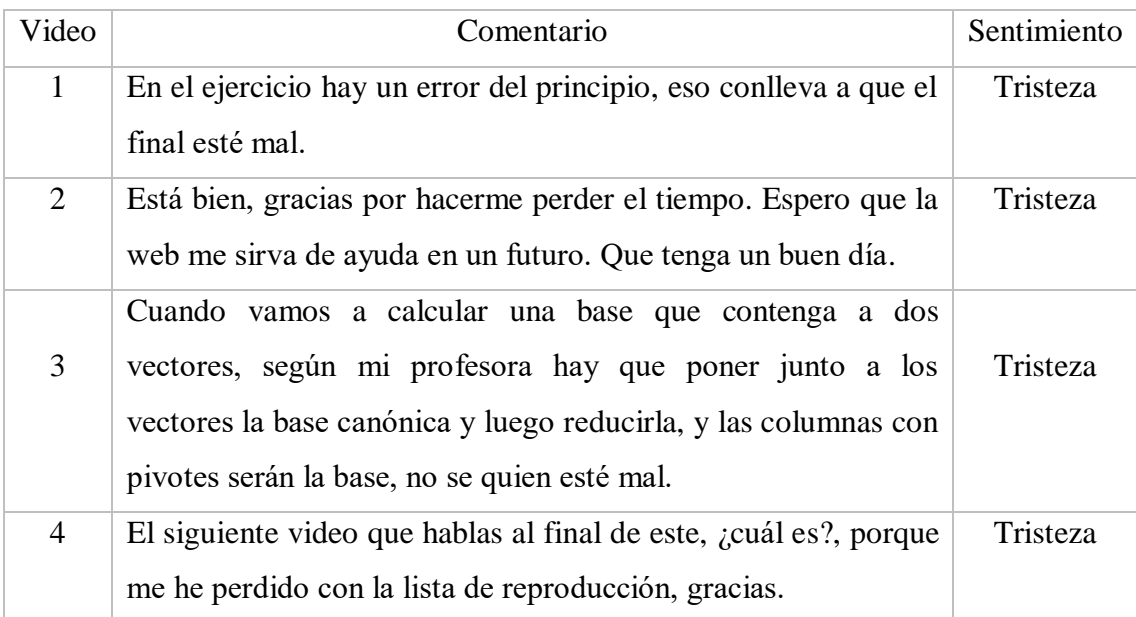

Se observa que Unicoos presenta un estilo discursivo, de lenguaje y de comunicación del profesor que reflejan valores como: cercanía, familiaridad, concisión y comprensión, lo cual genera sentimientos positivos de parte de los usuarios. Se puede notar que existe una interacción entre el profesor y los usuarios, lo cual hace sentir al usuario una cercanía hacia al profesor, con una retroalimentación constante y altamente humana (López, Maza, Pacheco, & Tusa, 2018).

En cuanto al análisis de las palabras que se encuentran un mayor número de veces contenidas en los comentarios, tenemos la palabra "gracias, hola, muchas", las cuales hacen referencia al agradecimiento de los comentaristas por el video.

En el análisis de los datos obtenidos del canal "unicoos" se observa que el primer sentimiento que predomina en los comentaristas es "confianza", y el segundo sentimiento que se predomina es "tristeza", el sentimiento negativo surge en general por el desorden de la lista de reproducción o por los usuarios que no pueden entender el contenido del video "espacios vectoriales".

### **4.2.3 Análisis del canal "Tareasplus"**

Aquí se encargan de explicar mediante video tutoriales de 5 a 7 minutos los problemas más comunes de las matemáticas, creado el 22 de agosto de 2011. También sirve como plataforma en la que diversos autores en diferentes áreas del conocimiento pueden subir cursos en video, pudiendo ser estos gratuitos o pagados. Con su tecnología para distribuir contenidos de la manera más eficiente es catalogada como una de las 5 empresas más importantes de "edtech" en Latinoamérica, teniendo actualmente 419.728 suscriptores y un total de 85.001845 visualizaciones en sus videos (Tareasplus, 2019).

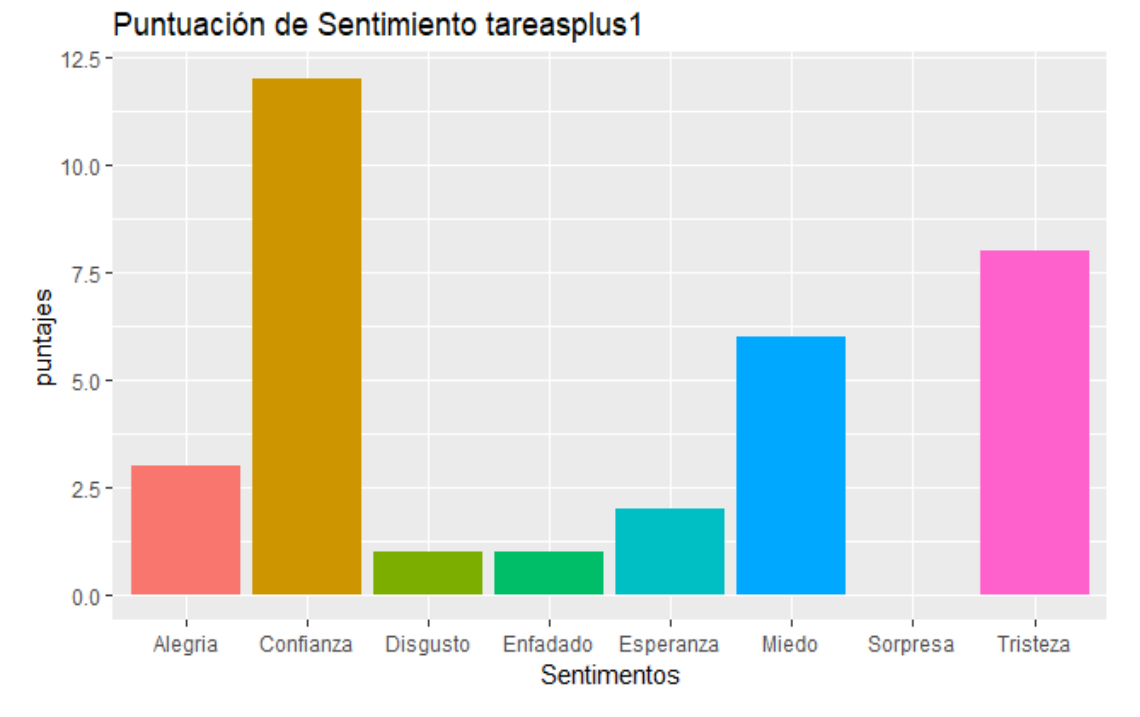

**Video 1:** Verificación subespacios vectoriales en M2 con matrices diagonales

Top 20 Palabras tareasplus1

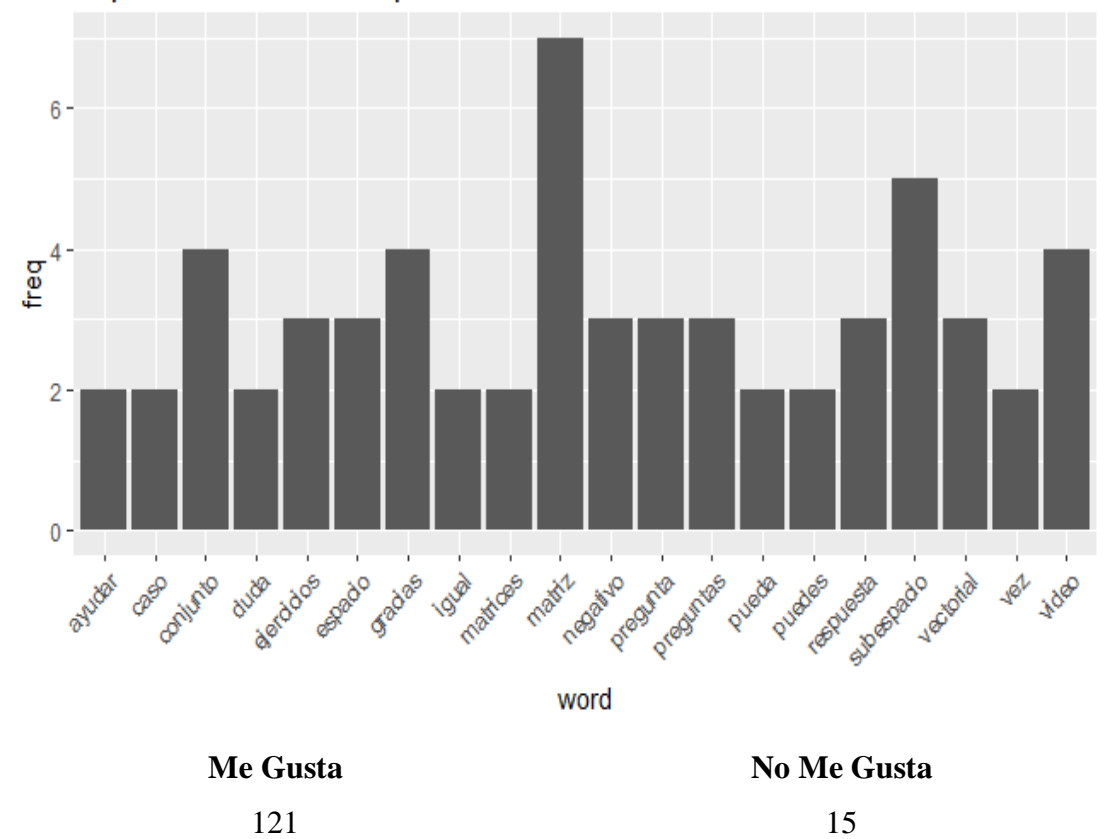

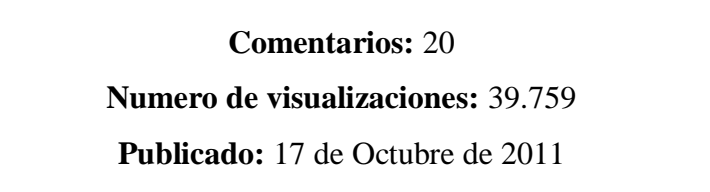

**Fuente:** https://www.youtube.com/watch?v=dkLqwL0amFU

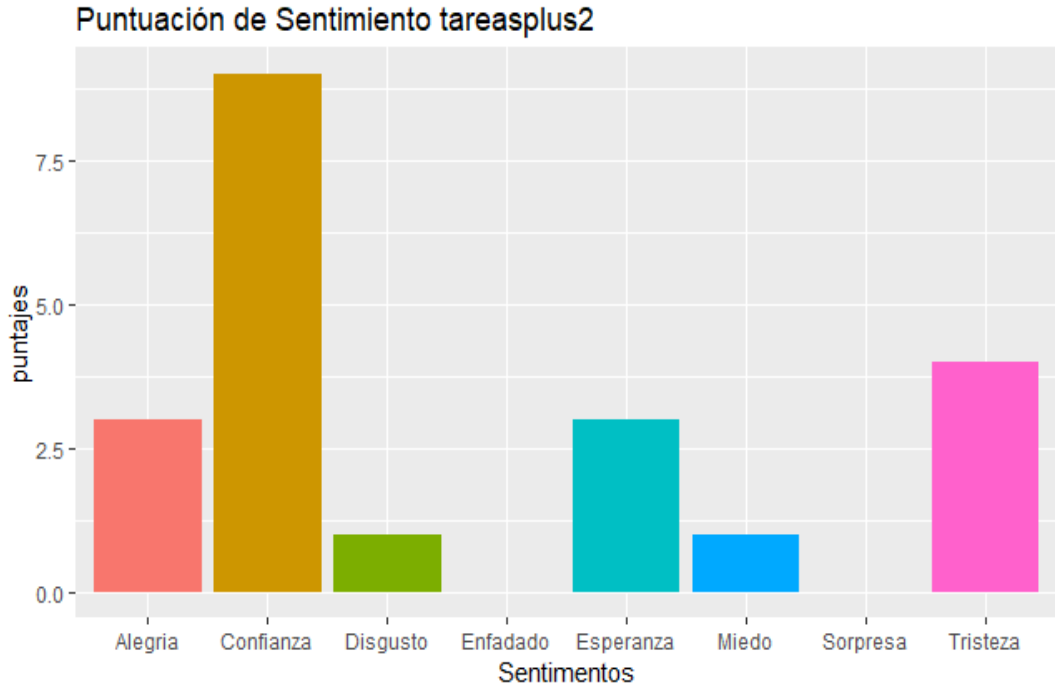

**Video 2:** Espacio vectorial R2

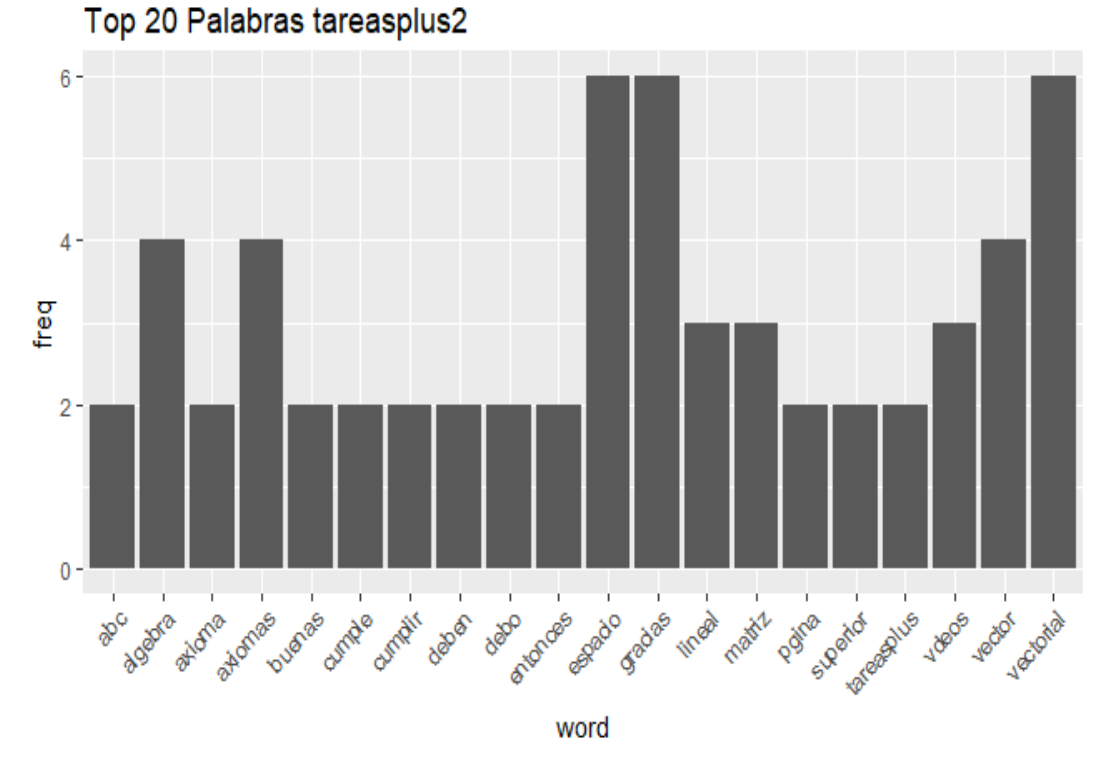

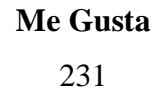

**No Me Gusta**

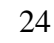

**Comentarios:** 16

**Numero de visualizaciones:** 60.787

**Publicado:** 16 de Septiembre de 2011

**Fuente:** https://www.youtube.com/watch?v=IjWvY5YBwnY

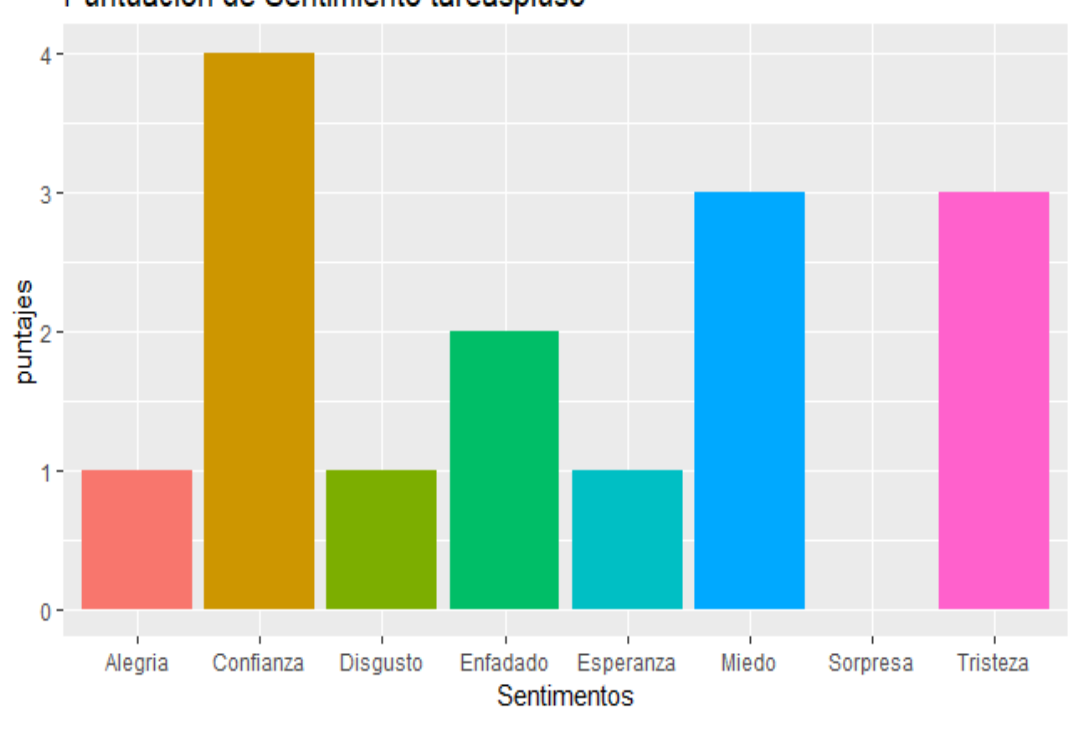

**Video 3:** Tres demostraciones de subespacios en Rn

Puntuación de Sentimiento tareasplus3

Top 20 Palabras tareasplus3

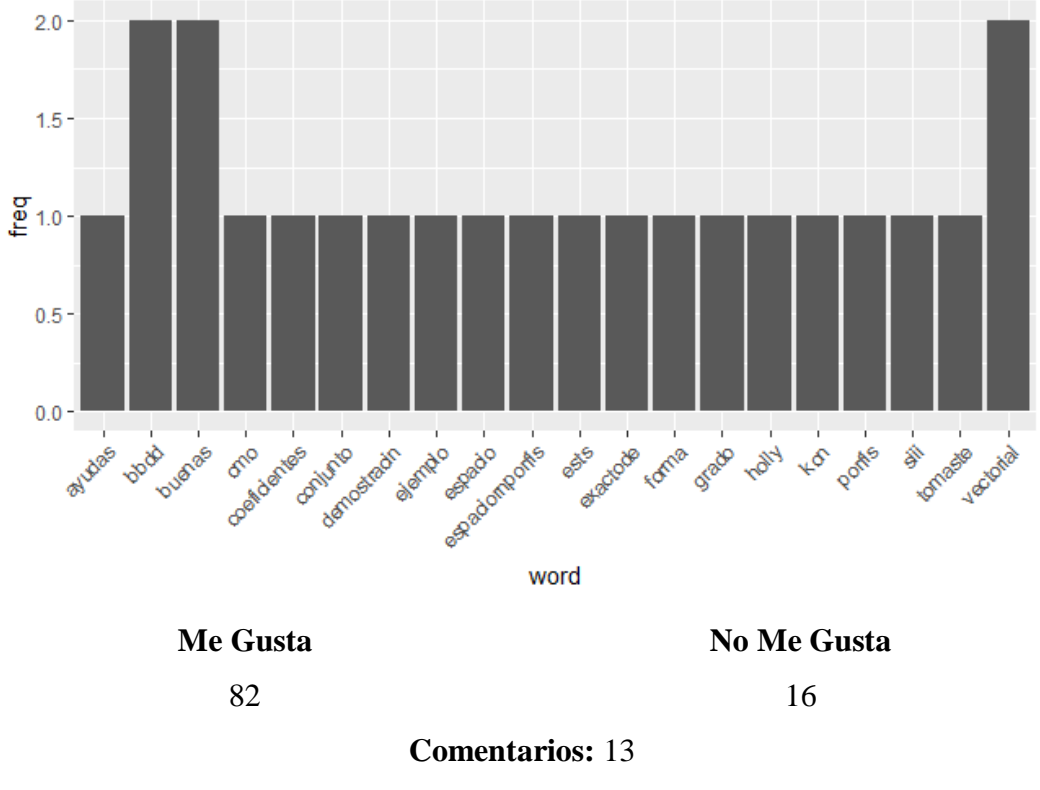

**Numero de visualizaciones:** 31.058

**Publicado:** 14 de Octubre de 2011

**Fuente:** https://www.youtube.com/watch?v=P74z-vypJ-E&t=774s

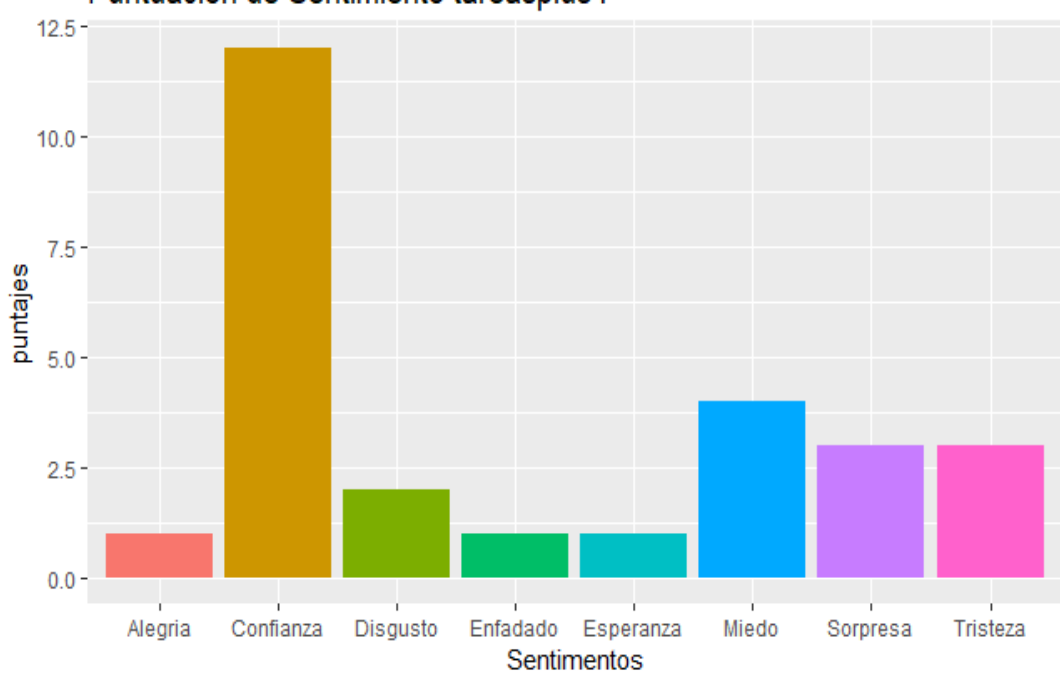

**Video 4:** Problema sobre 4 matrices que forman Base para M2x2

Puntuación de Sentimiento tareasplus4

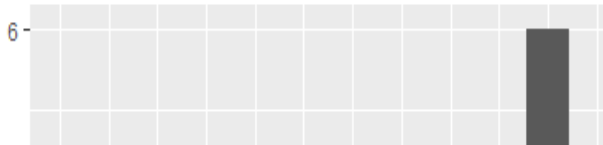

Top 20 Palabras tareasplus4

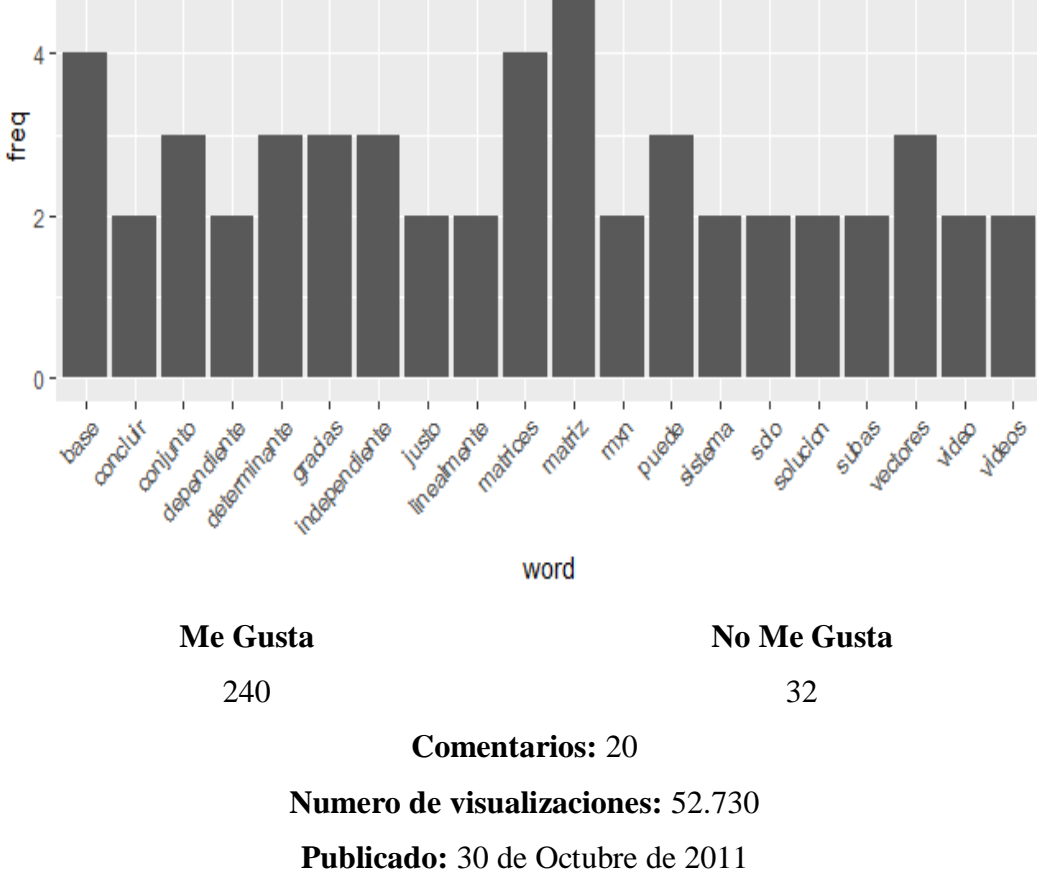

**Fuente:** https://www.youtube.com/watch?v=JG\_4fYFz3ZE

En este canal encontramos ejemplos que involucra al espacio vectorial de las matrices cuadradas de tamaño 2 ( $M_2$ ) y  $\mathbb{R}^n$ , contenidos que son abordados solo desde las definiciones algebraicas.

En los videos pertenecientes al canal "Tareasplus" se observa que el número de visualizaciones en los cuatro videos están por sobre las 30.000, independientemente del año en el que fueron publicados, también en cuanto a los comentarios, estos son mayores a 10 en cada video y los "me gusta" son mayores que "no me gusta".

Además, el sentimiento que predomina es la confianza en todos ellos. Algunos comentarios de los usuarios que mencionaron en los videos observados:

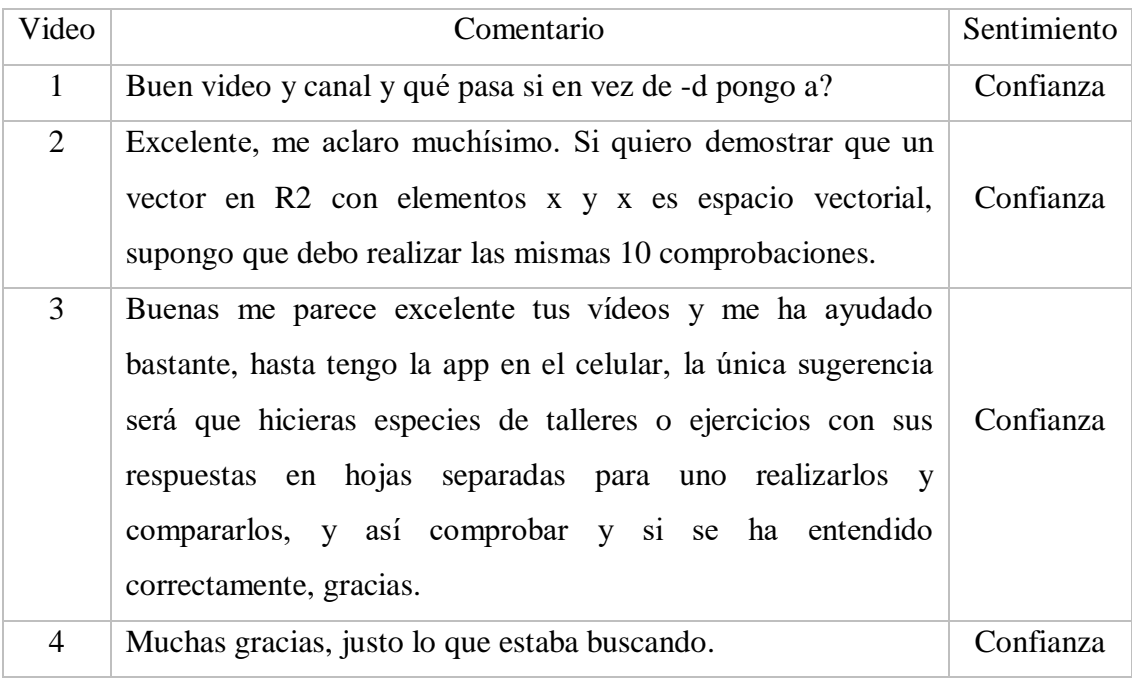

Además después de confianza se observa que algunos usuarios sienten tristeza y miedo respecto a los videos observados. Algunos ejemplos de comentarios son:

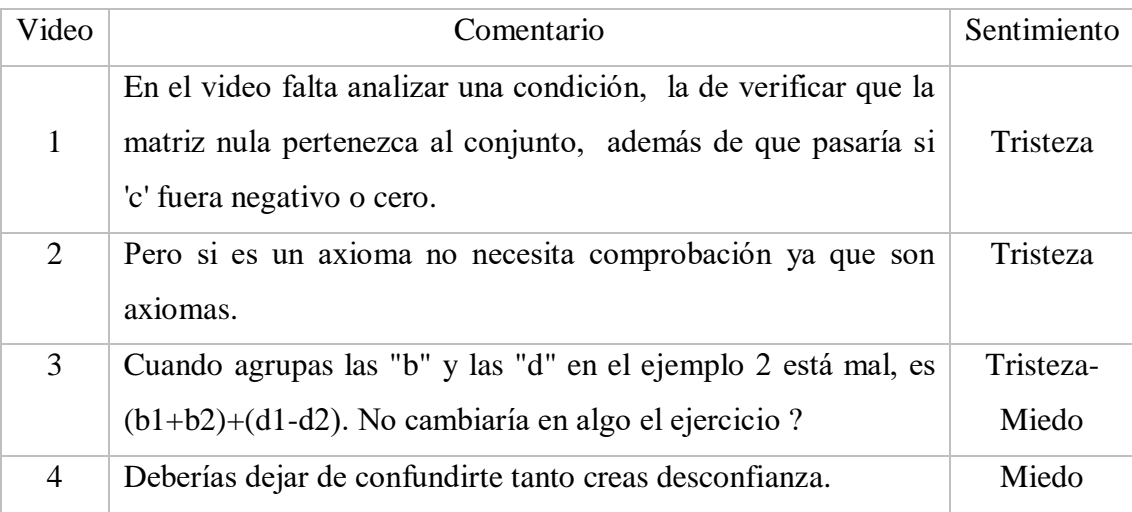

En el canal tareas plus se observa que en los usuarios predominan el sentimiento "confianza" y en la segundo lugar el sentimiento "tristeza y miedo". Estos dos sentimientos negativos se pueden asociar a las dudas que tienen los usuarios respecto al contenido mostrado en los videos y la aparente desconfianza que demuestra el profesor en sí mismo.

Este canal ofrece cursos y videos de matemáticas con explicaciones y ejercicios resueltos. Los estudiantes pueden consultar a través de su web y de su aplicación, compatible con iOS y Android. Los profesores que hacen clases a través de YouTube y en la página web en general son profesores contratados para clases particulares online de matemáticas, física y química, esto hace de este canal un modelo de negocio, lo cual explica los bajos comentarios que presentan el canal, más aun, los videos que se encuentran en YouTube son muestras para que los usuarios contraten sus servicios.<sup>8</sup>

En cuanto al análisis de las palabras que se encuentran un mayor número de veces contenidas en los comentarios, tenemos las palabras "gracias", de carácter positivo. Además encontramos las palabras " pueda, puedes" las cuales hacen referencia a preguntas o sugerencias realizadas por los comentaristas.

#### **Análisis del canal "KhanAcademyEspañol"**

Khan Academy es otro de los portales web de formación gratuita. Se trata de una organización sin lucro de California, Estados Unidos, que trabaja con el objetivo de mejorar la educación. Fundado en el año 2008, recopila una selección de cursos de diferentes áreas dirigidos a todas aquellas personas que deseen aprender alguna de las materias que podemos encontrar en su web. Aquí se puede encontrar información relacionada con el área de matemáticas, biología, química, física, economía, salud y medicina, historia del arte, entre muchos otros. Se puede acceder a ellos mediante la plataforma con ejercicios prácticos, vídeos, análisis del tablero de instrumentos y herramientas docentes que facultan a los alumnos dentro y fuera del salón de clases para estudiar a su propio ritmo. Los cursos están traducidos a más de 28 idiomas, teniendo 293.610 suscriptores y alcanzando 100.704.148 visualizaciones en el total de todos sus videos (Academy, 2019).

 $\overline{a}$ 

<sup>8</sup> https://www.tareasplus.com/Que-es-Tareasplus

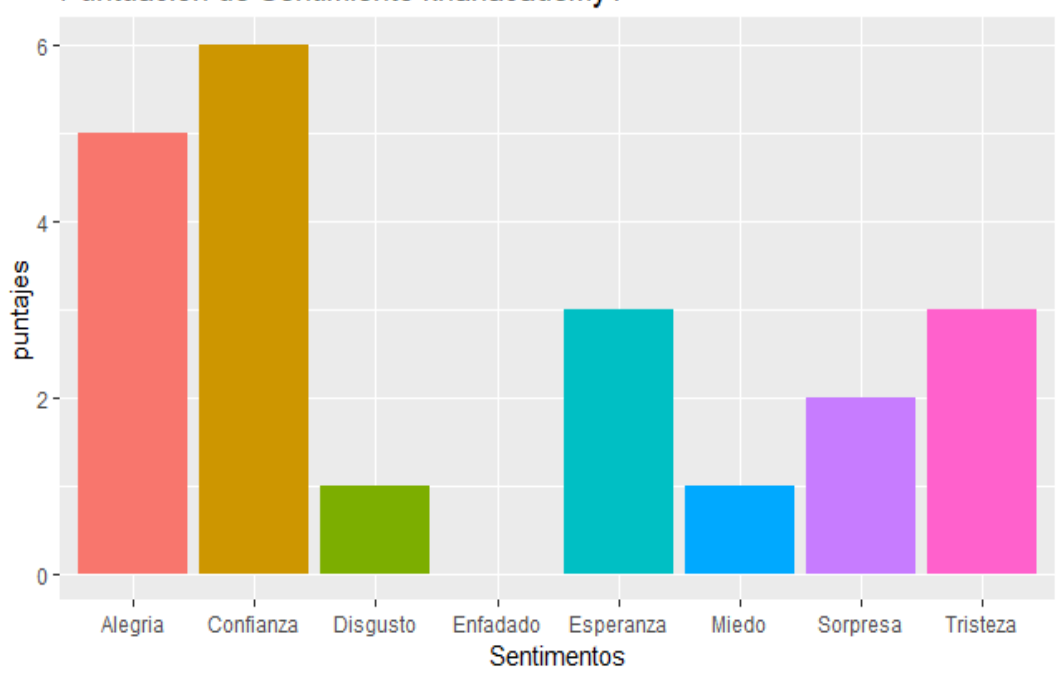

# **Video 1:** Combinaciones lineales y espacio vectorial generado

Puntuación de Sentimiento khanacademy1

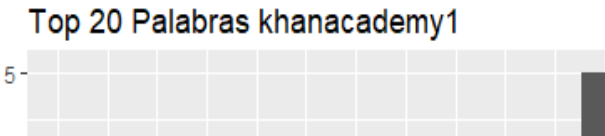

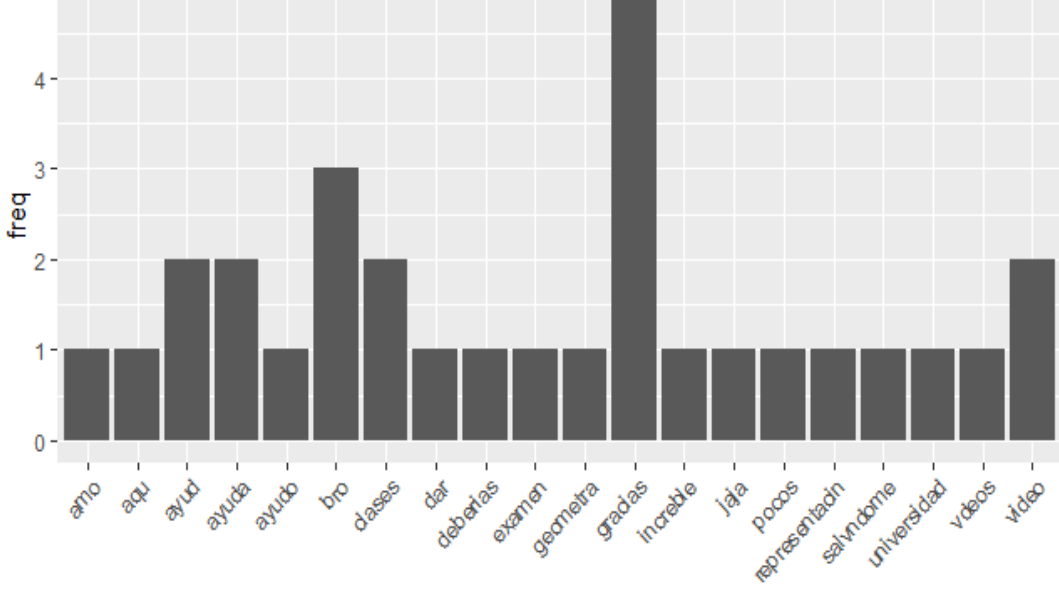

word

**Me Gusta** 257

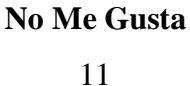

**Comentarios:** 18

**Numero de visualizaciones:** 44.954

### **Publicado:** 28 de Mayo de 2013

**Fuente:** https://www.youtube.com/watch?v=R31v8HrvsnA

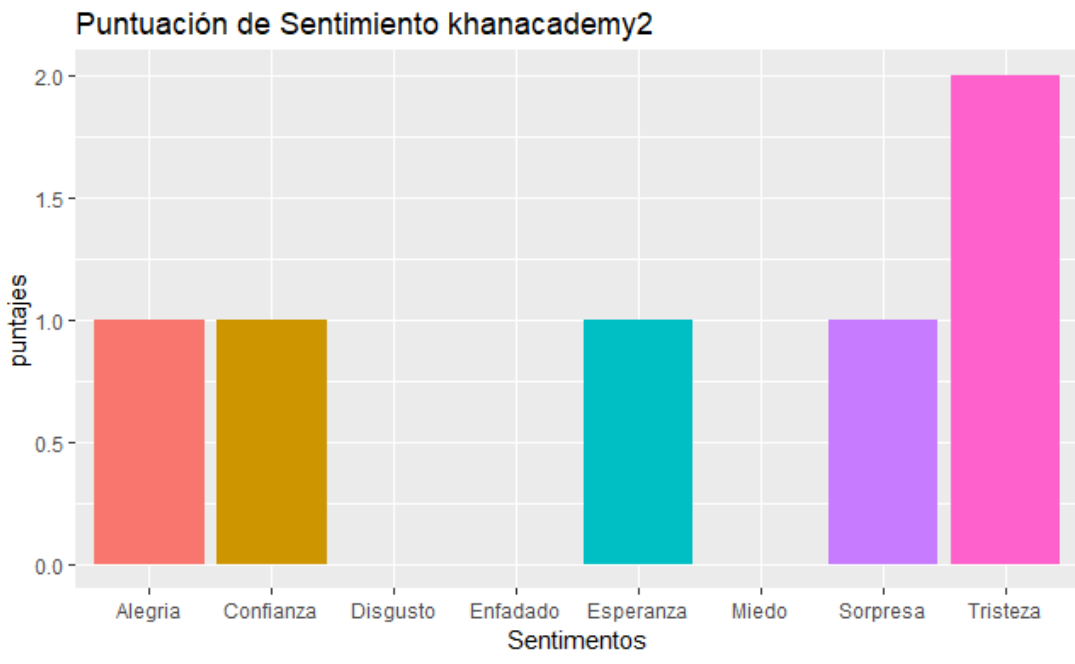

**Video 2:** Subespacios lineales

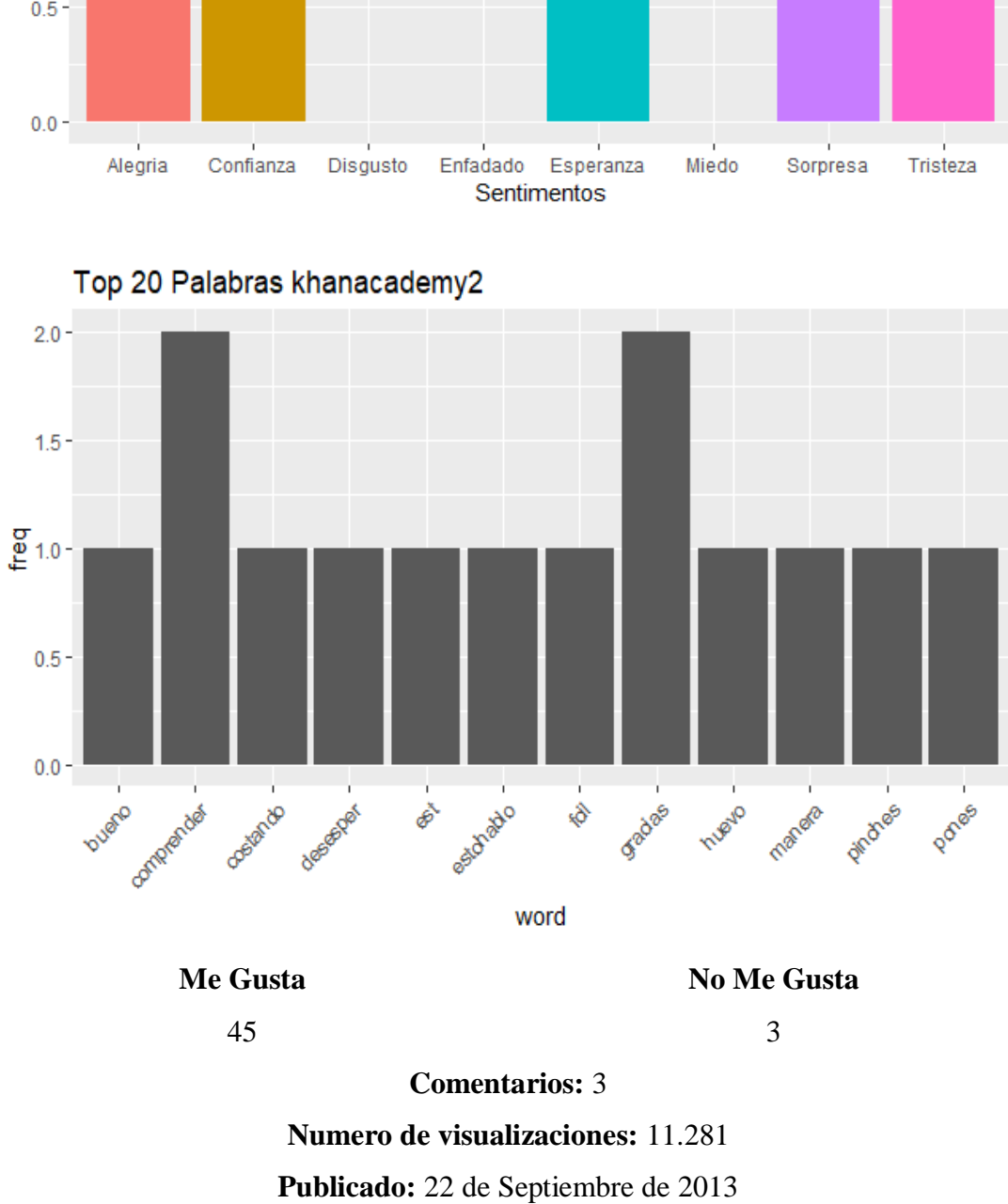

**Fuente:** https://www.youtube.com/watch?v=ykPhVT\_twsU&t=852s

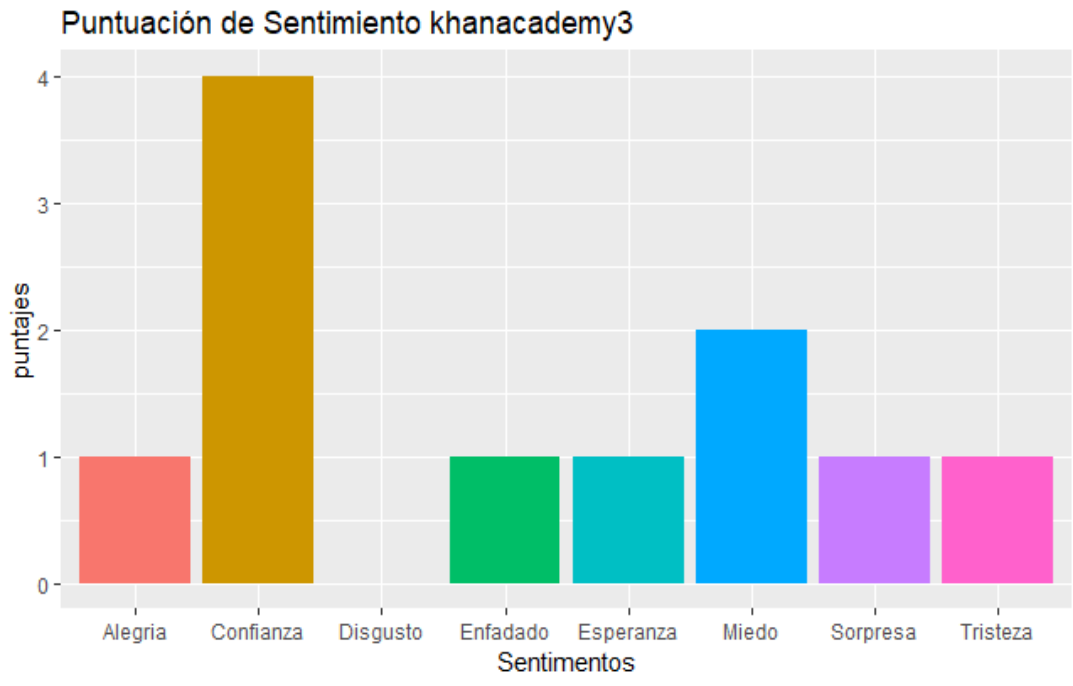

**Video 3:** Base de un subespacio

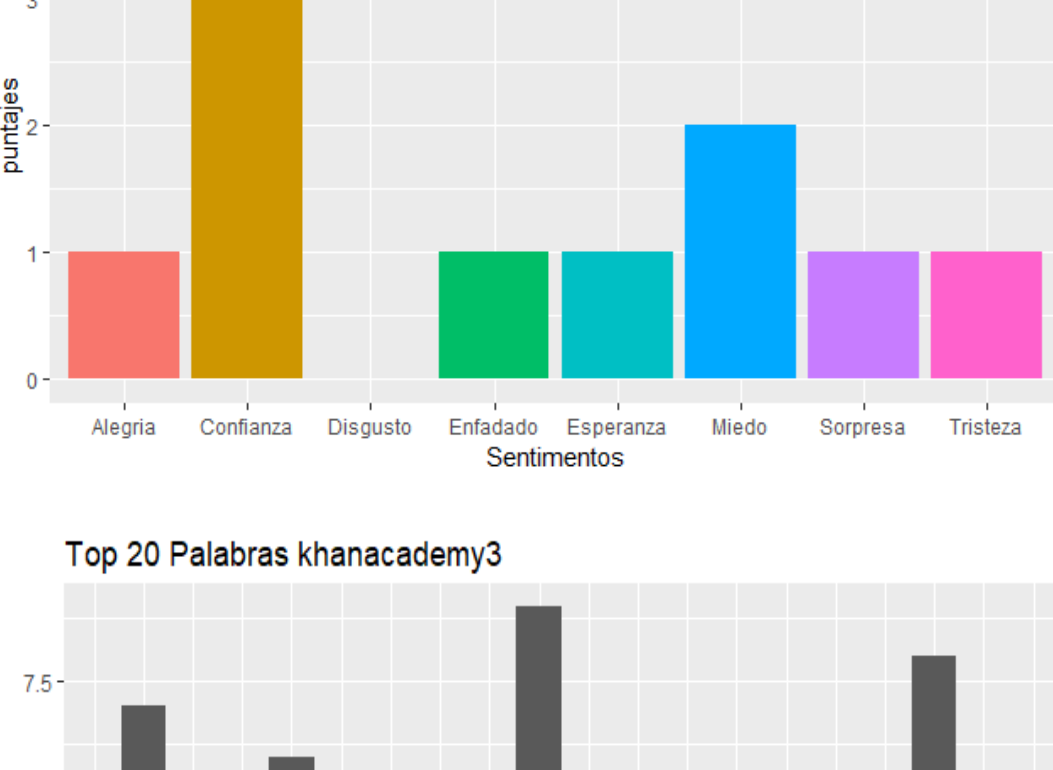

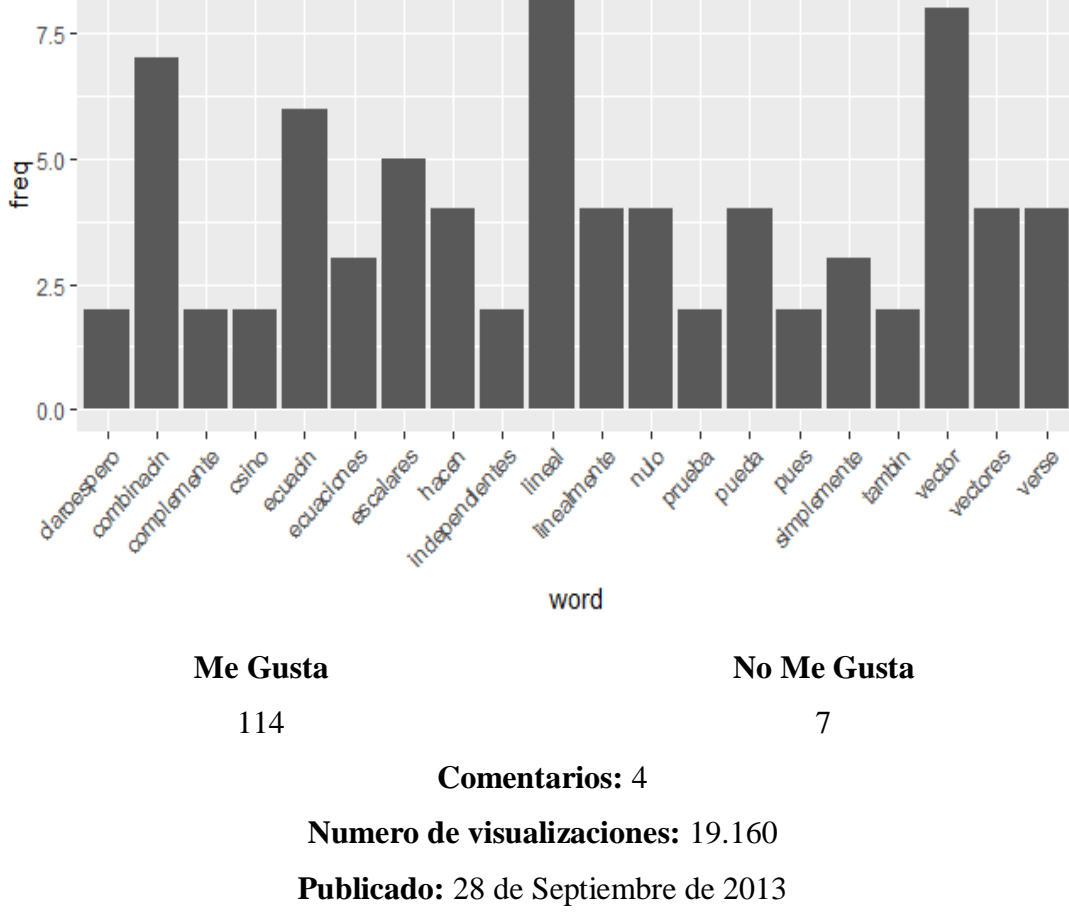

**Fuente:** https://www.youtube.com/watch?v=hgovdBZIMxk&t=3s

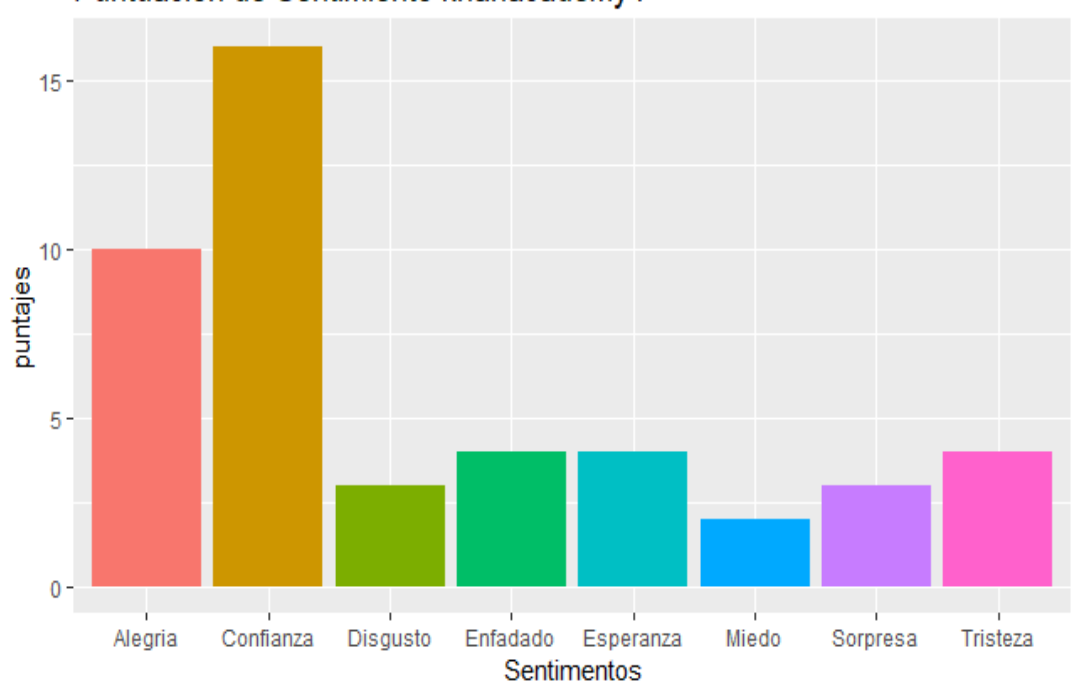

## **Video 4:** Introducción a vectores en álgebra lineal

Puntuación de Sentimiento khanacademy4

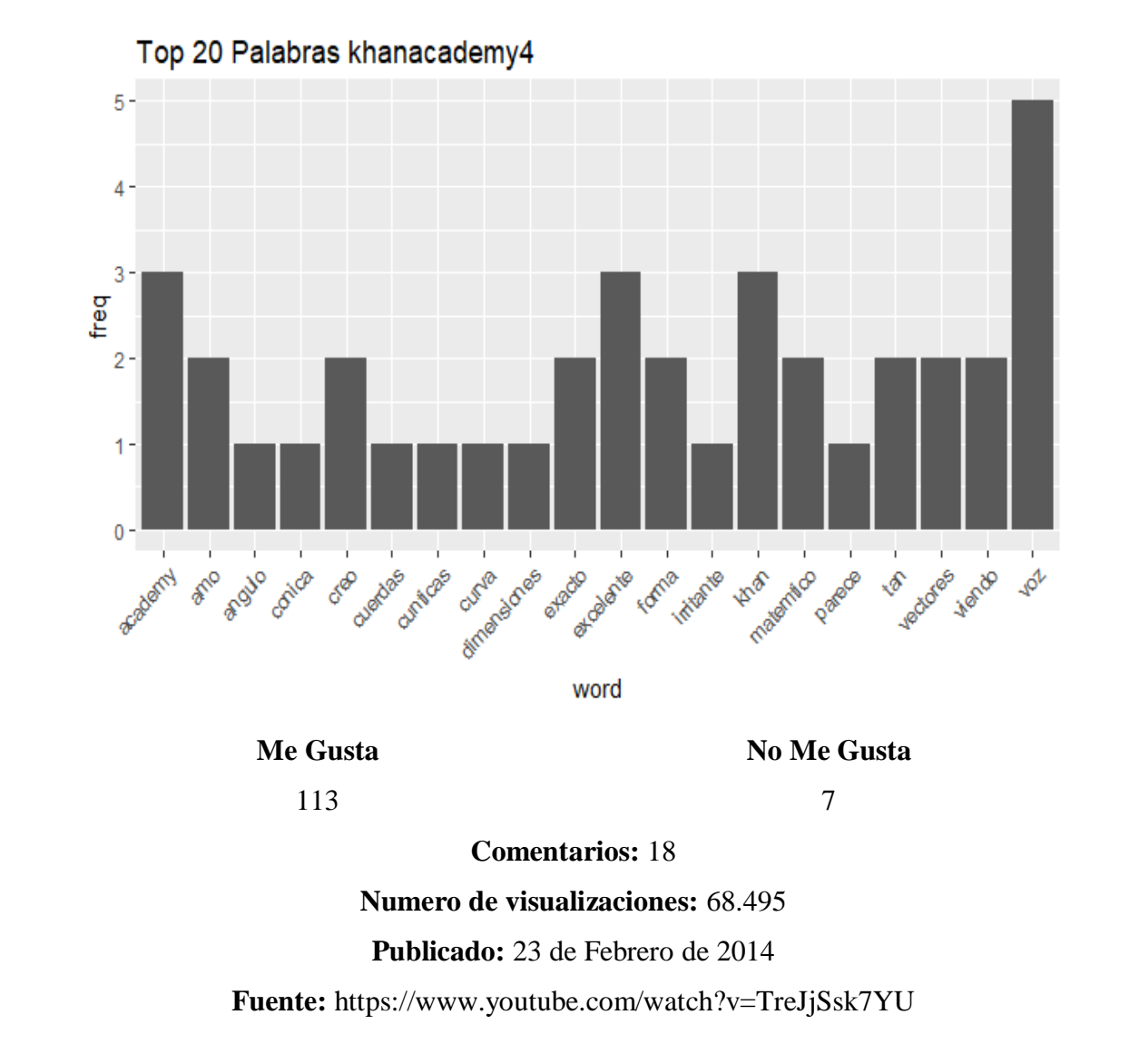

57

Los videos presentes realizan un manejo de la materia de manera general, es decir, presentan las definiciones considerando V cualquier espacio vectorial, pero al momento de realizar los ejemplos solo los presenta en  $\mathbb{R}^2$ .

En los videos pertenecientes al canal "KhanAcademyEspañol" se observa que el número de visualizaciones en los cuatro videos están por sobre las 10.000, en cuanto a los comentarios, este canal cuenta originalmente con más de 3.000 videos en inglés, sin embargo, solo una pequeña parte de estos han sido traducidos al español (Academy, 2019), lo que explicaría la escasa cantidad de comentarios que hay en cada video. Estos no superan los 20 comentarios en cada video, también los "me gusta" son mayores que "no me gusta".

Por otro lado en cuanto a los sentimientos, en el video 1, 3 y 4 predomina la confianza, sin embargo en el video 2 predomina la tristeza. Algunos ejemplos de los comentarios que han hecho por parte de los estudiantes en los videos observados:

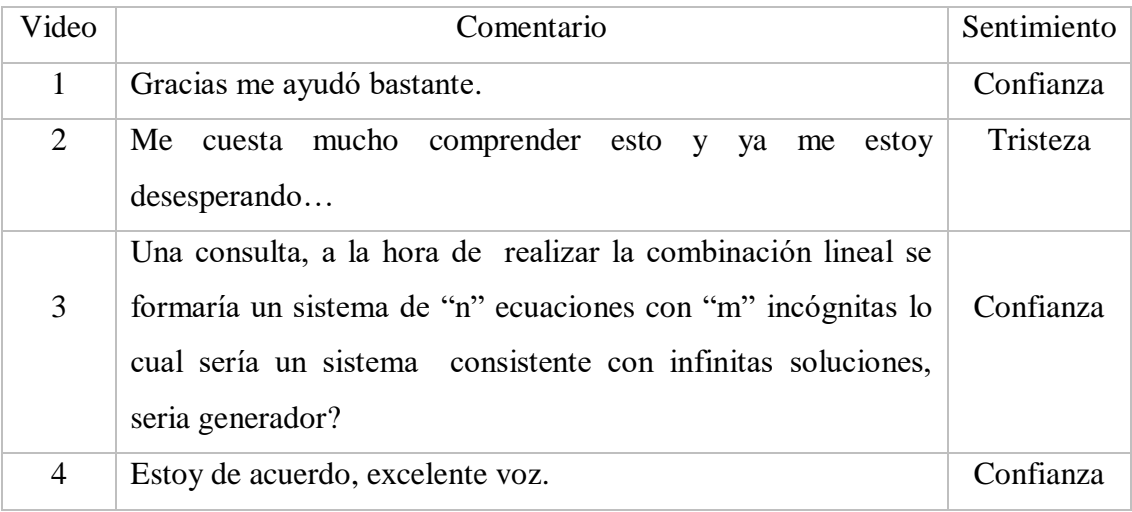

Además el segundo sentimiento que se predomina en los estudiantes es:

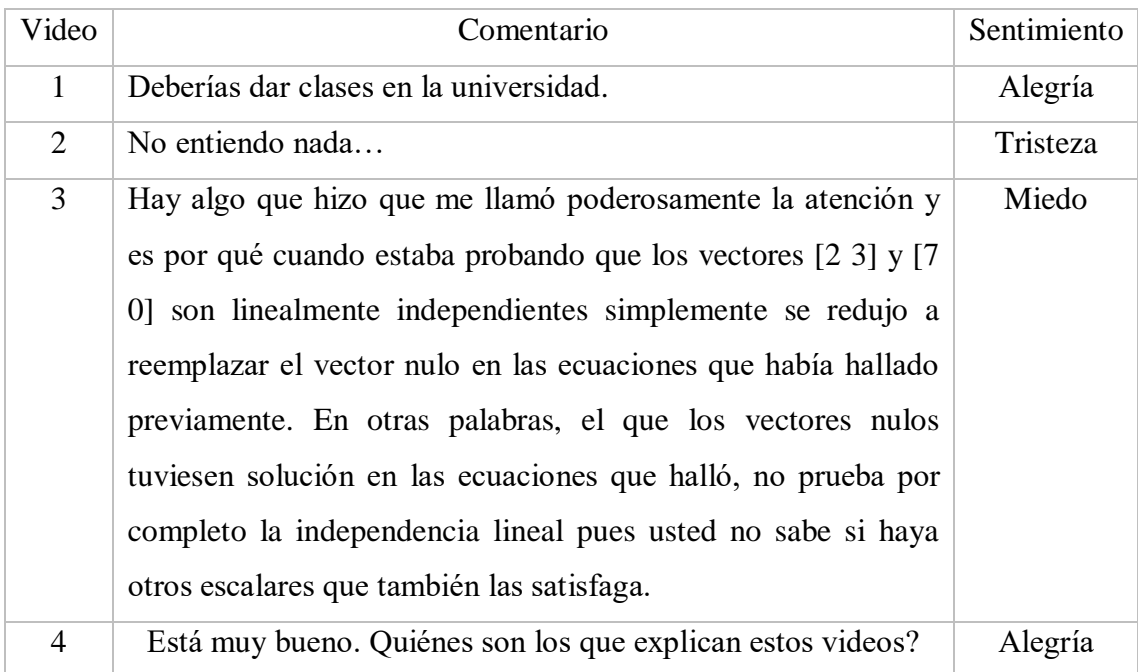

En el canal Khan Academy se observa que los sentimientos de los usuarios se cambian según el profesor y el video. En algunas ocasiones existen distintos profesores que narran el tema espacios vectoriales, los videos originales están en el idioma inglés. En particular, en el segundo video observado de espacios vectoriales se advierte que el sentimiento que predomina es la tristeza, según los comentarios de los usuarios el tema no se entiende. Un aspecto importante en la declaración de este canal, es que el fin de su existencia es ser de ayuda para el profesor y el alumno en una sala de clase, es decir, el canal será un complemento a la clase presencial. Luego el canal no presenta interacciones con sus usuarios, lo cual lo hace lejano al usuario y poco humano, esto explica la baja cantidad de comentario y los sentimientos asociados.

Aparte, en cuanto al análisis de las palabras que se encuentran un mayor número de veces contenidas en los comentarios, tenemos las palabras "gracias, excelente", "buenas" y "comprender", de carácter positivo, por otra parte "lineal" perteneciente a contenidos del tema matemático del álgebra lineal, espacios vectoriales y "voz" que hace alusión a un componente del video en sí.

### **4.2.4 Análisis del canal "lasmatematicas.es"**

Creado el 30 de julio del 2006 por Juan Medina Molina dedicado a la enseñanza de matemáticas de secundaria y universidad mediante vídeos y ejercicios resueltos (lasmatematicas.es, 2017). Cuenta con más de dos mil vídeos que cubren contenidos de secundaria, bachillerato y carreras técnicas universitarias, a quienes ofrece explicaciones matemáticas desde fracciones hasta cómo resolver ecuaciones diferenciales. Actualmente tiene 200.894 suscriptores y ha logrado 69.954.911 visualizaciones en el total de sus videos (Información, 2011).

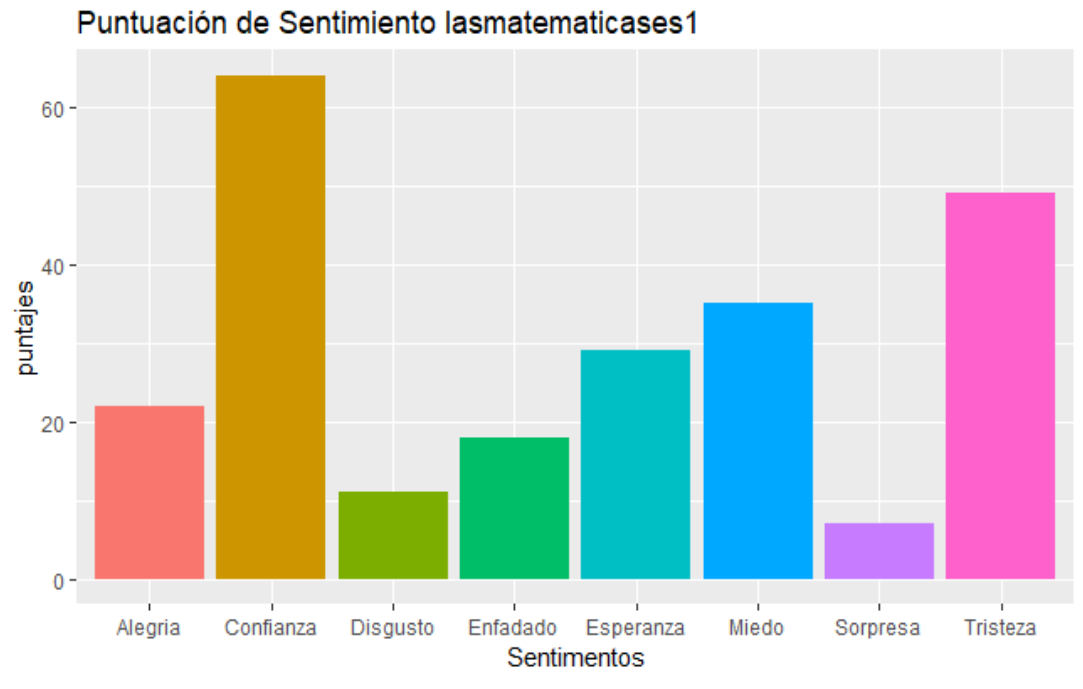

**Video 1:** ¿Es subespacio? 1 + Ejercicio

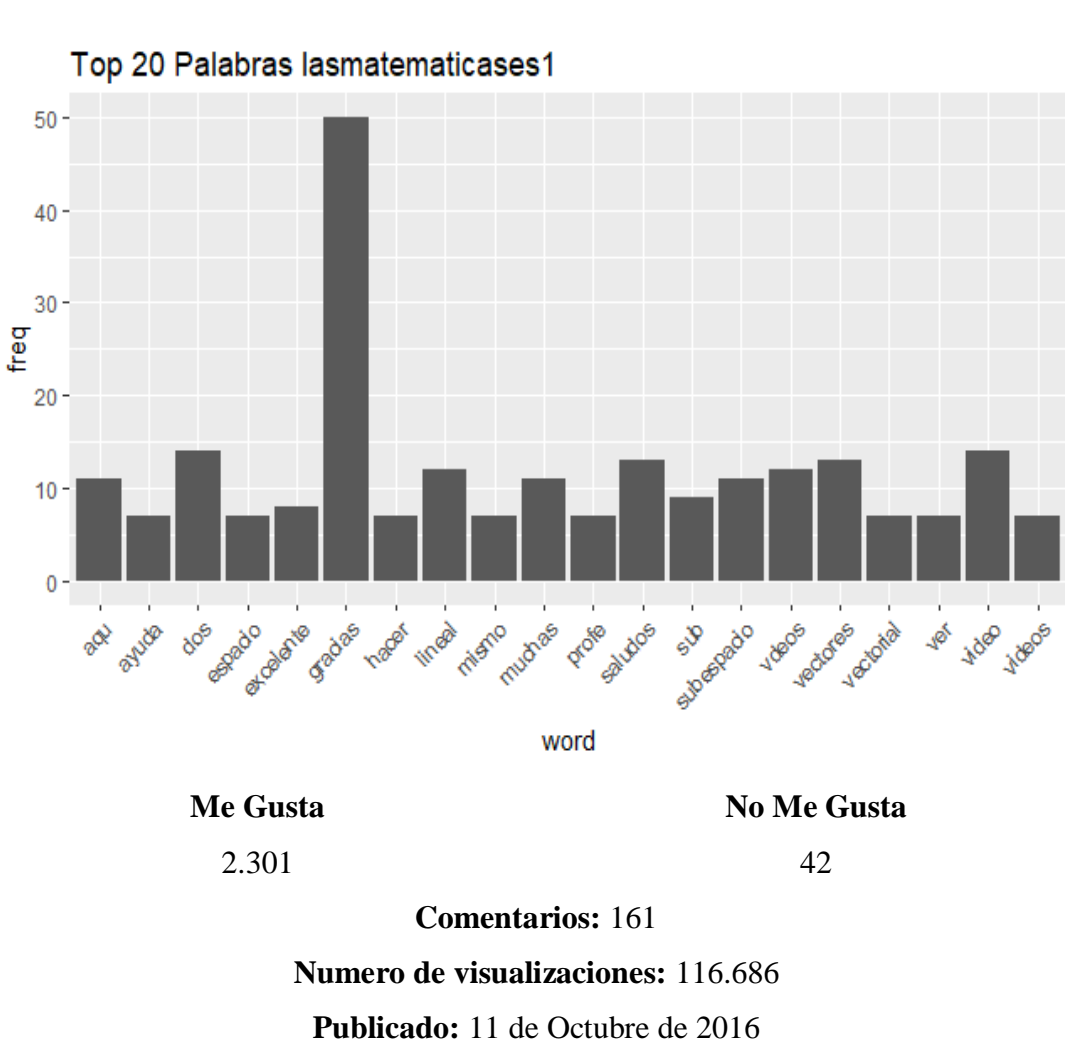

**Fuente:** https://www.youtube.com/watch?v=HZTVGj3O-cQ&t=503s

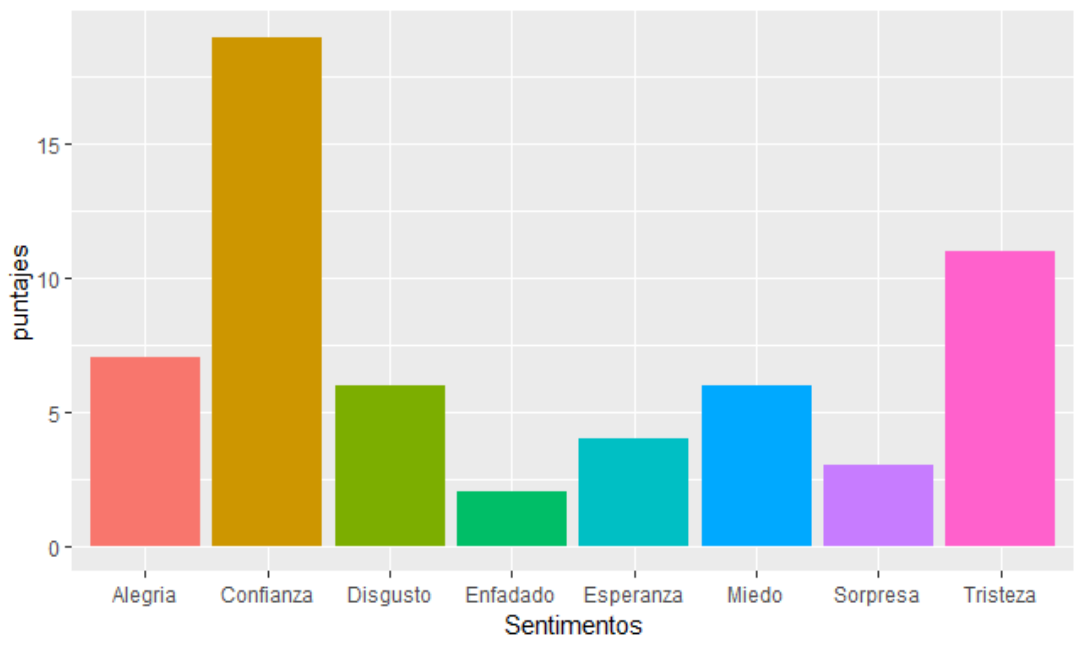

**Video 2:** ¿Es subespacio? 2

Puntuación de Sentimiento lasmatematicases2

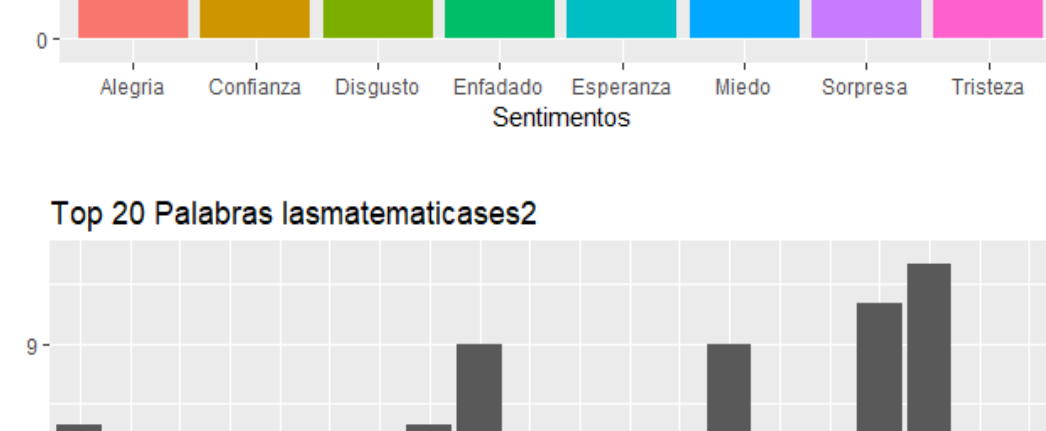

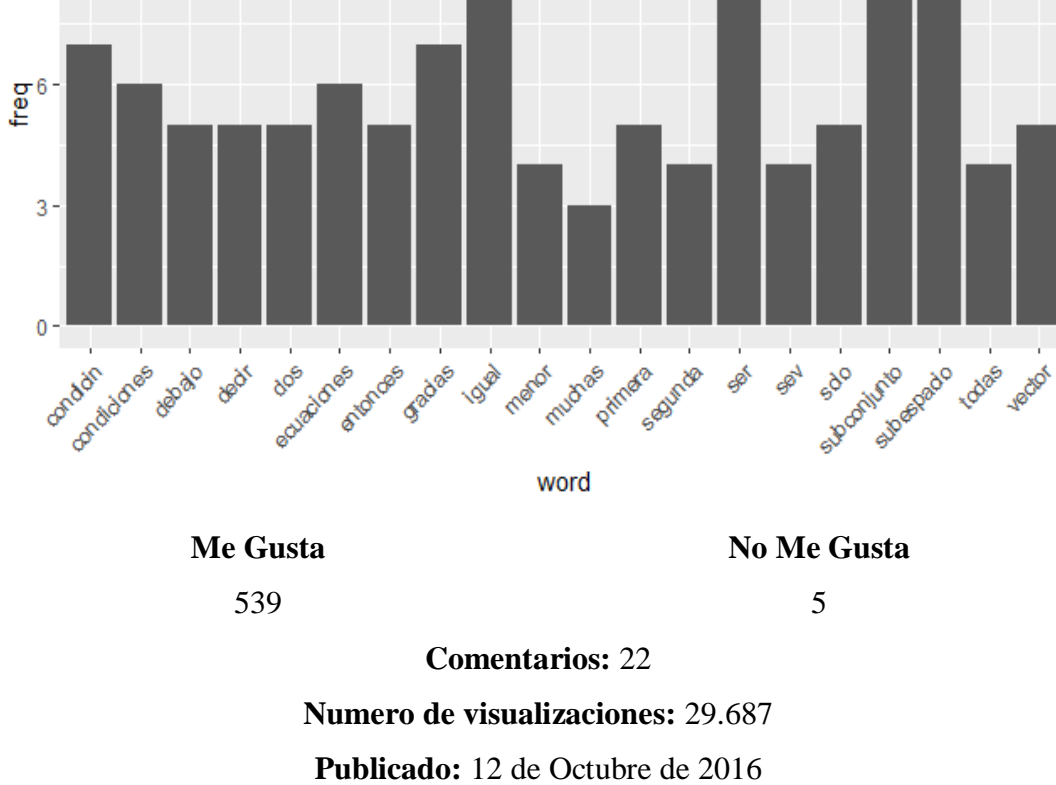

**Fuente:** https://www.youtube.com/watch?v=MF8QhLsMLTY

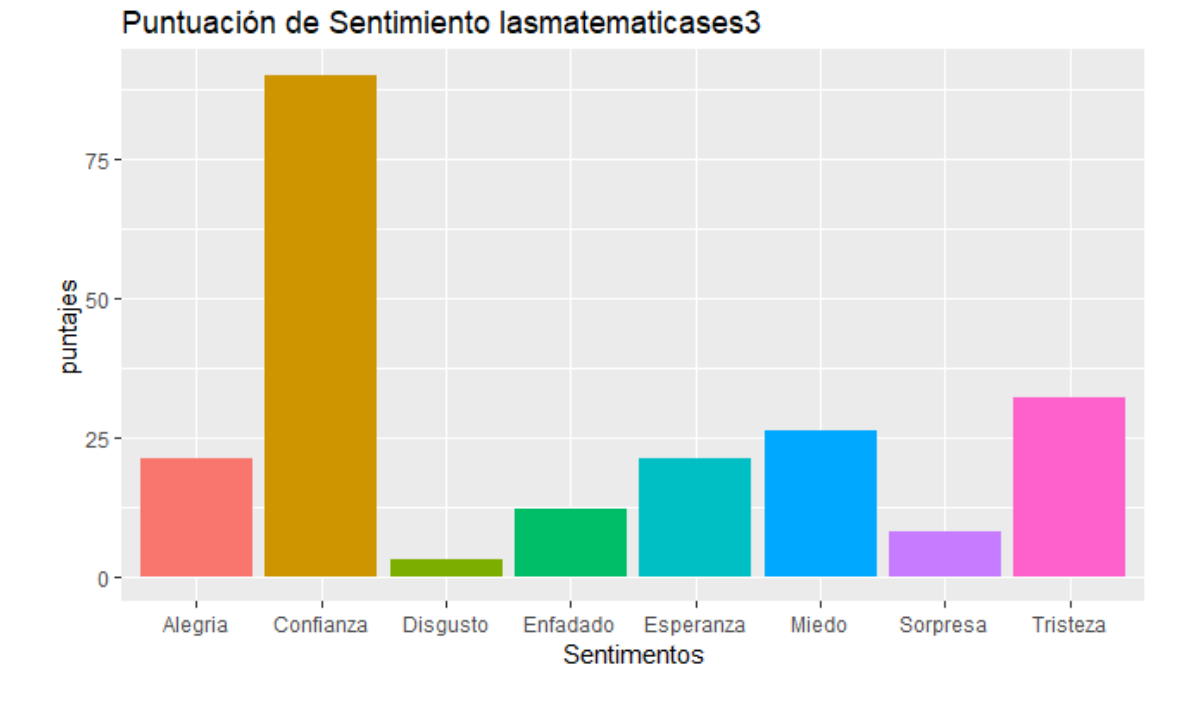

# **Video 3:** ¿Es sistema generador? 2

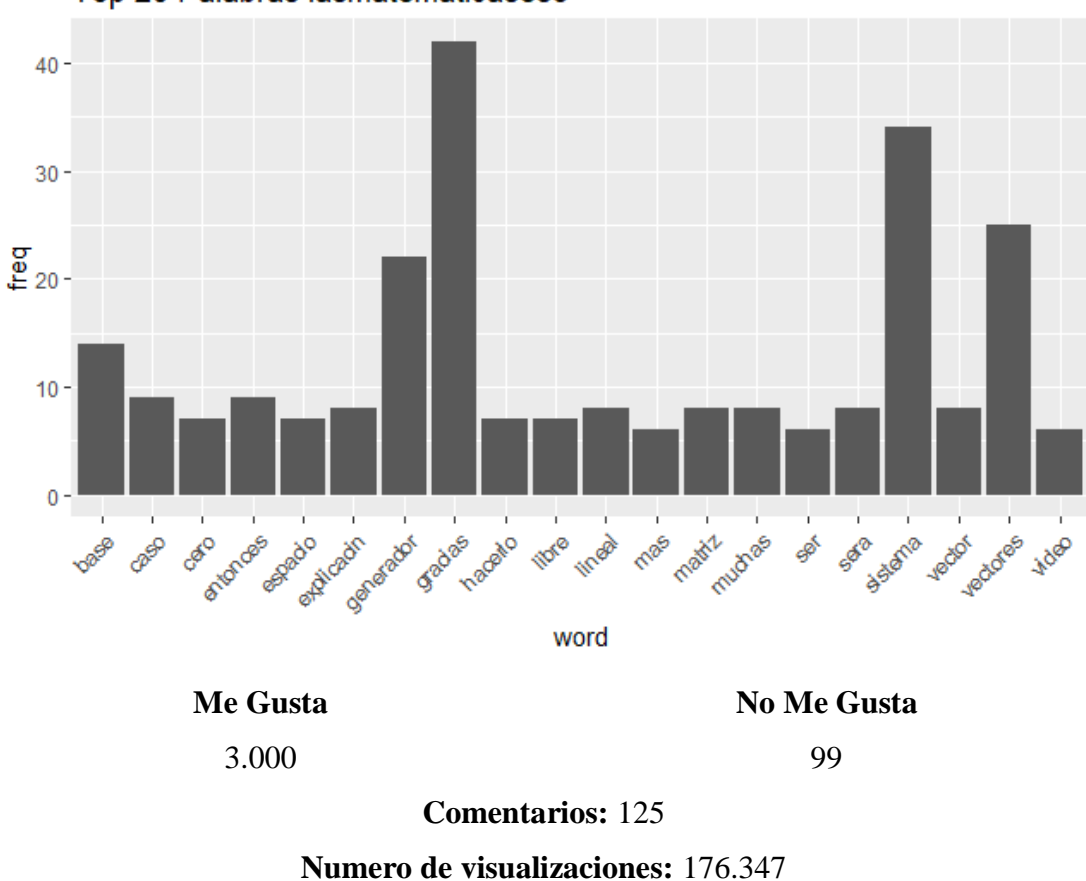

Top 20 Palabras lasmatematicases3

**Publicado:** 27 de Octubre de 2016

**Fuente:** https://www.youtube.com/watch?v=WY3uolxcoAs

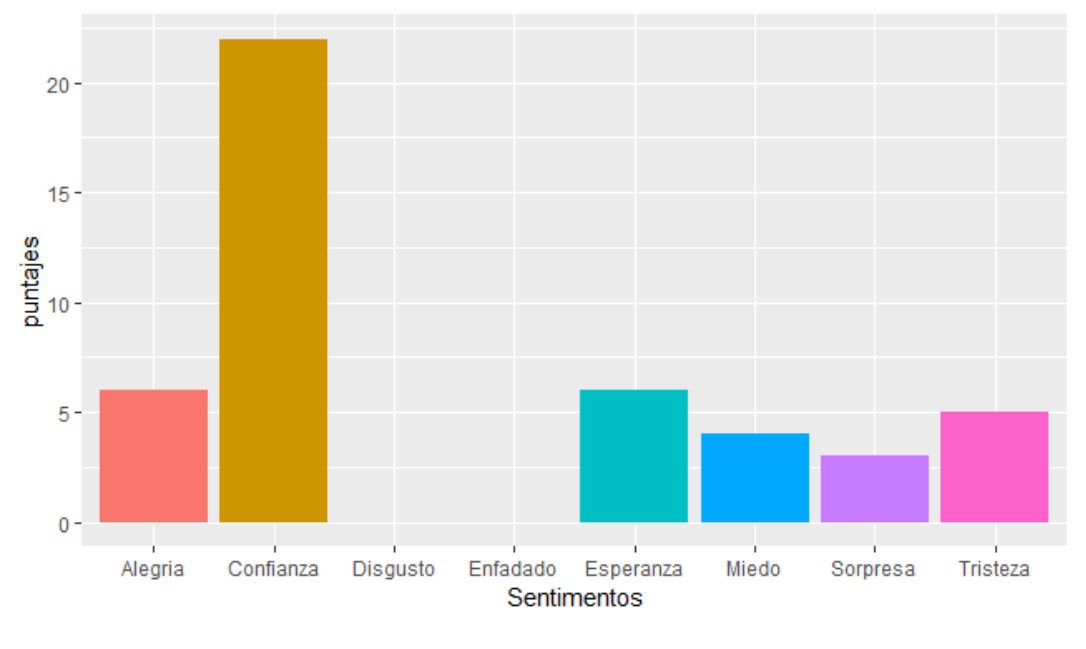

**Video 4:** Coordenadas de un vector respecto de una base

Puntuación de Sentimiento lasmatematicases4

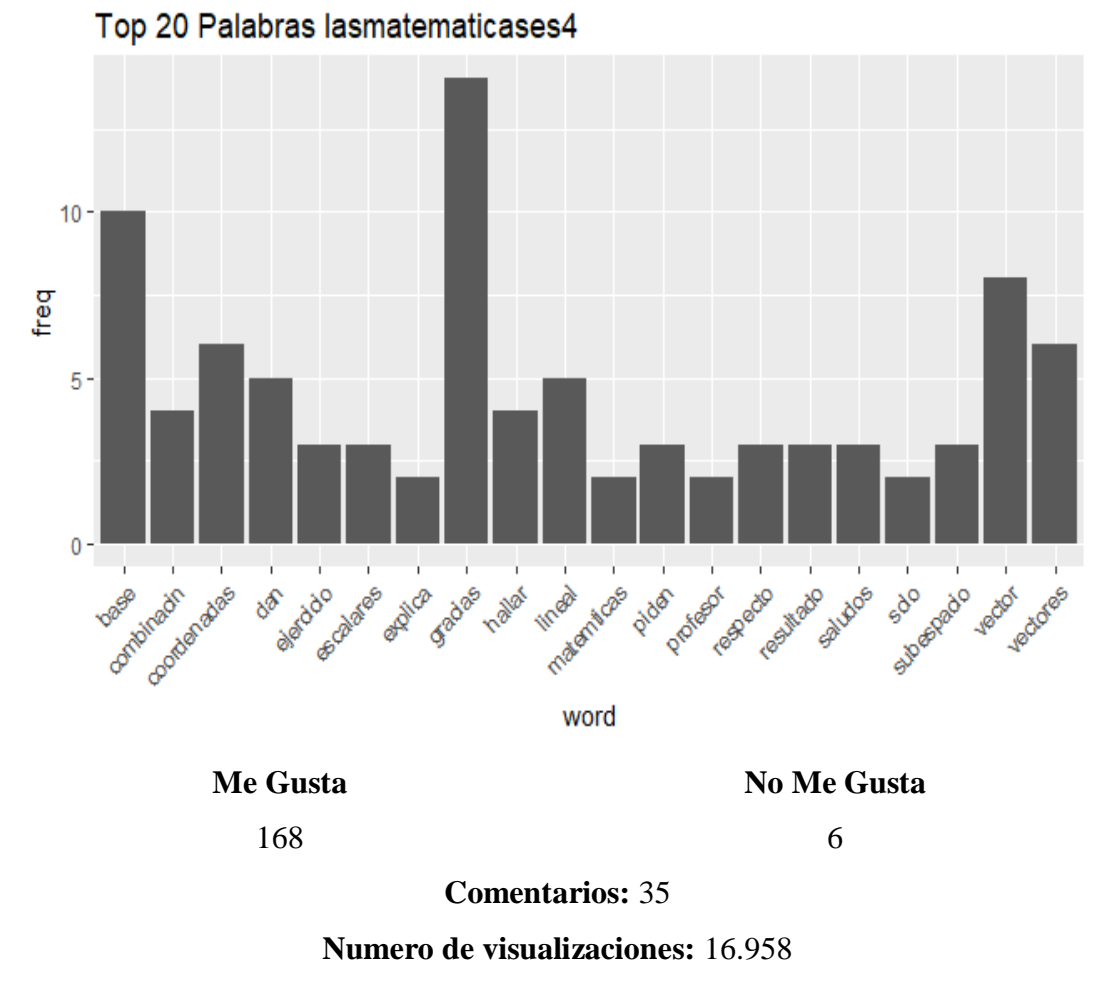

**Publicado:** 28 de Mayo de 2014

**Fuente:** https://www.youtube.com/watch?v=pw7EwZ79KE0

Los ejemplos tratados están sobre  $\mathbb{R}^2$ ,  $\mathbb{R}^3$  o  $\mathbb{R}^4$ , dejando de lado los espacios vectoriales de polinomios o de matrices tratados en los textos clásicos.

En los videos pertenecientes al canal "lasmatematicas.es" se observa que el número de visualizaciones en los cuatro videos están por sobre las 16.000, independientemente del año en el que fueron publicados ya que, por ejemplo tanto el video 2 como el 3 fueron publicados en el año 2016, sin embargo el video 2 tiene 29.687 visualizaciones en cambio el video 3 tiene 176.347. En cuanto a los comentarios, estos son mayores a 20 en cada video y los "me gusta" son mayores que "no me gusta".

Según los comentarios de los usuarios, el sentimiento que predomina es la confianza.

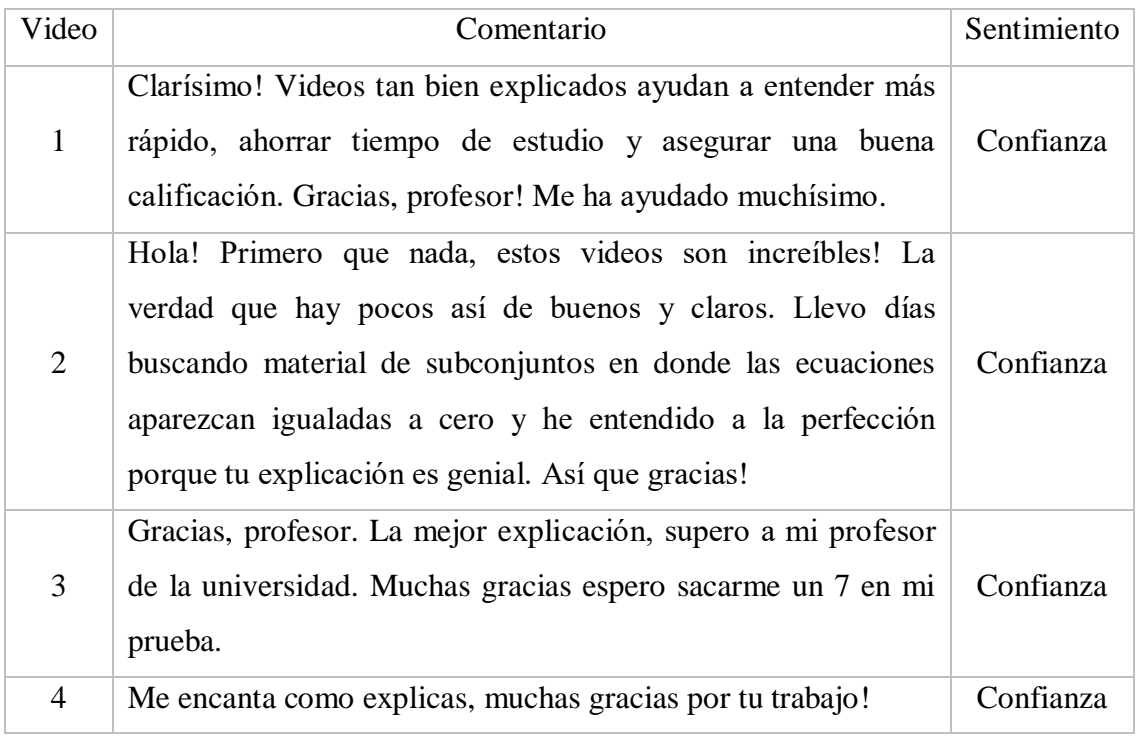

Por otra parte el segundo sentimiento que predomina en los videos observados es tristeza y esperanza.

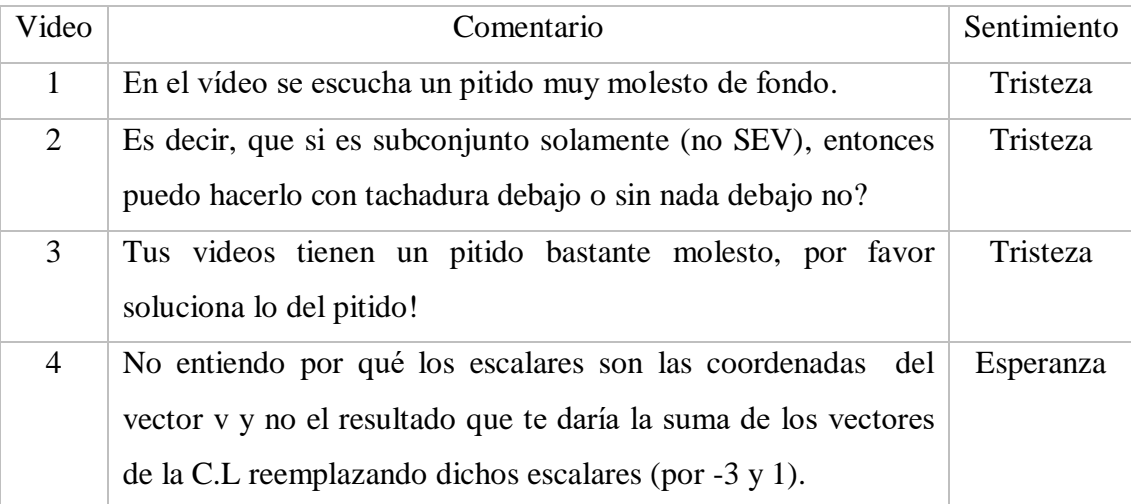

En el canal se observa que los usuarios al manifestar un sentimiento negativo, el más frecuente es tristeza, esto dado por problemas que surgen en el video o en algunas ocasiones el profesor con la modalidad que tiene y la estructura del video, deja dudas en los estudiantes. Aunque los videos pertenecientes a este canal están desarrollados con una pizarra interactiva, existen algunas interacciones entre el usuario y el desarrollador de las clases, esto da pie para explicar los sentimientos de los comentarios.

En cuanto al análisis de las palabras que se encuentran un mayor número de veces contenidas en los comentarios, tenemos las palabras "gracias, saludos, muchas".

#### **4.2.5 Análisis cruzado**

Desde el punto de vista de los contenidos tratados en los videos, solo el canal "Tareasplus" tiene ejercicios fuera de sobre  $\mathbb{R}^2$ ,  $\mathbb{R}^3$  o  $\mathbb{R}^4$ . Bajo esta mirada, estos contenidos no serán de gran ayuda al estudiante, pues los ejemplos o ejercidos de los textos clásicos son más complejos que los tratados.

El video con más visualizaciones es del canal "Unicoos" publicado en diciembre del 2011 con un total de 1.044.967, mientras que todos los videos del canal "Tareasplus" datan de fechas muy cercanas a la anterior, pero sus visualizaciones en cada video no superan los 70.000.

Dos videos del canal "Julioprofe" datan del año 2017 uno de ellos con 213.466 visualizaciones y el otro con 363.976 visualizaciones, mientras que tres videos del canal "lasmatematicas.es" datan del año 2016, ninguno de ellos supera las 180.000 reproducciones.

En general los videos donde aparece el profesor tienen más visualizaciones, más comentarios y más votaciones me gusta/no me gusta. Sin embargo, el video tres del canal "lasmatematicas.es" cuenta con 3000 me gusta, 125 comentarios y 176.347 visualizaciones, asemejándose un poco a las características de los videos canales "Unicoos" y "Julioprofe".

Los canales "Julioprofe" y "Unicoos" tienen mayor cantidad de comentarios lo que implica la aparición de sentimientos positivos tienen frecuencias más altas. Los ejercicios que se muestran en el primer canal son de mayor complejidad, realizando ejercicios de carácter algebraico (David, Grossman, & Lay, 2010; Poole, 2011; Zegarra, 2001) y el profesor habla más rápido al resolver los ejercicios, mientras que en el segundo canal, el profesor habla de manera mas pausada, realizando ejercicios de contenido geométrico. En ambos casos, se observa una gran disposición de los profesores al responder preguntas de los usuarios, lo cual crea un vínculo más cercano entre emisor y receptores, lo cual explica el gran número de comentarios en comparación a los canales desarrollados con pizarras interactivas.

En el análisis de sentimiento, se observa que el segundo sentimiento predominante en el canal Julioprofe es la alegría en 2 videos y la tristeza en 2 videos. Mientras que en el canal unicoos el segundo sentimiento predominante es la tristeza, una explicación para esto es el descontento expresado por los usuarios de los canales, no en contra del canal, sino de la institución educativa o del profesor presencial en la institución educativa donde posiblemente estudian o estudiaron.

Es importante destacar que en el canal Julioprofe, la cámara enfoca directamente al ejercicio cuando éste se está resolviendo, como signo de que en ese momento hay que darle la importancia respectiva, también escribe más ordenado, claro, grande y distribuye el contenido uniformemente ocupando toda la pizarra, en cambio en el canal unicoos, se tiene la cámara al frente enfocando todo el escenario del video (profesor con pizarra de pared) en todo momento y de esta forma las letras se percibe más pequeñas.

Entre los canales Tareasplus, lasmatematicas.es y Khan Academy, a pesar de que tienen la similitud de que la modalidad del video consiste en una pizarra digitalizada, en la que se resuelven los ejercicios con la voz del profesor que los va explicando, se encuentran variadas diferencias en cuanto a las cualidades de los videos de cada canal. En el canal Tareasplus, cualquier profesor puede subir una colección de videos con acceso limitado para el público general, pues este canal presenta un modelo de negocio en el cual venden una clave para poder acceder al total videos de un curso en particular, entonces los videos liberados en YouTube son una demostración del posible contenido y metodología que se encontrara en el curso completo. A pesar de lo anteriormente mencionado, es el canal con más suscriptores dentro de estos 3 que se comparan. En el canal lasmatematicas.es el profesor tiene más experiencia que se demuestra en su lenguaje formal, además los ejercicios que explica tienen una complejidad mayor y distribuye correctamente el espacio de su pizarra ya que si bien desarrolla algunas cosas con un lápiz digital a pulso, la mayor parte de las explicaciones son computarizadas. Por último con respecto al canal Khanacademy, las personas que hablan en los videos no son los profesores que grabaron el video, sino traductores, ya que el video original se encuentra en inglés y muchas veces las personas que están traduciendo no van al mismo tiempo de la explicación que se grafica en la pizarra digital, por lo que se desfasa y no ayudaría a la correcta comprensión del contenido al no coincidir lo que se está mostrando en la imagen con el audio, sin embargo, cabe destacar que en los videos originales se muestran ejercicios de buena calidad, que son aplicados y entendidos por gran parte

de los usuarios, lo que se refleja en que el canal que posee los videos originales tiene mayor número de seguidores y comentarios asociados. Estos tres canales tienen pocos comentarios, pocas interacciones entre el usuario y el emisor del video, nulas en algunos casos. En cuanto a los sentimientos expresados, en general el sentimiento predominante es confianza y el segundo es tristeza y en algunos miedo, esto ultimo se explica a que algunos videos presentan errores en los procedimientos y los usuarios realizan observaciones al respecto, expresando de esta manera su descontento al quedar con dudas.

# **5. CAPÍTULO**

#### **CONCLUSIONES**

Los videos en los que se cuenta con la presencia de un profesor simulando una clase tradicional cuentan con gran número de visualizaciones y comentarios, además evocan el sentimiento "confianza" y "alegría". En estos videos las palabras más usadas son "gracias, usted es el mejor profesor y más videos". A diferencia de los videos que fueron hecho con tabletas de digitalización, ellos cuentan con menor cantidad de reproducciones y con menor número de comentarios.

En los videos que solo aparece una pizarra interactiva resolviendo ejercicios con el apoyo de la voz del profesor se aprecia claramente una disminución tanto en el número de visualizaciones como en el número de comentarios, lo que se puede traducir en una menor recepción y satisfacción por parte de la persona que está viendo y utilizando el video, los videos con las pizarras digitalizadas evocan el sentimiento "confianza" y la palabra más usada es "gracias".

En los canales analizados la mayoría de los videos observados generan el sentimiento "confianza" de parte de los visualizadores de los videos. Generalmente las palabras más usadas en cada video son "gracias, más videos, entendí todo". Por lo tanto, se puede concluir que existe una relación invisible entre el docente y alumno a través de YouTube.

El mayor número de visualizaciones y comentarios asociados a cada canal no tiene nada que ver con el año en el que surge el canal o en el que se publicó el video, ya que como se puede observar, en el caso del video 4 del canal las matemáticas.es que fue publicado el año 2014 cuenta con 16.958 visualizaciones, se esperaría que tuviera más visualizaciones por el mayor tiempo que lleva en línea, pero no es así, ya que el video 1 del canal Julioprofe que fue publicado el año 2017, en el momento de la captura de los datos contaba con 213.466 visualizaciones.

Existe una diferencia notable entre los canales donde aparece el profesor y los que solo se hacen con una pizarra interactiva en el sentido de visualizaciones, cantidad de comentarios y sentimientos evocados por los usuarios, aunque todos ellos son considerados videos de calidad por los expertos (Romero, Rios, & Roman, 2017).

Los tres canales donde la presentación del video carece del profesor, tienen nulas interacciones en el caso de Khanacademy y Tareasplus lo cual genera comentarios que evocan sentimientos negativos en los usuarios, los cuales en su frecuencia son casi iguales a los sentimientos positivos. Esto explicado a la razón de ser de los canales donde el primero es un apoyo al docente y alumno dentro de una

institución educativa, mientras que el segundo esta pensado como un negocio. En el caso de matemáticas.es es posible encontrar una interacción entre el profesor y el usuario, lo cual los acerca un poco más, esta cercanía se puede inferir de la diferencia entre la cantidad de comentarios positivos y negativos.

En los canales donde aparece el profesor como unicoos y Julioprofe, se observa interacción entre los usuarios y el profesor, lo cual hace que exista una relación mas humana, no solo por el hecho de ver al profesor realizando la clase, sino por el hecho mismo de las interacciones en el foro de YouTube. Esto explica el éxito de estos dos canales y su popularidad en la audiencia de habla hispana (López, Maza, Pacheco, & Tusa, 2018).

En base a los resultados obtenidos, es posible reclasificar los videos de calidad en base a los sentimientos, en un grupo estaría Khanacademy y Tareasplus (pocos comentarios, cero interacciones, sentimientos negativos y positivos parecidos en frecuencia), en otro grupo contrapuesto al primero, estarían Julioprofe y unicoos (muchos comentarios, presencia de interacciones y sentimentos evocados similares ). En otro grupo el canal matematicas.es el cual por su configuración se puede considerar un hibrido entre los dos grupos anteriores.

Es de destacar que este tipo de investigación es pionera en esta área, es decir, no existe referencia bibliográfica donde se use análisis de sentimientos para estudiar videos en YouTube en el área de educación.

En vista de los resultados obtenidos, de la posible automatización de la descarga y análisis de los comentarios, como trabajo futuro sería interesante realizar este estudio con un catalogo de video mas amplio. Por ejemplo, realizar un estudio sobre los videos de cálculo diferencial que aparecen en YouTube al realizar una búsqueda de alguna palabra clave ("regla de la cadena", "chain rule") y comparar los sentimientos evocados por los comentaristas, independiente del idioma en que este el video.

### **BIBLIOGRAFÍA**

Academy, K. (2019). https://es.wikipedia.org/wiki/Khan\_Academy

- Betancourt, G. Y. (2009). Ambiente computacional para apoyar la enseñanza de la resolución del sistema de ecuaciones lineales en la educación superior. México Distrito Fed: Centro de investigación y de estudios avanzados del instituto politécnico nacional.
- Biagioni, R. (2016). Exploring semantic richness in multi-word concepts (Vol. 4). Springer: The SenticNet sentiment lexicon.
- Bravo, J. (2000). ¿Es posible una formación completa a través de internet? Madrid: ICE de la Universidad Politécnica.
- Cambria, E., & Hussain, A. (2012). Techniques, tools, and applications (Vol. 2). Springer Science & Business Media: Sentic computing.
- Carlson, D., Johnson, C. R., Lay, D. C., & Porter, A. D. (1997). The Linear Algebra Curriculum Study Group recommedantions for the first course of Linear Algebra.
- Carlson, D., Jonson, C. R., Lay, D. C., Porter, A. D., Watkins, A., & Watkins, W. (1997).  $i$ Teaching linear algebra: Must the fog always roll in?, Resources for the teaching of linear algebra 39-51. Washington, Estados Unidos: Mathematical Association of America.
- Cebrián de la Serna, M., & Solano, N. (2008). Evaluación de material videográfico de apoyo al aula de primaria. Revista de Medios y Educación, 43-58.
- Costa, V., & Vacchino, M. (2007). La enseñanza y aprendizaje del álgebra lineal en la facultad de ingeniería, UNLP. Chile: Trabajo presentado en el XVII Congreso de Educación en Ingeniería.
- Cowen, C. C., Carlson, D., Jonson, C. R., Lay, D. C., Porter, A. D., Watkins, A., & Watkins, W. (1997). A project on circles in space: Resources for the teaching of linear algebra 59-70. Washington, Estados Unidos: Mathematical Association of America.
- Creswell, J. (2003). Research design. Qualitative, quantitative and mixed methods approaches, 2 ed. Sage, Thousand Oaks.
- Damasio, A. R. (1994). El error de Descartes. Chile : Adrés Bello.
- David, Grossman, & Lay. (2010). Algebra lineal. Una introducción moderna. Espacios, 6(2), 12.
- Day, J. M. (1997). Teaching linear algebra new ways. Resources for the teaching of linear algebra 71-83. Washington, Estados Unidos: Mathematical Association of America.
- Dorier, J. L. (1991). Sur l'enseignement des concepts élémentaires d'algebre linéaire à l'université. Recherches en Didactique des Mathematiques, 11(2-3), 325- 364.
- Dubinsky, E. (1997). Some thoughts on a first course in Linear Algebra at the college level. D. Carlson, C. R. Jonson, D. C. Lay, A. D. Porter, A. W. (comps.), & W. Watkins, Resources for the teaching of linear algebra 85-105. Washington, Estados Unidos: Mathematical Association of America.
- García, A. (Julio 1999). Uso de herramientas informáticas en la enseñanza de la matemática. Conferencia impartida en el curso de verano de la UNED La Matemática: su naturaleza, evolución y tratamiento de su didáctica.
- García, A., Coronado, J. L., Corral, A., & Chumillas, Y. (1994). Prácticas de Matemática con DERIVE. Madrid: Univ. Politécnica de Madrid.
- Guzmán. (1992). Los riesgos del ordenador en la enseñanza de la matemática (Ms. Abellanas, M. y García, A). Madrid: Enseñanza experimental de la matemática en la Universidad de Politécnica de Madrid.
- Guzmán. (2001). Para pensar mejor desarrollo de la creatividad a través de los procesos matemáticos. Madrid: Para pensar mejor Labor, Barcelona, 1991.
- Halmos, P. (1991). Is Computer Teaching Harmful Notices Of The A.M.S., vol. 38, numb. 5, 420-423.
- Harel, G. (1989). Learning and Teaching Linear Algebra: Difficulties and an Alternative Approach to Visualizing Concepts and Processes. Focus on Learning Problems in Mathematics, 11(1-2), 48-139.
- Hodgson, E. R., & Muller, E. R. (1992). The Impact of Symbolic Mathematical System Son Mathematical Education. En Bernard Corn and Anthony Ariston (Eds.), The Influence of Computers an informatics on Mathematise and it's Teaching. Science and Technology Education, UNESCO, 93-107.
- Información, L. (2011). El canal "lasmatematicas.es" en Youtube llega a 18 millones de usuarios.
- Jockers, & Package. (2017). Syuzhe. https://cran. r-project. org/web/packages/syuzhet
- Johnson-Laird, P. N., & Oatley, K. (2004). M. Lewis, & J. M. HavilandJones, Cognitive and social construction in emotions 458-475. Nueva York: The Guilford Press: Handbook of emotions.
- Kutzler, B. (1999). The Algebraic Calculator as a Pedagogical Tool for Teaching Mathematics. Improving Mathematics Teaching with the TI-92. Lang Baum, E.D. <Ed. Hana-Heid içinde, Technology in Mathematics and Science Education: A Collection of Papers, Teachers Teaching with Technology Short Course Program 98-109. Ohio State University.
- Landay. (1999). Compute and Conjecture. Nar ices of the A.M.S., 189.
- lasmatematicas.es. (2017). http://www.dmae.upct.es/~juan/matematicas.htm
- LeDoux, J. (1996). The emotional brain: The mysterious underpinnings of emotional life. New York, Touchstone .
- Leinbach, C. (1991). Calculus Laboratories Using Derive. Wadsworth New Directions in Mathematics Series. California: Belmont.
- Liu, B. (2012). Sentiment analysis and opinion mining. Synthesis lectures on human language technologies, 5(1), 1-167.
- Llorens, J. L. (1993). Introducción al uso de DERIVE: aplicaciones al álgebra lineal y al cálculo infinitesimal, depto. de Matemática aplicada. Universidad Politécnica de Valencia.
- López, J., Maza, J., Pacheco, P., & Tusa, F. (2018). YOUTUBE EN EDUCACIÓN: EL CYBERSALÓN DE CLASES DE DAVID CALLE. Universidad Tecnológica de Machala.
- Martínez-Cámara, E., Martín-Valdivia, M. T., Ureña-López, L. A., & Mitkov, R. (2015). Polarity classification for Spanish tweets using the COST corpus. Journal of Information Science, 41(3), 263-272.
- Mohammad, S., & Turney, P. (2010). Emotions Evoked by Common Words and Phrases: Using Mechanical Turk to Create an Emotion Lexicon." In Proceedings of the NAACL-HLT 2010 Workshop on Computational Approaches to Analysis and Generation of Emotion in Text. California.
- Mosquera, J., & Salcedo, A. (2008). Didáctica del Algebra Lineal y Probabilidad. Caracas, Venezuela: Universidad Nacional Abierta.
- Ortega Pulido, P. (2002). Una estrategia didáctica para la enseñanza del álgebra lineal con el uso del sistema de cálculo algebraico DERIVE. La Revista Computación de Educación, 13 (2), 674-675.
- Ortega, E., Vázquez, & Sanz, P. (1998). Álgebra Lineal, cuestiones, ejercicios y su tratamiento en DERIVE. Ed. Prentice-Hall.
- Ostrosky, F. E., & Vélez, A. (2013). Neurobiología de las emociones. Revista Neuropsicología, Neuropsiquiatría y Neurociencias, 13(1), 1-13.
- Ostrosky, F., & Vélez, A. (2013). Neurobiología de las emociones. Revista de Neuropsicología, Neuropsiquiatría y Neurociencias, 13(1), 1-13.
- Pang, B., & Lee, L. (2008). Opinion mining and sentiment analysis. Foundations and Trends in Information Retrieval, 2(1–2), 1-135.
- Pang, B., Lee, L., & Vaidyanathan, S. (2002). Thumbs up sentiment classification using machine learning techniques. In Proceedings of the ACL-02 conference on Empirical methods in natural language processing. Association for Computational Linguistics, Volume 10 (79-86).
- Panksepp, J. (1982). Toward a general psycholobiological theory of emotions. The Behavioral and Brain Sciences, 5, 407-467.
- Panksepp, J. (1992). A critical role for "affective neuroscience" in resolving what is basic about basic emotions. Psychological Review, 99, 554-560.
- Panksepp, J. (1993). Amino acids to neuropeptides. M. Lewis, & Haviland içinde, Neurochemical control of mookds and emotions 87- 107. New York, Guilford: The handbook of emotions.
- Patlán Rodríguez, M. (1999). Propuesta didáctica el uso de la computadora en la enseñanza de la matemática para ingeniería. . México D. F.: Universidad Autónoma de Nuevo León.
- Pérez, V., Pastor, Y., & Abarrou, S. (2018). Los youtubers y la construcción de la identidad adolescente. Comunicar, XXVI, 55.
- Plutchik, R. (1980). A general psychoevolutionary theory of emotion. In Theories of emotion, 3-33.
- Plutchik, R. (2011). The nature of emotions: Human emotions have deep evolutionary roots, a fact that may explain their complexity and provide tools for clinical practice. American scientist, 89(4), 344-350.
- Poole, D. (2011). Álgebra lineal: una introducción moderna. Cengage Learning Editores.
- Ramírez, M. (2016). Posibilidades del uso educativo de YouTube. Ra Ximhai, 12(6), 537-546.
- Reeve, J., Raven, A. M., & Besora, M. V. (1994). Motivación y emoción. Madrid: McGraw-Hill.
- Ríos, J. A. (2018). https://julioprofe.net/.
- Roanés, E., & Roanés, E. (1991). Enseñanza y aprendizaje de la matemática en la era del ordenador. Actas de las Jornadas sobre enseñanza experimental de la Matemática. Madrid: Universidad de Madrid, 20, 1-206.
- Rodrigues, J., Palermo, J., & Rivas, E. (2015). Uso problemático de las redes sociales en estudiantes universitarios. Revista Complutense de Educación, 26, 159- 174.
- Rodríguez, M., & Fernández, J. (2017). Uso del recurso del contenido del aprendizaje en línea: YouTube. Apertura, 9(1), 22-31.
- Romero, R., Rios, A., & Roman, P. (2017). Youtube: Evaluación de un catálogo social de videos didácticos de matemáticas de calidad. Prisma Social, 18, 515- 539.
- Rosales Ordoñez, G. (2012). Diseño e implementación de talleres para la enseñanza y aprendizaje del álgebra matricial y solución de sistemas de ecuaciones lineales con Scilab. Manizales, Colombia: Universidad Nacional de Colombia.
- Salter, M., & Gilligan, L. (1991). Linear Algebra Experiments using the DERIVE Program. EE.UU.
- Taboada, M., Brooke, J., Tofiloski, M., Voll, K., & Stede, M. (2011). Lexicon-based methods for sentiment analysis. Computational linguistics, 37(2), 267-307.
- Tareasplus. (2019). https://es.wikipedia.org/wiki/Tareasplus.
- Tashakkori, A., & Teddlie, C. (2003). Handbook of Mixed Methods in Social, Behavioral Research. Sage, Thousand Oaks.
- Truesdell, C. (1984). The computer: ruin of science and threat to mankind. An Idiot's Fugitive Essays, 594-631.
- Unicoos. (2019). https://es.wikipedia.org/wiki/Unicoos.

Zegarra, A. (2001). LUIS Álgebra Lineal con aplicaciones y Matlab.

## **6. CAPÍTULO**

## **ANEXOS**

Análisis de Sentimientos

library (syuzhet) library (ggplot2) library (RColorBrewer) library (plyr) library (tm)

####lectura y limpieza de los datos  $x = read.csv("unicos4_4.csv", sep = ",")$ comentario = x\$textOriginal comentario = gsub("(RT|via)((?:\\b\\W\*@\\w+)+)", "", comentario) comentario = gsub("@\\w+", "", comentario) comentario = gsub("\\bhttp[a-zA-Z0-9]\*\\b", "", comentario) comentario = gsub("[^a-zA-Z0-9 ]", "", comentario) comentario = gsub("[[:punct:]]", "", comentario) comentario = gsub("\\btco[a-zA-Z0-9]\*\\b", "", comentario) comentario = comentario[!is.na(comentario)] comentario = iconv(comentario, 'UTF-8', 'ASCII') comentario =  $gsub("[ \t{2}]", ""$ , comentario) comentario = gsub("^\\s+|\\s+\$", "", comentario) comentario = tolower (comentario) ############# ######## Análisis del sentimiento  $xx = get_n$ rc\_sentiment (comentario, cl=NULL, language = "spanish") SentimentScores=data.frame(colSums(xx)) names (SentimentScores)="Puntaje" SentimentScores=cbind ("sentimiento"=rownames (SentimentScores), SentimentScores) rownames (SentimentScores)=NULL Sentimientos = c ("Enfadado", "Esperanza", "Disgusto", "Miedo", "Alegria", "Tristeza", "Sorpresa", "Confianza", "Negativo", "Positivo") SentimentScores = data. frame (Sentimientos, SentimentScores) SentimentScores = SentimentScores [, c (1,3)] SentimentScores = SentimentScores [1:8,] # sacamos positivo y negativo ##grafico de barra de sentimiento ggplot(data=SentimentScores ,aes(x=Sentimientos,y=Puntaje))+ geom\_bar(aes(fill=Sentimientos), stat = "identity") + theme (legend. position="none") + #theme (axis.text.x=element\_text (angle=45, hjust=1)) + xlab("Sentimentos")+ylab("puntajes")+ggtitle("Puntuación de Sentimiento unicos4")

## #######

comentario\_corpus = Corpus(VectorSource(comentario)) comentario\_corpus\_clean = tm\_map (comentario\_corpus, tolower) comentario\_corpus\_clean = tm\_map (comentario\_corpus\_clean, removeNumbers) comentario\_corpus\_clean = tm\_map (comentario\_corpus\_clean, removePunctuation) comentario\_corpus\_clean = tm\_map (comentario\_corpus\_clean, stripWhitespace) comentario\_corpus\_clean = tm\_map (comentario\_corpus\_clean, removeWords, stopwords  $(kind = "es")$ comentario\_tdm = TermDocumentMatrix (comentario\_corpus\_clean, control = list (stopwords  $=$  TRUE)) comentario\_tdm = as. matrix(comentario\_tdm) comentario\_dtm = DocumentTermMatrix (comentario\_corpus\_clean, control = list (minWordLength = 1, stopwords = TRUE)) #inspect(comentario\_dtm) comentario\_corpus\_stem = tm\_map (comentario\_corpus\_clean, stemDocument) #####top palabras corpus = comentario\_corpus\_clean corpusT= tm\_map (corpus, PlainTextDocument) tdm=TermDocumentMatrix (corpus, control=list(minWordLength=1)) # convierte a una matriz  $m =$  as.matrix(tdm) # conteo de palabras en orden decreciente wf = sort (row Sums(m), decreasing=TRUE) # crea un data frame con las palabras y sus frecuencias

```
dm = data. frame (word = names(wf), freq=wf)
```

```
#####Grafico de barra
rownames(dm) = NULLfreq = dm$freq
word = dm$word
#las 20 palabras con mayor frecuencia 
top=head(dm, 20)
```

```
ggplot (top, aes (word, freq)) + geom_bar(stat="identity") +
theme (axis.text.x=element_text (angle=45, hjust=1)) + ggtitle ("Top 20 Palabras unicos4")
```